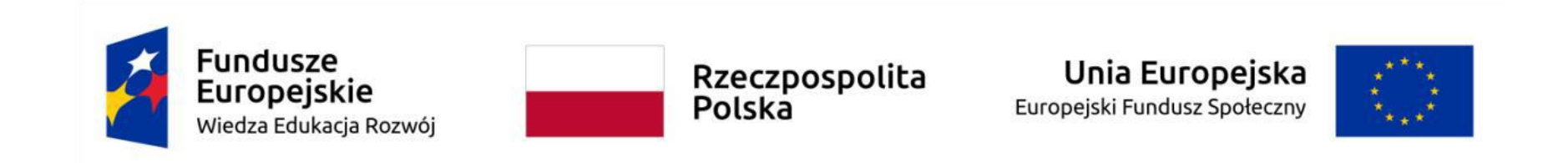

**Przykładowy program nauczania do umiejętności dodatkowej (DUZ) dla zawodu Technik tyfloinformatyk 351204**

## **Administrowanie systemem CMS**

**Oś priorytetowa** II. Efektywne polityki publiczne dla rynku pracy, gospodarki i edukacji **Działanie 2.15** Kształcenie i szkolenie zawodowe dostosowane do potrzeb zmieniającej się gospodarki **Konkurs nr** POWR.02.15.00-IP.02-00-004/19 Opracowanie programów nauczania do umiejętności dodatkowych dla zawodów (DUZ)

## **PUBLIKACJA BEZPŁATNA**

**rok 2020**

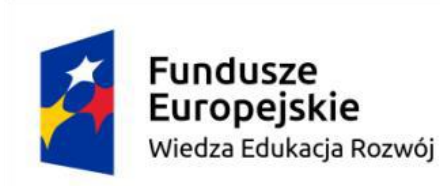

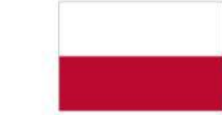

## Unia Europejska Europejski Fundusz Społeczny

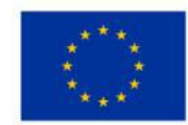

# Spis treści

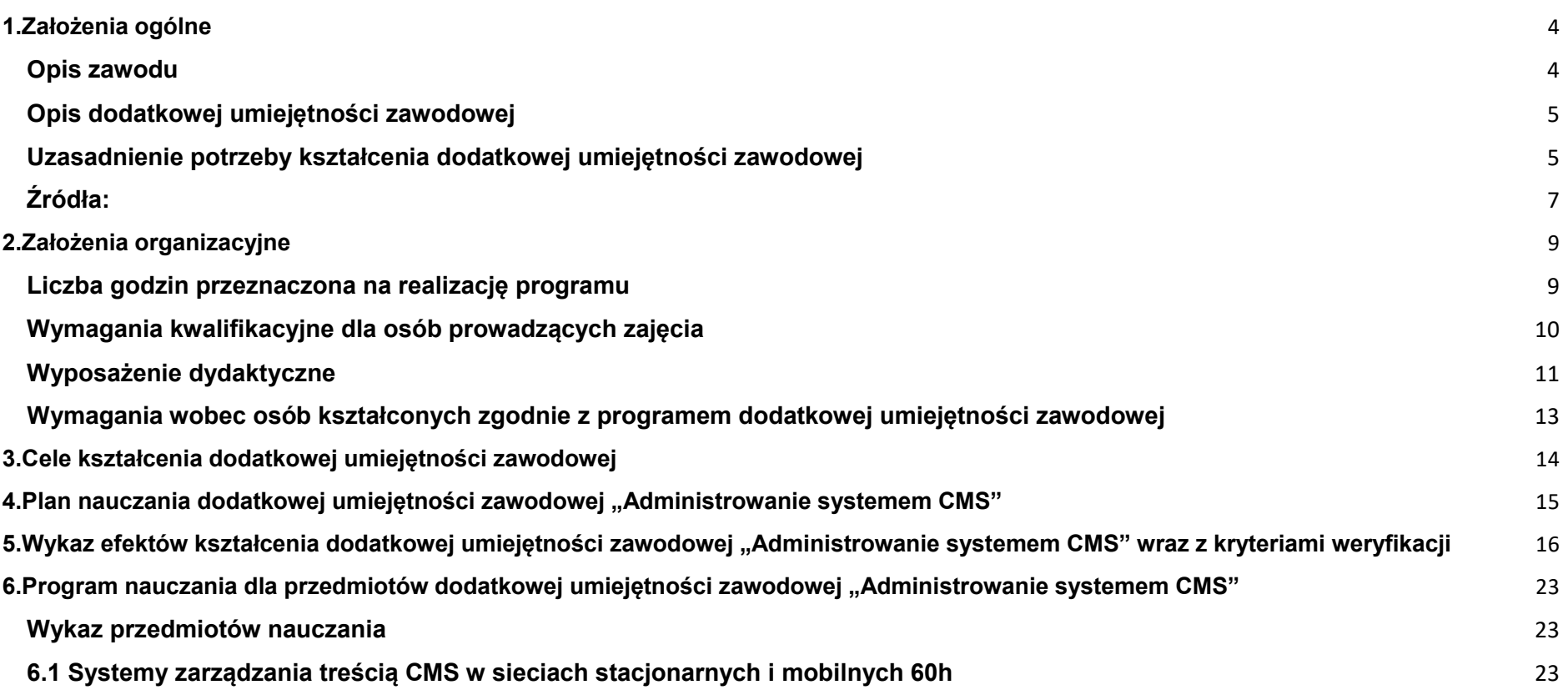

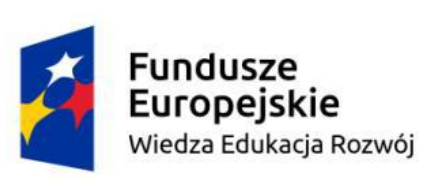

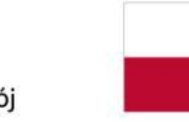

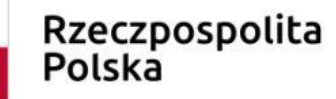

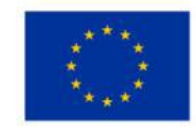

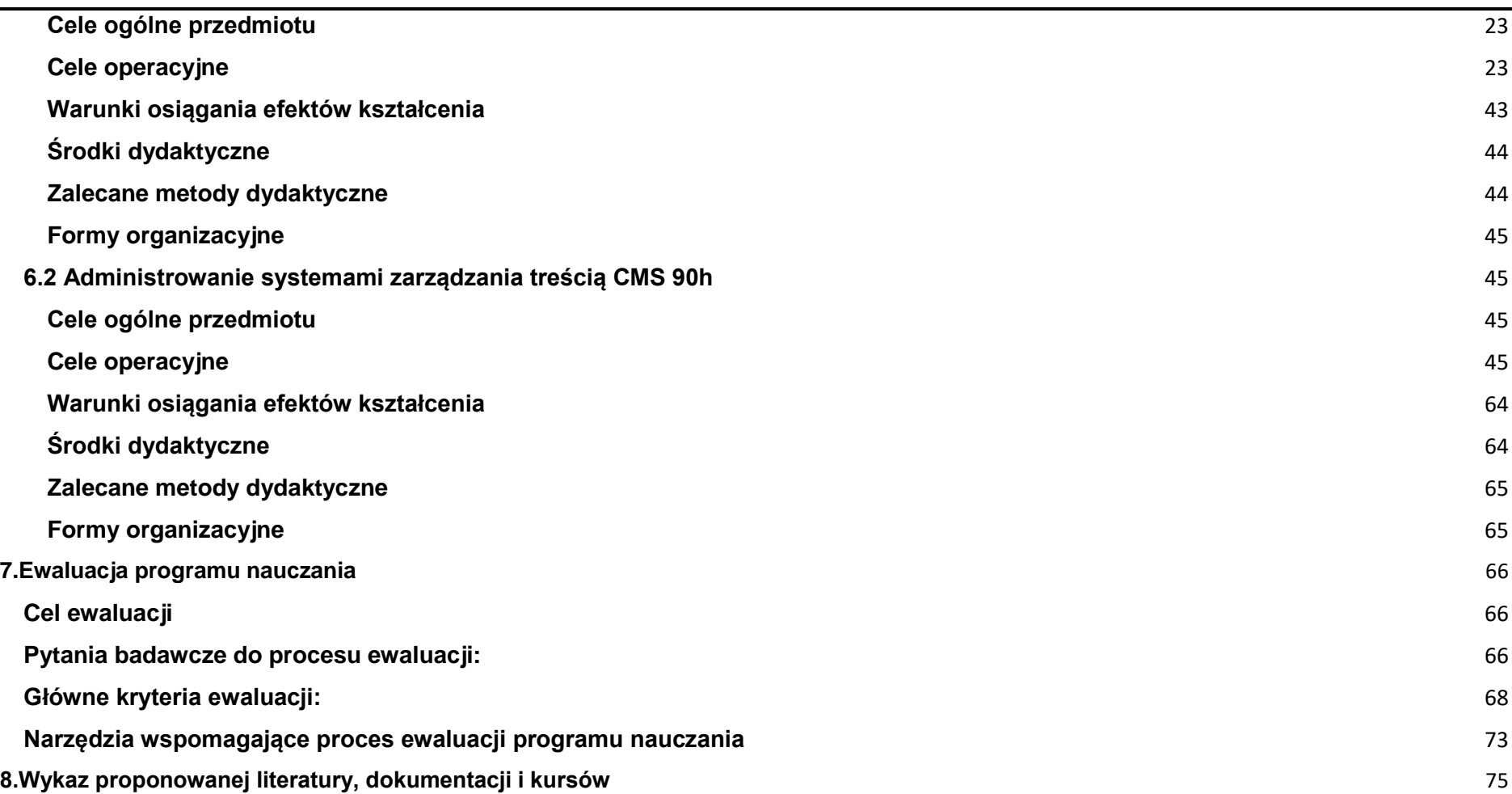

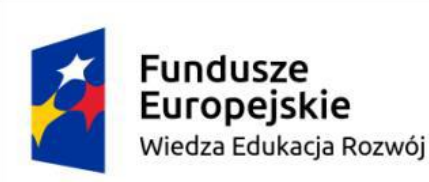

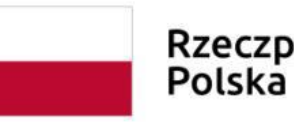

Rzeczpospolita

Unia Europejska Europejski Fundusz Społeczny

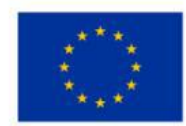

### <span id="page-3-0"></span>**1.Założenia ogólne**

### <span id="page-3-1"></span>**Opis zawodu**

 $\overline{a}$ 

Celem pracy w zawodzie technik teleinformatyk jest *wdrażanie i eksploatowanie systemów komputerowych, montowanie okablowania strukturalnego lokalnych sieci komputerowych, instalowanie i konfigurowanie urządzeń sieci lokalnej oraz wdrażanie i eksploatowanie sieciowych systemów operacyjnych wraz z usługami lokalizowania i usuwania awarii w sieciach lokalnych*<sup>1</sup> . Ponadto technik teleinformatyk jest odpowiedzialny za montowanie i konfigurowanie infrastruktury sieci komutacyjnych, wdrażanie i utrzymanie abonenckich systemów głosowych oraz różnych systemów transmisji danych, montowanie torów transmisyjnych sieci rozległych, instalowanie i konfigurowanie urządzeń sieci rozległych, a także odpowiada za administrowanie i diagnozowanie sieci rozległych.

<sup>1</sup> http://www.zsl.gda.pl/oferta-edukacyjna/zawody/teleinformatyk

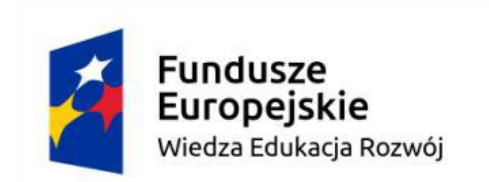

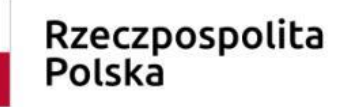

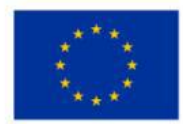

## <span id="page-4-0"></span>**Opis dodatkowej umiejętności zawodowej**

W ramach dodatkowej umiejętności zawodowej Administrowanie systemem CMS uczeń będzie dobierał właściwe dla określonych zastosowań systemy zarządzania treścią, instalował je oraz konfigurował według wytycznych inwestora. Zdobędzie również umiejętność administrowania modułami, wtyczkami i dodatkami do zarządzania treścią.

## <span id="page-4-1"></span>**Uzasadnienie potrzeby kształcenia dodatkowej umiejętności zawodowej**

Skrótowiec CMS pochodzi od słów w języku angielskim Content Management System, co w tłumaczeniu oznacza System Zarządzania Treścią. Systemy zarządzania treścią są obecnie najpopularniejszymi narzędziami do tworzenia dynamicznych witryn internetowych. Podstawowym zadaniem systemów CMS jest oddzielenie treści od sposobu jej prezentacji. Wszystkie informacje przechowywane są w połączonej z platformą bazie danych. *CMS generuje dynamicznie strony internetowe na podstawie treści pochodzącej z bazy danych oraz odpowiednich szablonów. Pozwala to na bardziej uniwersalne i wygodniejsze zarządzanie treścią witryny internetowej niż ma to miejsce w przypadku zastosowania statycznych plików HTML i CSS<sup>2</sup>* .

Wykorzystanie gotowych szablonów stron sprawia, że zmiana projektu graficznego całej witryny sprowadza się do przygotowania i zamiany szablonu. Obecnie na rynku dostępne są różne systemy zarządzania treścią. Na rysunku 1 przedstawiono udział tych najbardziej popularnych w rynku IT

 $\overline{a}$ 

<sup>2</sup> https://pastebin.com/BCd4jdzM

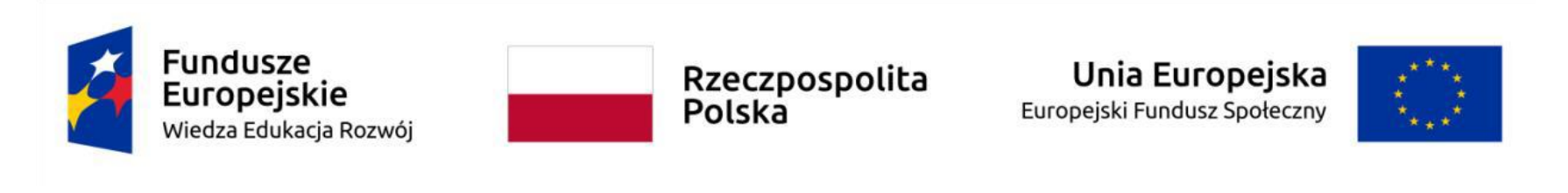

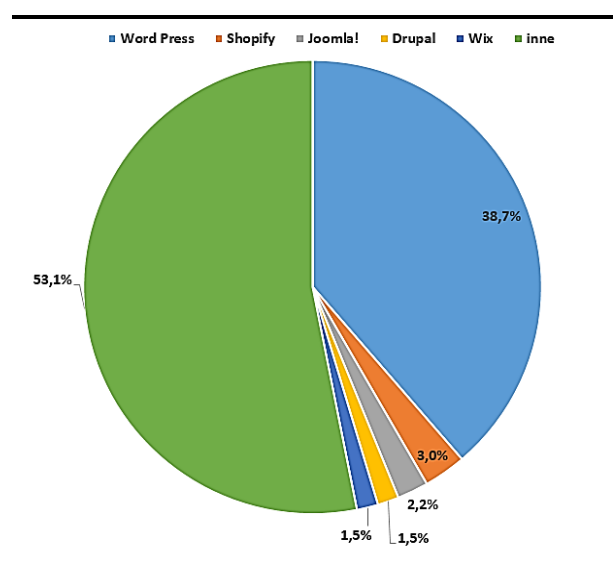

#### Rys.1 Udział CMS w rynku IT w roku 2020

 $\overline{a}$ 

*Obserwując rozwój technik informatycznych i telekomunikacyjnych w ostatnim dziesięcioleciu nie sposób nie zauważyć postępującego zbliżenia tych dziedzin. Wszechobecna informatyzacja systemów telekomunikacyjnych i stosowanie zaawansowanych technik telekomunikacyjnych w systemach informatycznych wymaga wykształcenia specjalistów posiadających specyficzną wiedzę z zakresu zastosowań telekomunikacji w informatyce jak również informatyki w telekomunikacji*<sup>3</sup> . Potencjalny

<sup>3</sup> https://nowoczesnaszkola.edu.pl/oferta-ksztalcenia/kwalifikacyjne-kursy-zawodowe/elektryczno-elektroniczna/technik-teleinformatyk

Przykładowy program nauczania do umiejętności dodatkowej (DUZ) dla zawodu Technik tyfloinformatyk 351204

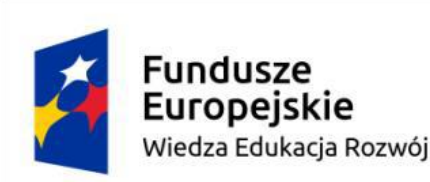

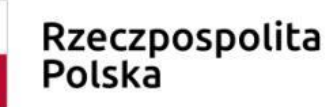

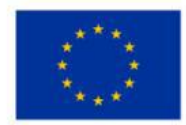

inwestor oczekuje coraz częściej kompleksowej usługi teleinformatycznej. W związku z tym technik teleinformatyk powinien rozwijać swoją wiedzę i umiejętności w kierunkach pozwalających rozszerzyć w przyszłości możliwości realizacji kompleksowych zleceń.

W 2017 roku w Polsce brakowało około 50 tysięcy pracowników w całej branży IT. *Według opracowanego na zlecenie Komisji Europejskiej raportu firmy consultingowej Empirica w skali całej Unii Europejskiej w 2020 roku zabraknąć może nawet 500 tysięcy osób zajmujących się nowoczesnymi technologiami<sup>4</sup>* informatycznymi i teleinformatycznymi. Tendencji nie zmieniła nawet panująca od początku 2020 roku pandemia koronawirusa. *Raport przygotowany przez firmę Modis wyraźnie wskazuje, że największy wzrost zatrudnienia odnotują stanowiska związane z szeroko rozumianym web developmentem. Ma to związek z coraz większym znaczeniem Internetu w codziennym życiu ludzi na całym świecie. Z tego względu coraz więcej usług przenosić się będzie do sieci, a zapotrzebowanie na specjalistów zajmujących się budową serwisów internetowych, również opartych na systemach CMS, wzrośnie do 2024 roku o ok. 27 procent.*<sup>5</sup> Dlatego ważne jest ukształtowanie dodatkowych umiejętności zawodowych wśród uczniów technikum teleinformatycznego w tym właśnie kierunku.

## <span id="page-6-0"></span>**Źródła:**

 $\ddot{ }$ 

1. https://www.internet.pl/narzedzia-cms-udzial-w-rynku/

<sup>4</sup> https://marketingibiznes.pl/it/praca-na-rynku-it/

<sup>5</sup> https://marketingibiznes.pl/it/praca-na-rynku-it/

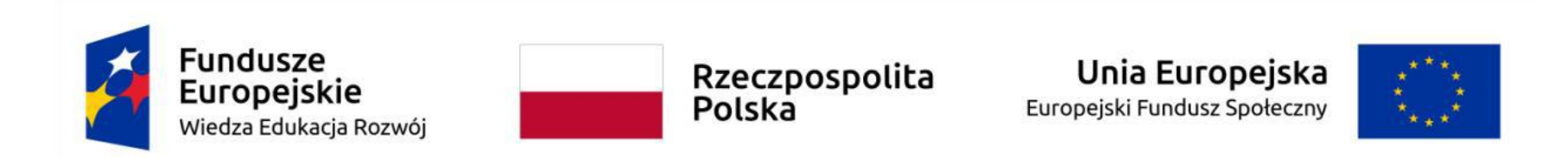

- 2. https://marketingibiznes.pl/it/praca-na-rynku-it
- 3. [https://w3techs.com/technologies/history\\_overview/content\\_management/all/y](https://w3techs.com/technologies/history_overview/content_management/all/y)

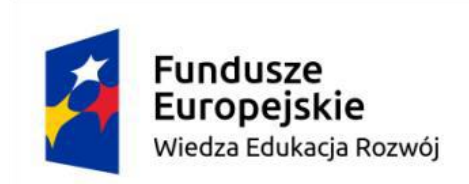

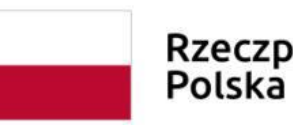

Rzeczpospolita

Unia Europejska Europejski Fundusz Społeczny

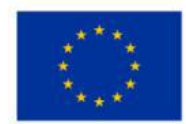

### <span id="page-8-0"></span>**2.Założenia organizacyjne**

## <span id="page-8-1"></span>**Liczba godzin przeznaczona na realizację programu**

Podstawa programowa kształcenia w zawodach szkolnictwa branżowego w zawodzie technik teleinformatyk obejmuje dwie kwalifikacje:

## **INF.07. Montaż i konfiguracja lokalnych sieci komputerowych oraz administrowanie systemami operacyjnymi** - 570 h

## **INF.08. Eksploatacja i konfiguracja oraz administrowanie sieciami rozległymi** - 650 h

Minimalna liczba godzin kształcenia zawodowego dla tych kwalifikacji wynosi 1220.

Zgodnie z Rozporządzeniem Ministra Edukacji Narodowej z dnia 3 kwietnia 2019 roku w sprawie ramowych planów nauczania dla publicznych szkół (Dz. U. z 2019 roku, poz. 639) w technikum 5 – letnim łączna liczba godzin przeznaczonych na kształcenie zawodowe wynosi 56. Do obliczeń przyjmuje się, że średnio w każdym roku jest 30 tygodni co stanowi 1680 godzin. Różnica między minimalną liczbą godzin wynikającą z podstawy programowej kształcenia w zawodzie, a liczbą godzin wynikającą z

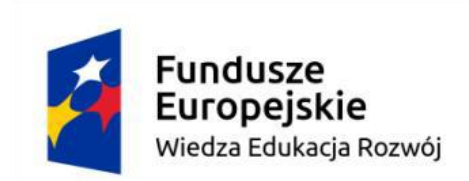

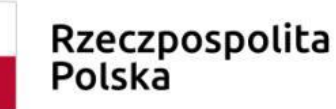

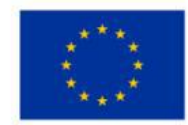

ramowego planu nauczania wynosi 460. Jest to maksymalna liczba godzin która może być przeznaczona na zajęcia w ramach dodatkowych umiejętności zawodowych.

W związku z powyższym przyjęto następujące założenia organizacyjne dotyczące realizacji dodatkowej umiejętności zawodowej Administrowanie systemem CMS:

 $\bullet$  Liczba godzin – 150

Czas trwania dodatkowej umiejętności zawodowej realizowany jest w klasie piątej. Tygodniowa liczba godzin przeznaczona na realizację przedmiotów z zakresu tej dodatkowej umiejętności zawodowej to 5. Zajęcia powinny odbywać się w grupach do 16 osób. Zalecane jest, aby przy stanowisku pracował jeden uczeń.

## <span id="page-9-0"></span>**Wymagania kwalifikacyjne dla osób prowadzących zajęcia**

Wymagania kwalifikacyjne osób prowadzących zajęcia w ramach dodatkowej umiejętności zawodowej określają przepisy w sprawie szczegółowych kwalifikacji wymaganych od nauczycieli. Szczegółowe wymagania osób prowadzących zajęcia:

● ukończone studia pierwszego stopnia na kierunku (specjalności) zgodnym z nauczanym przedmiotem oraz posiada przygotowanie pedagogiczne lub

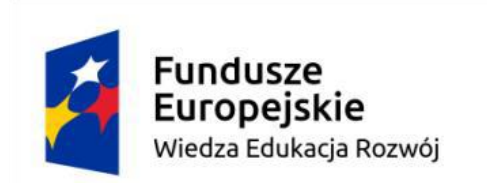

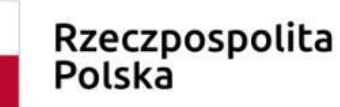

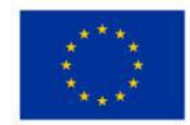

● studia pierwszego stopnia na kierunku, którego efekty kształcenia, obejmują treści nauczanego przedmiotu, wskazane w podstawie programowej dla tego przedmiotu, oraz posiada przygotowanie pedagogiczne.

W związku z powyższym osoba prowadząca zajęcia w ramach dodatkowej umiejętności zawodowej powinna posiadać:

- ukończone studia na kierunku: Informatyka
- przygotowanie pedagogiczne.

Ponadto prowadzącym może być pracodawca z branży IT, który posiada uprawnienia instruktora praktycznej nauki zawodu.

## <span id="page-10-0"></span>**Wyposażenie dydaktyczne**

Szkoła prowadząca kształcenie w dodatkowej umiejętności zawodowej zapewnia pomieszczenia dydaktyczne z wyposażeniem odpowiadającym technologii i technice stosowanej w zawodzie, aby zapewnić osiągnięcie wszystkich efektów kształcenia określonych w programie nauczania oraz umożliwić przygotowanie absolwenta do wykonywania wymienionych w programie zadań zawodowych.

Pracownia, w której realizowane są treści kształcenia dodatkowej umiejętności zawodowej powinna być wyposażona w następujące środki:

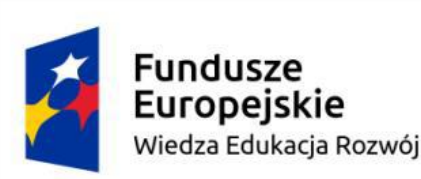

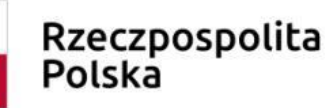

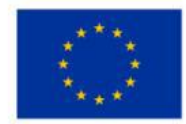

- punkty zasilania w energię elektryczną z napięciem 230 V z zabezpieczeniem przeciwporażeniowym oraz wyłącznikami bezpieczeństwa na stanowiskach oraz centralnym wyłącznikiem bezpieczeństwa, szerokopasmowe łącze internetowe z doprowadzeniem do każdego stanowiska przez sieć lokalną Ethernet z zarządzalnym przełącznikiem z możliwością separacji portów do stanowisk komputerowych dla uczniów lub lokalną sieć bezprzewodową;
- stanowisko dla nauczyciela wyposażone w komputer stacjonarny lub mobilny podłączony do sieci lokalnej i Internetu, ekran lub tablicę multimedialną i rzutnik lub telewizor multimedialny oraz urządzenie wielofunkcyjne lub drukarkę i skaner;
- stanowiska komputerowe dla uczniów (jedno stanowisko dla jednego ucznia) z dostępem do sieci lokalnej Ethernet lub sieci bezprzewodowej;
- na komputerach zainstalowane systemy operacyjne, oprogramowanie biurowe, oprogramowanie do wirtualizacji, różne platformy serwerowe z obsługą bazy danych i PHP, różne edytory języka HTML, edytor graficzny, oprogramowanie umożliwiające tworzenie aplikacji internetowych po stronie serwera i klienta w wybranych językach programowania, oprogramowanie FTP oraz dostęp do platform z usługami w chmurze;
- drukarkę sieciową;

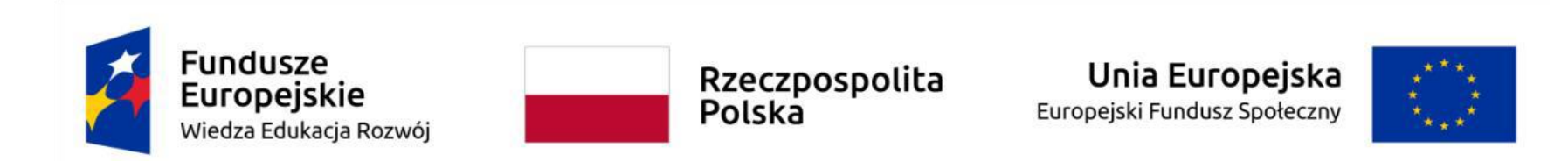

#### <span id="page-12-0"></span>**Wymagania wobec osób kształconych zgodnie z programem dodatkowej umiejętności zawodowej**

W celu zdobycia dodatkowej umiejętności zawodowej "Administrowanie systemem CMS" wymagane jest w pierwszej kolejności osiągnięcie efektów kształcenia zawartych w podstawie programowej kształcenia w zawodzie technik teleinformatyk w zakresie kwalifikacji:

INF.07. Montaż i konfiguracja lokalnych sieci komputerowych oraz administrowanie systemami operacyjnymi

INF.08. Eksploatacja i konfiguracja oraz administrowanie sieciami rozległymi

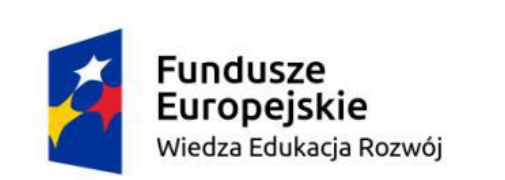

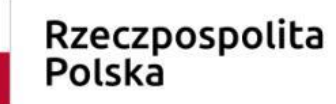

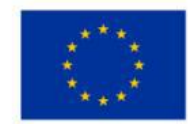

### <span id="page-13-0"></span>**3.Cele kształcenia dodatkowej umiejętności zawodowej**

Absolwent szkoły prowadzącej kształcenie w zawodzie technik teleinformatyk w zakresie dodatkowej umiejętności zawodowej Administrowanie systemem CMS powinien być przygotowany do wykonywania następujących zadań zawodowych:

- 1. Planowanie wdrożenia systemu CMS
- 2. Instalowanie i konfigurowanie systemów CMS
- 3. Administrowanie systemem CMS

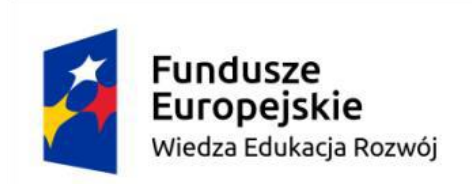

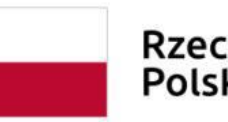

Unia Europejska Europejski Fundusz Społeczny

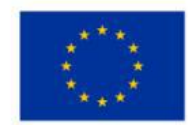

<span id="page-14-0"></span>**4.Plan nauczania dodatkowej umiejętności zawodowej "Administrowanie systemem CMS"**

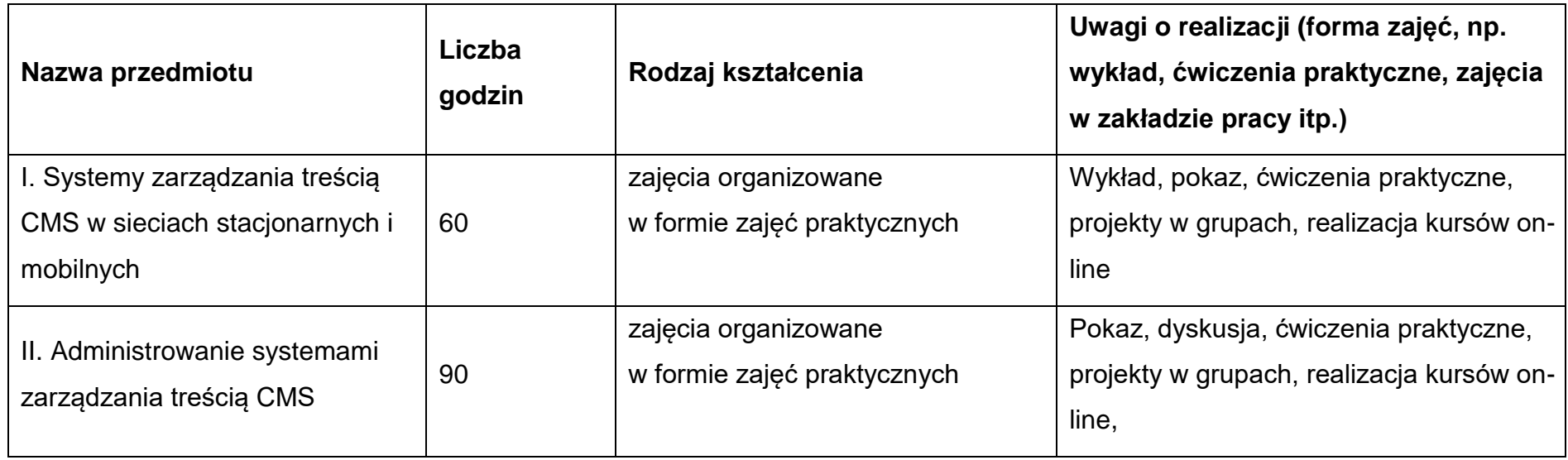

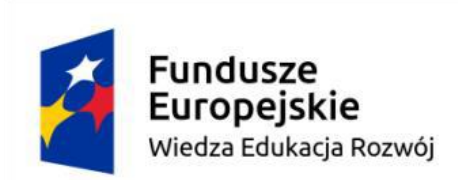

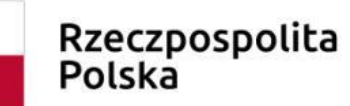

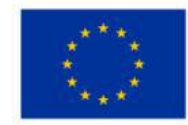

<span id="page-15-0"></span>**5.Wykaz efektów kształcenia dodatkowej umiejętności zawodowej "Administrowanie systemem CMS" wraz z kryteriami weryfikacji**

Do wykonywania zadań zawodowych w zakresie dodatkowej umiejętności zawodowej "Administrowanie systemem CMS" niezbędne jest osiągnięcie niżej wymienionych efektów kształcenia:

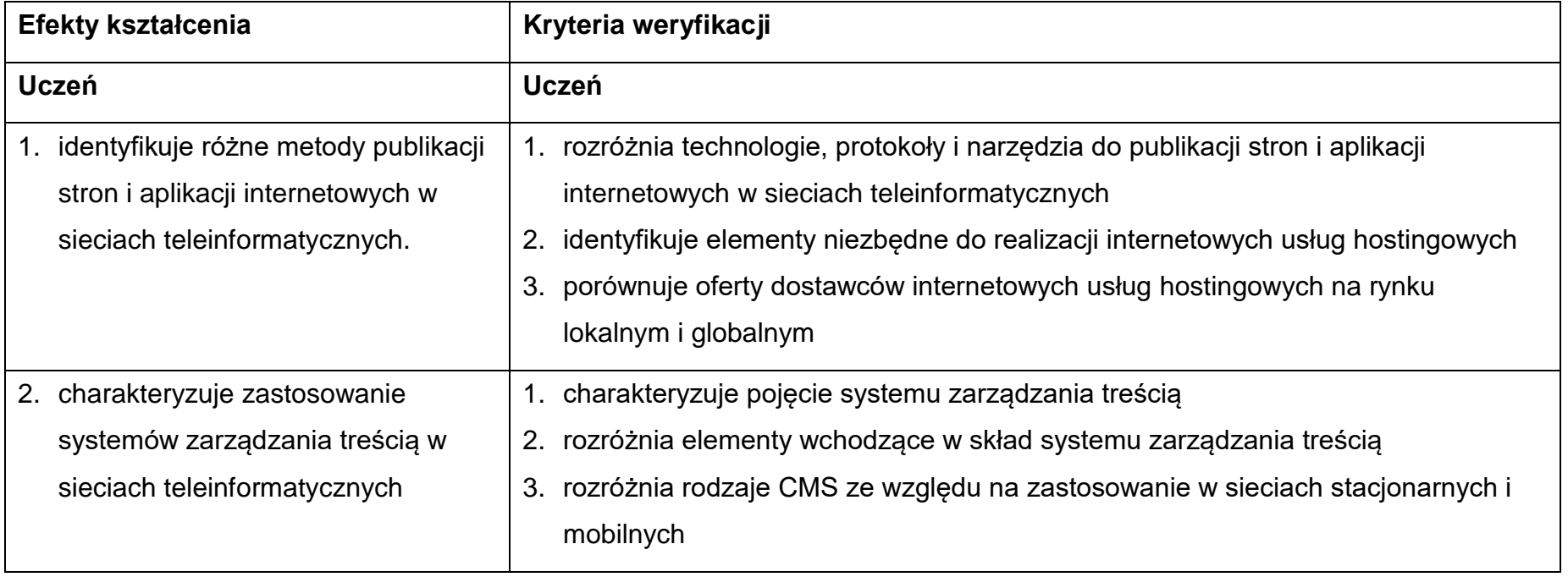

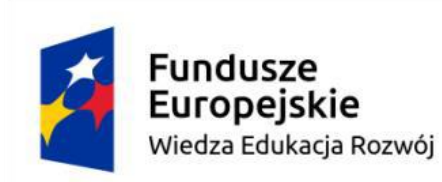

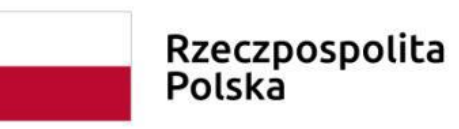

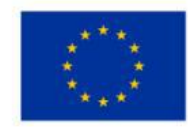

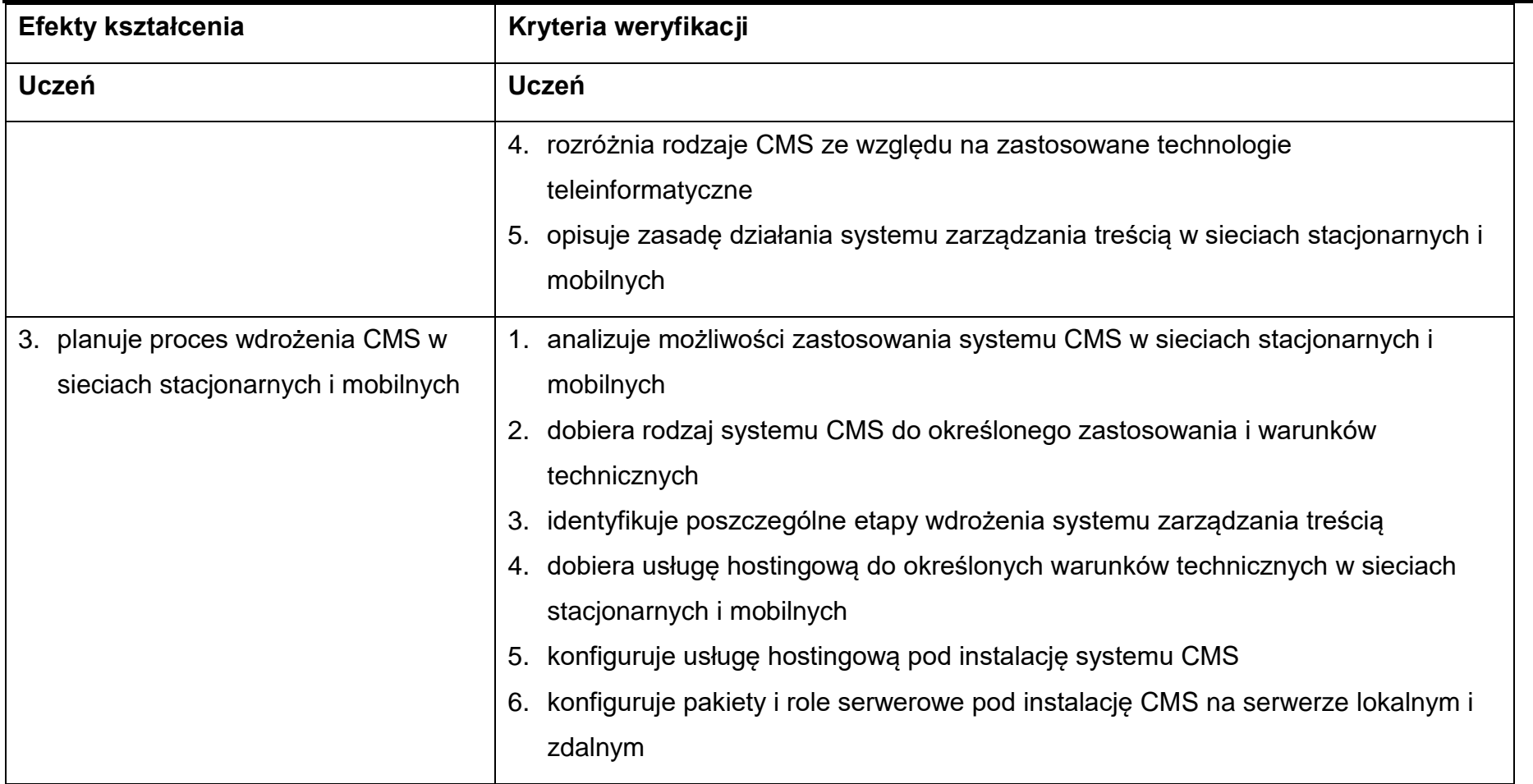

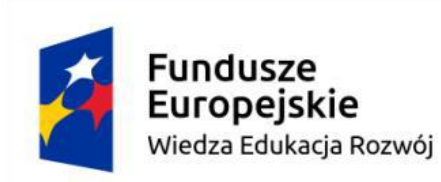

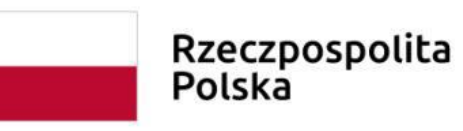

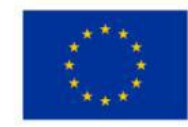

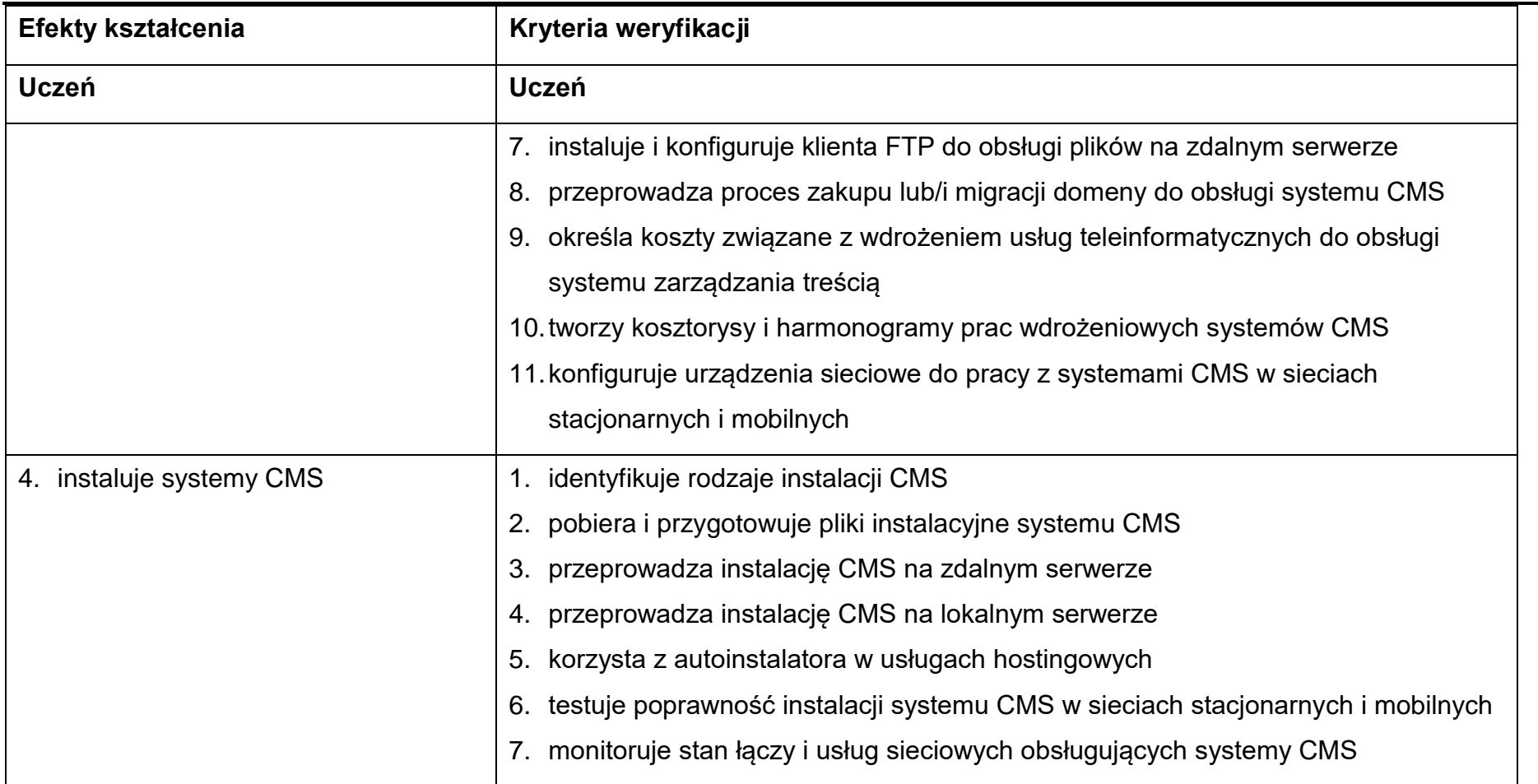

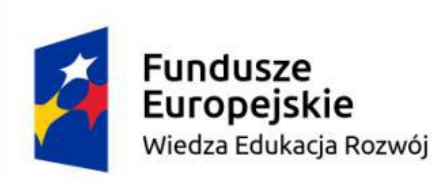

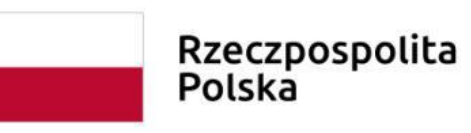

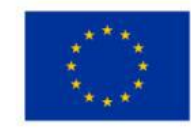

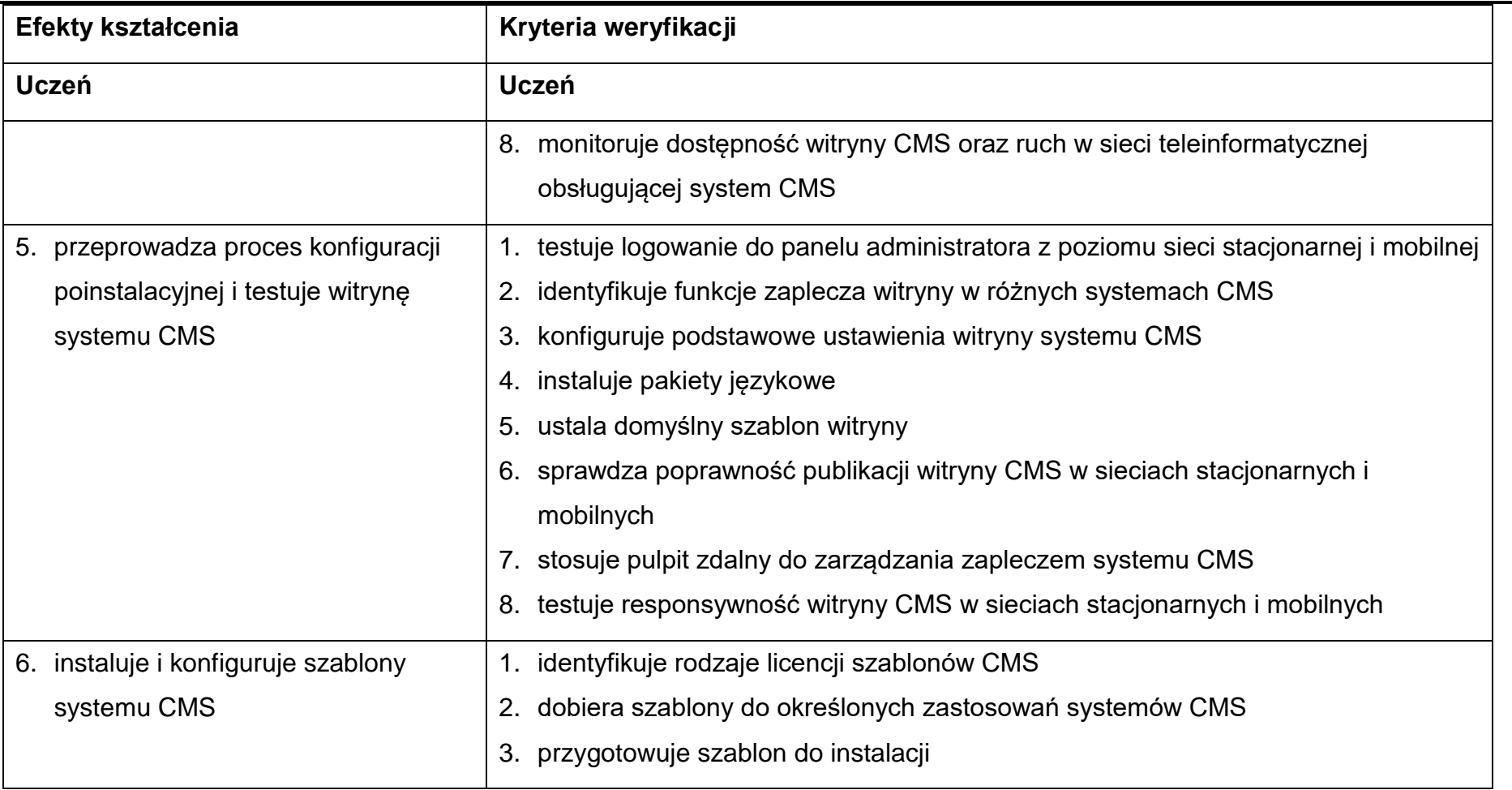

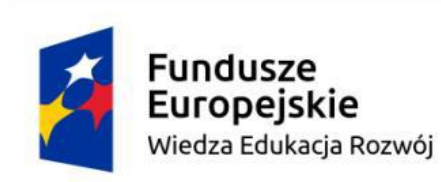

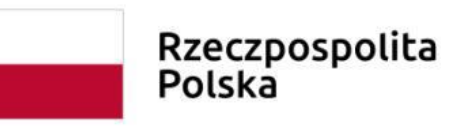

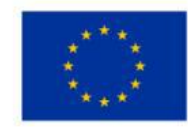

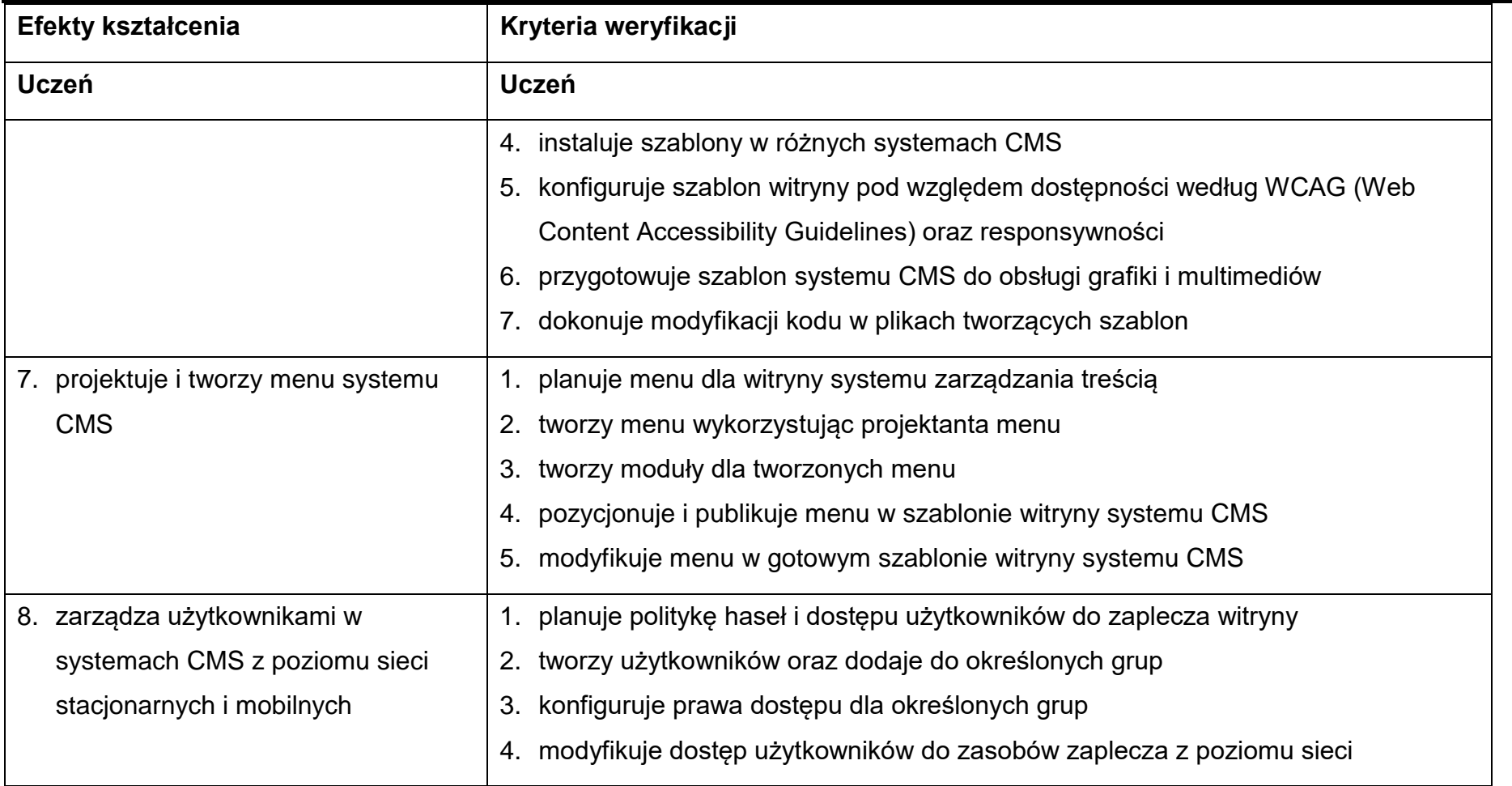

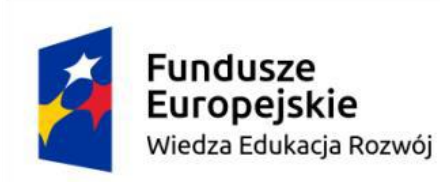

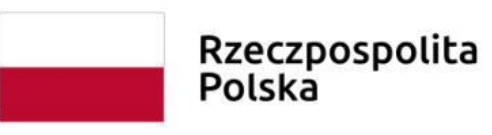

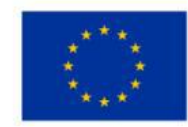

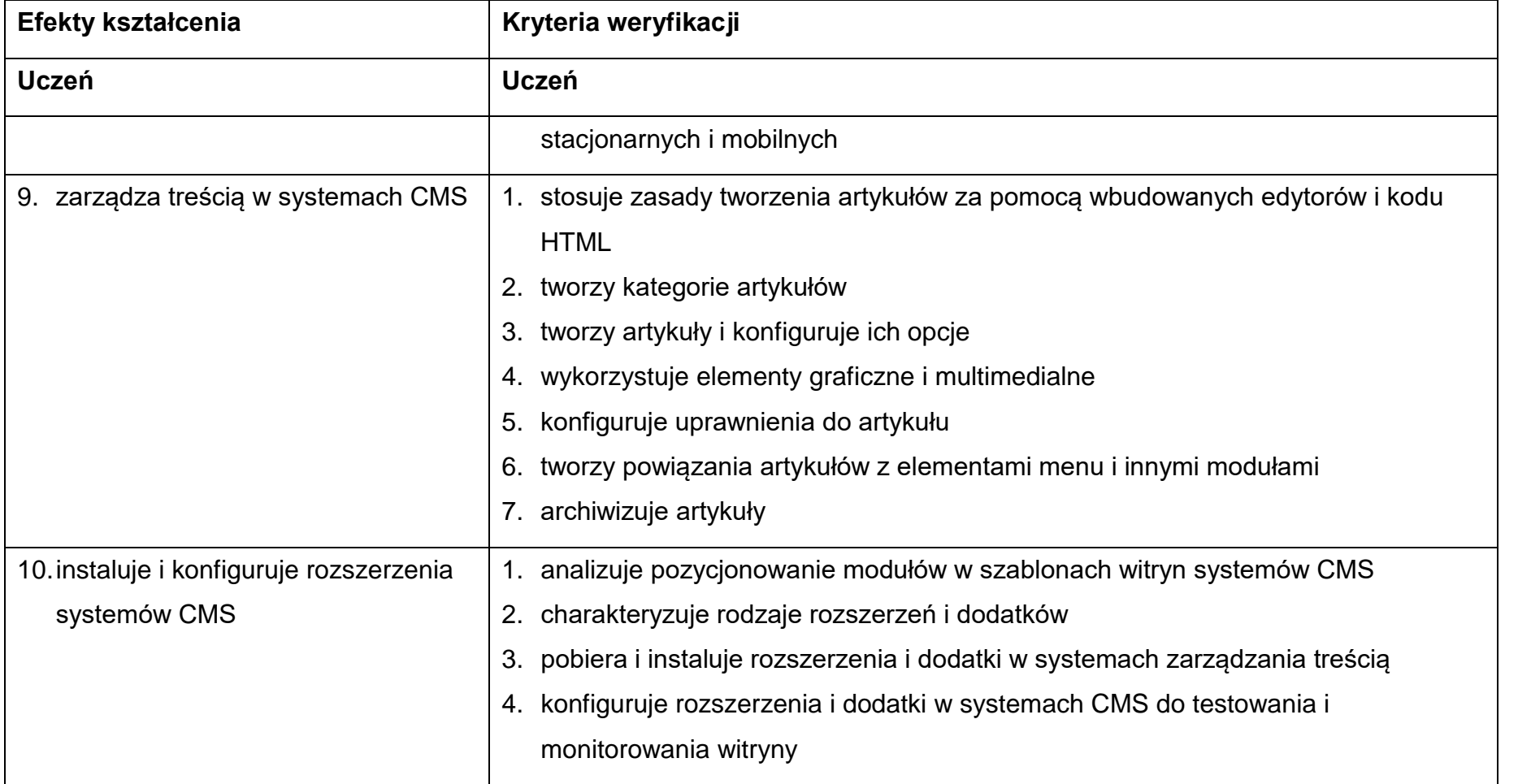

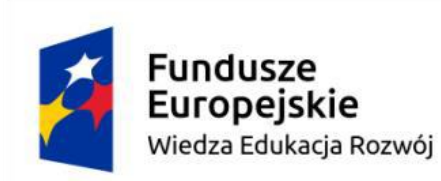

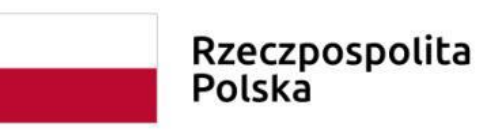

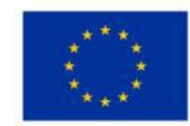

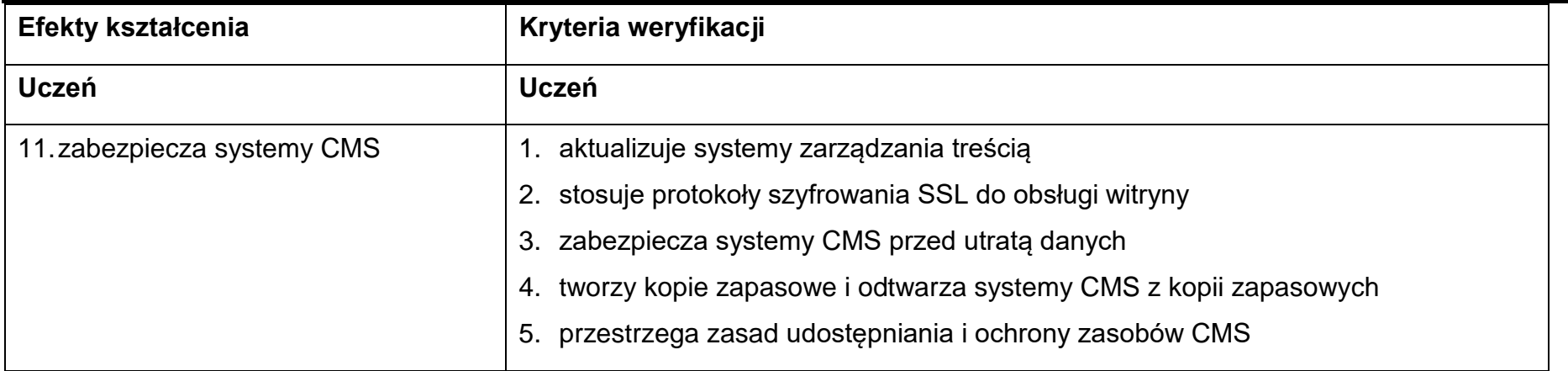

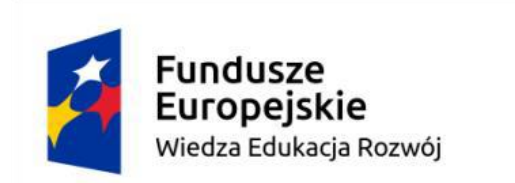

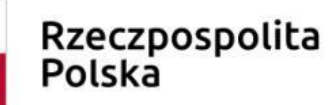

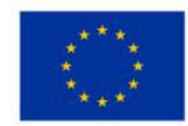

### <span id="page-22-0"></span>**6.Program nauczania dla przedmiotów dodatkowej umiejętności zawodowej "Administrowanie systemem CMS"**

#### <span id="page-22-1"></span>**Wykaz przedmiotów nauczania**

- 1. Systemy zarządzania treścią CMS w sieciach stacjonarnych i mobilnych
- 2. Administrowanie systemami zarządzania treścią CMS
- <span id="page-22-2"></span>**6.1 Systemy zarządzania treścią CMS w sieciach stacjonarnych i mobilnych 60h**

#### <span id="page-22-3"></span>**Cele ogólne przedmiotu**

- 1. Poznanie budowy, działania i zastosowania różnych rodzajów systemów CMS w sieciach stacjonarnych i mobilnych.
- 2. Stosowanie dostępnych usług i technologii teleinformatycznych do pracy z systemami zarządzania treścią.
- 3. Dobieranie odpowiedniego systemu CMS do określonych zastosowań i technologii teleinformatycznych.
- 4. Poznanie zasad planowania i realizacji procesu instalacji i konfiguracji systemu zarządzania treścią w sieciach stacjonarnych i mobilnych.

#### <span id="page-22-4"></span>**Cele operacyjne**

1. identyfikować metody publikacji stron i aplikacji internetowych w sieciach teleinformatycznych;

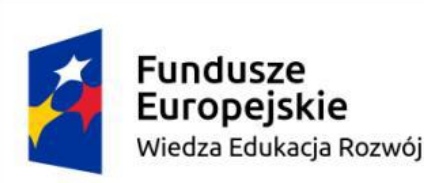

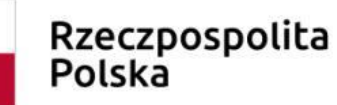

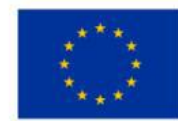

- 2. identyfikować budowę i rodzaje systemów zarządzania treścią;
- 3. rozróżniać licencje i prawa autorskie stosowane w systemach zarządzania treścią;
- 4. scharakteryzować zasadę działania systemów zarządzania treścią w sieciach stacjonarnych i mobilnych;
- 5. scharakteryzować zastosowanie systemów zarządzania treścią dostępnych na zasadach GNU;
- 6. dobrać system zarządzania treścią do określonych warunków technicznych;
- 7. planować proces wdrażania systemu zarządzania treścią w sieciach teleinformatycznych;
- 8. dobrać usługę hostingową do określonych warunków technicznych i przeprowadzić jej konfigurację;
- 9. przygotować pliki instalacyjne wybranych systemów CMS;
- 10.instalować i konfigurować oprogramowanie niezbędne do przeprowadzenia instalacji (np. klient FTP);
- 11.konfigurować usługi sieciowe do pracy z systemem CMS w sieciach stacjonarnych i mobilnych;
- 12.instalować system CMS na zdalnym serwerze;
- 13.instalować system CMS na lokalnym serwerze;
- 14.wykorzystywać do instalacji w ramach usługi hostingowej dostępne autoinstalatory;
- 15.testować poprawność instalacji systemu CMS;

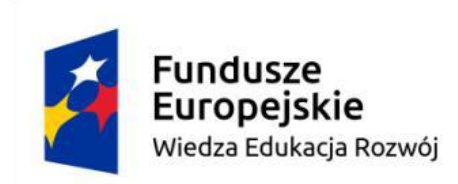

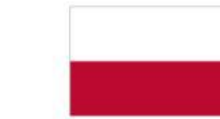

Unia Europejska Europejski Fundusz Społeczny

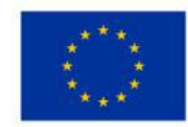

16.monitorować działanie witryny systemu CMS.

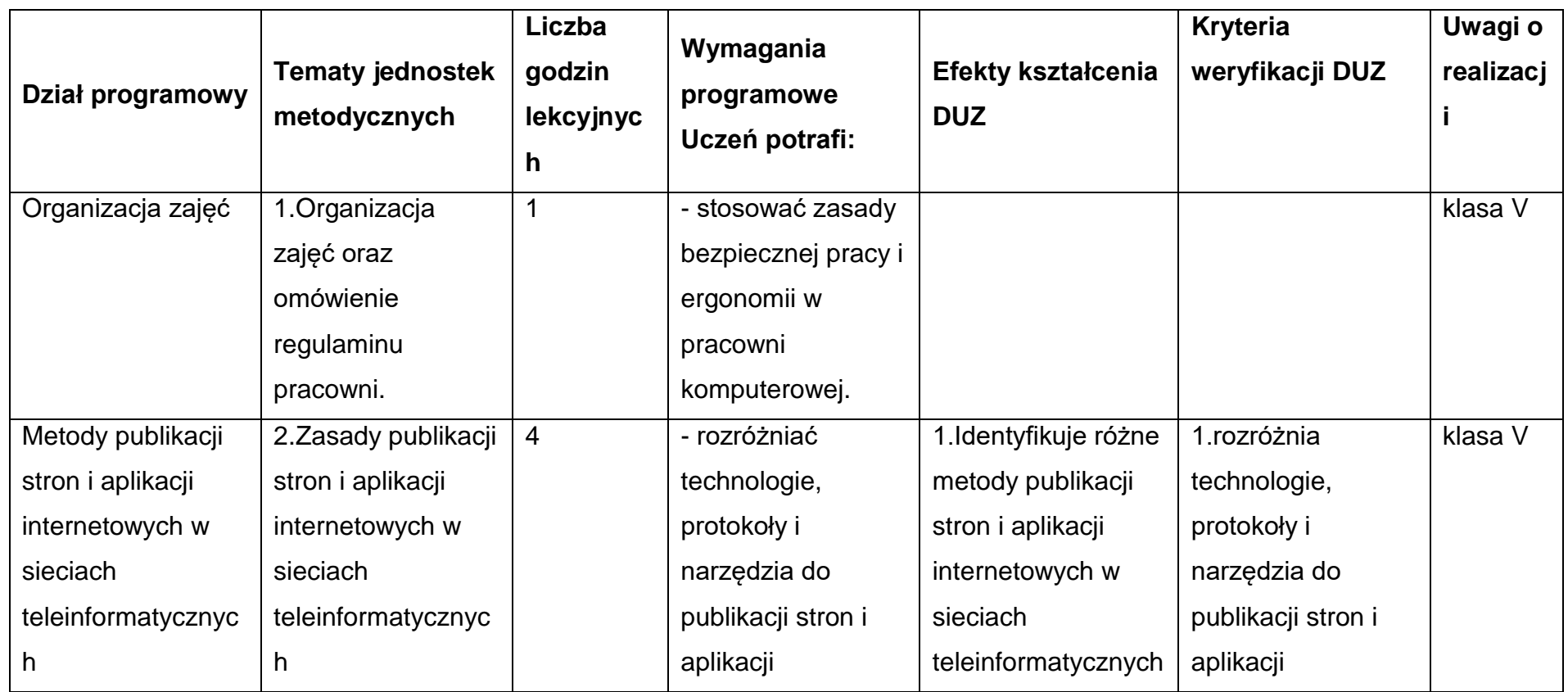

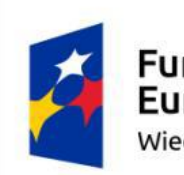

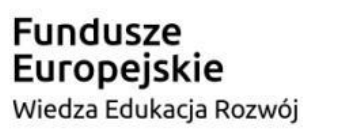

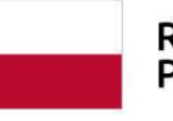

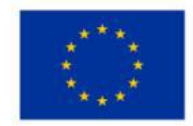

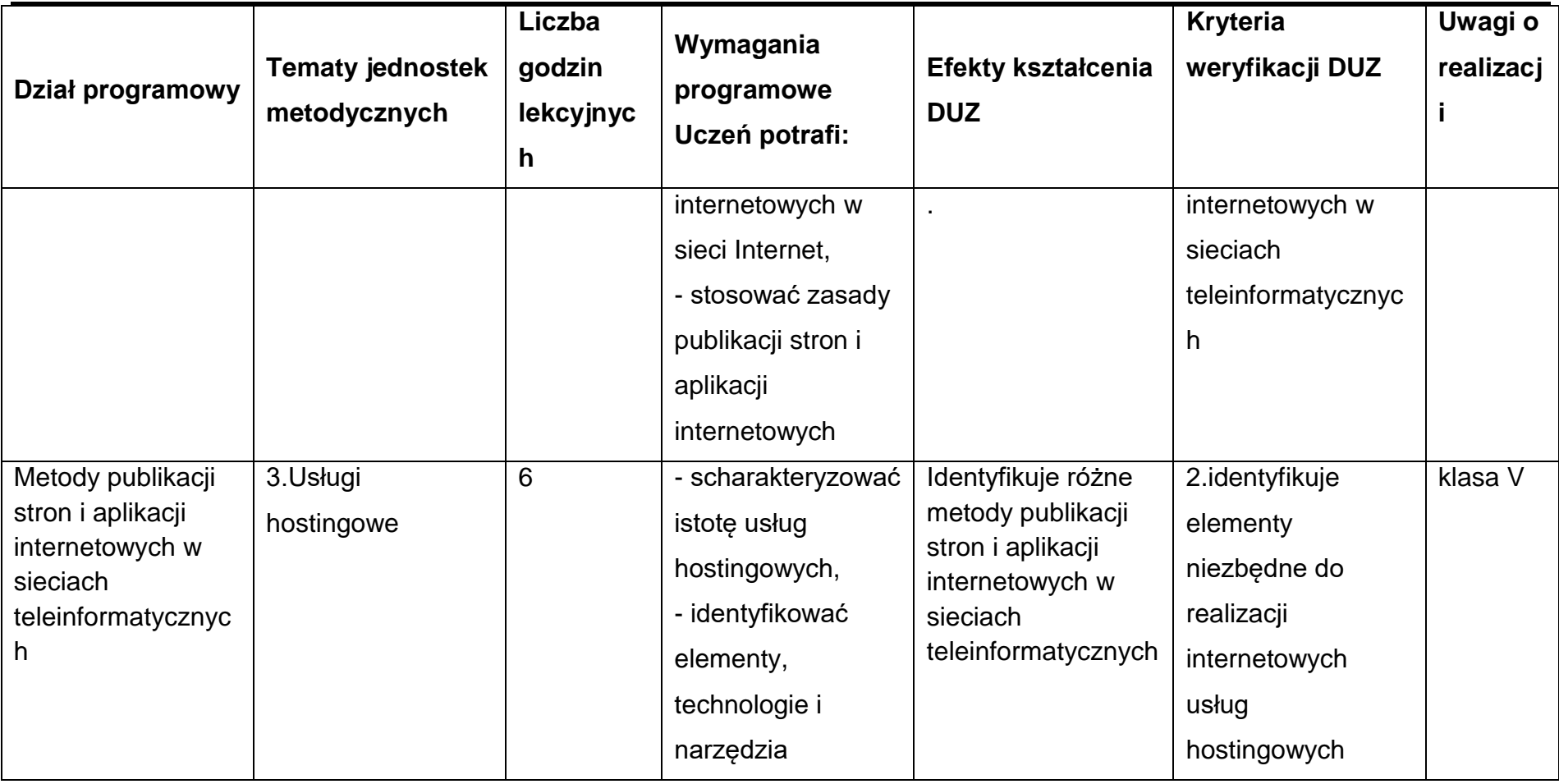

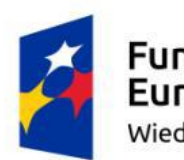

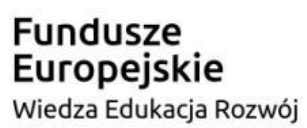

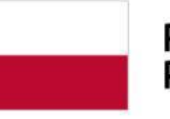

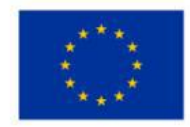

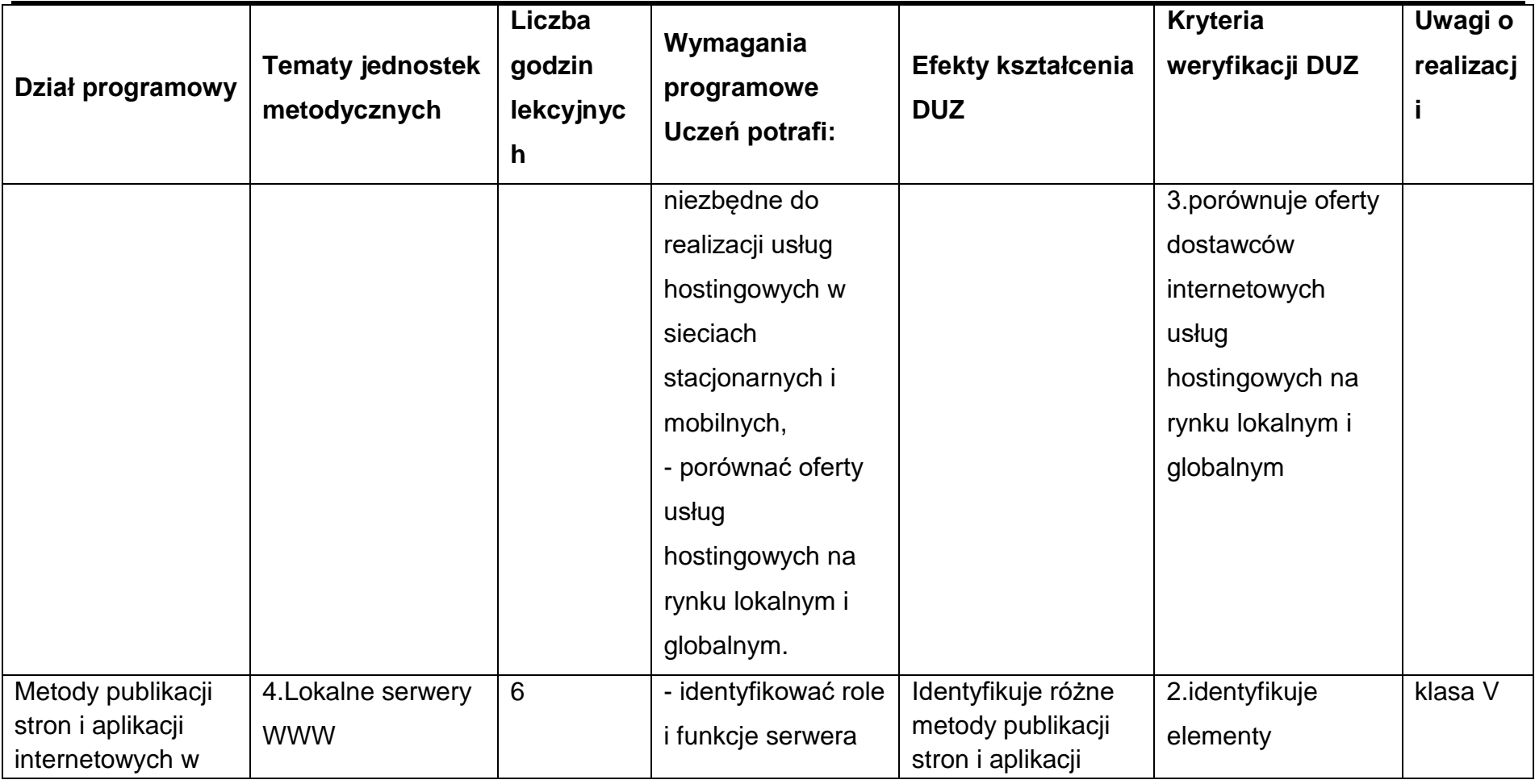

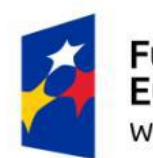

Fundusze<br>Europejskie Wiedza Edukacja Rozwój

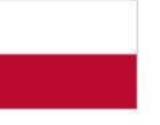

Rzeczpospolita<br>Polska

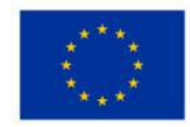

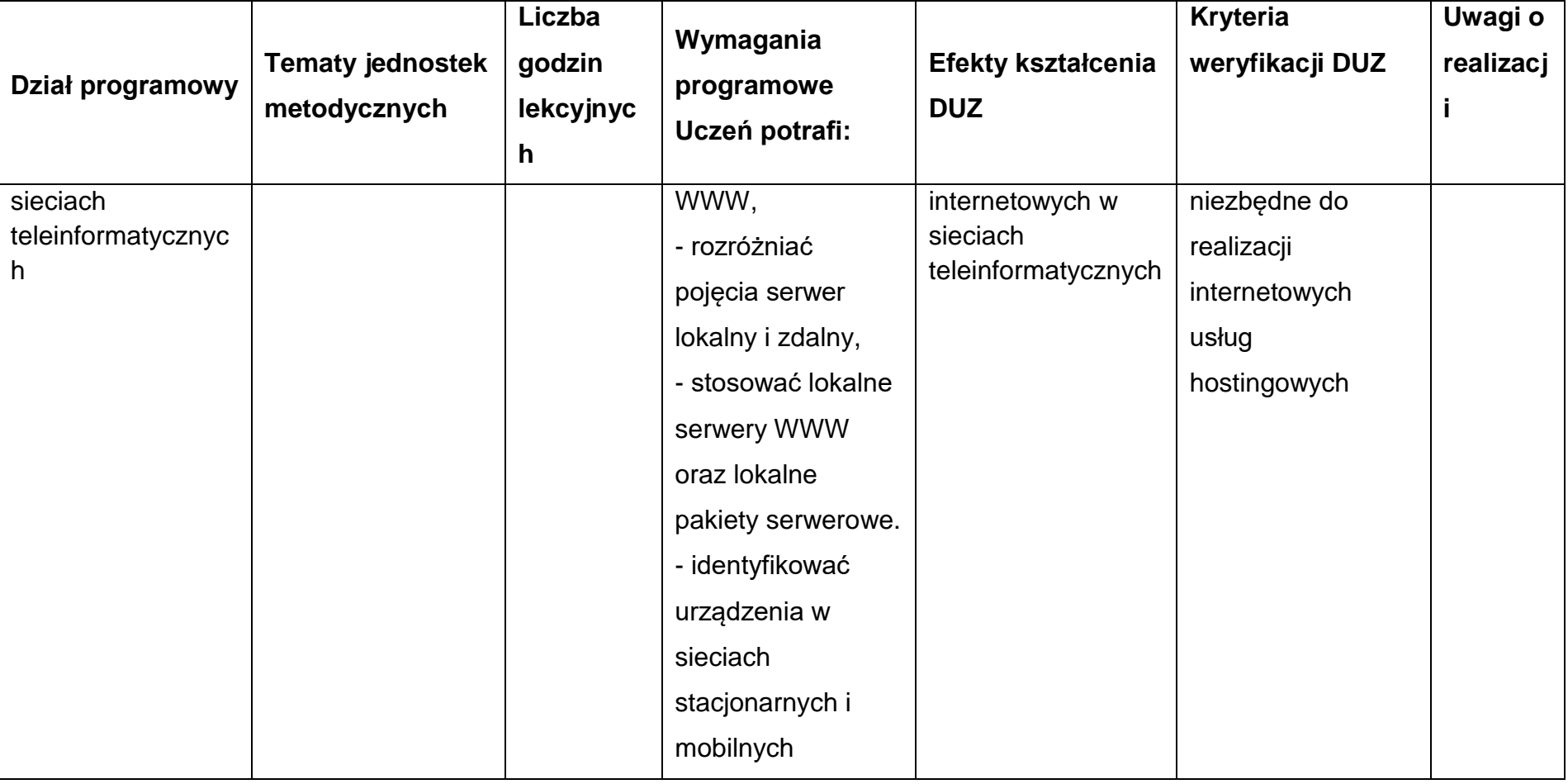

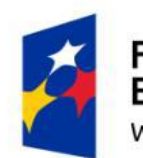

Fundusze<br>Europejskie Wiedza Edukacja Rozwój

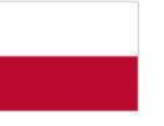

Rzeczpospolita<br>Polska

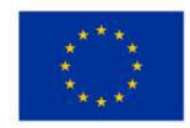

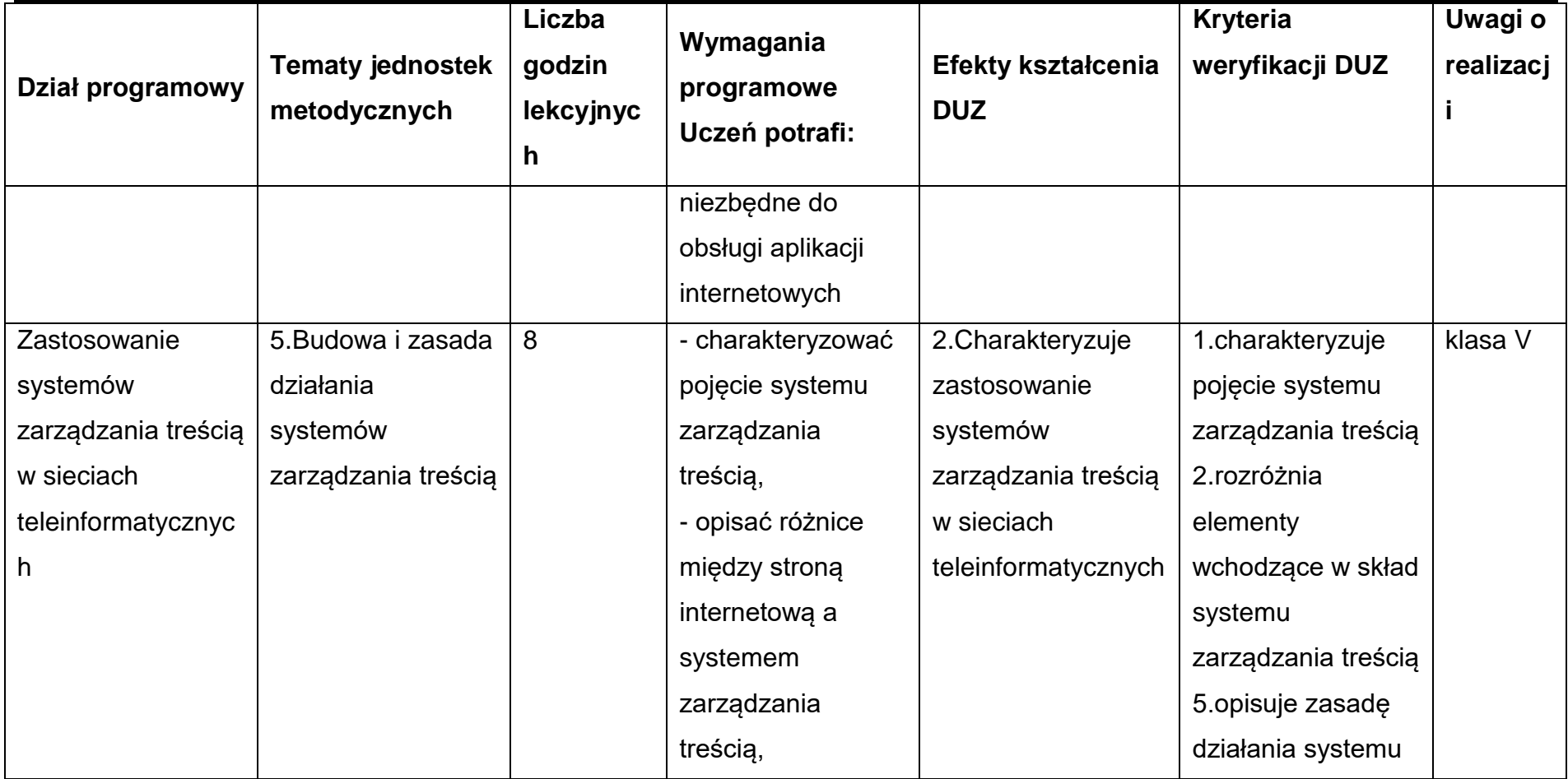

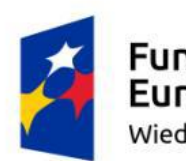

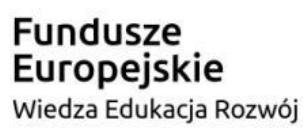

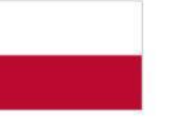

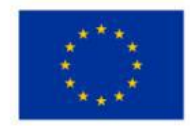

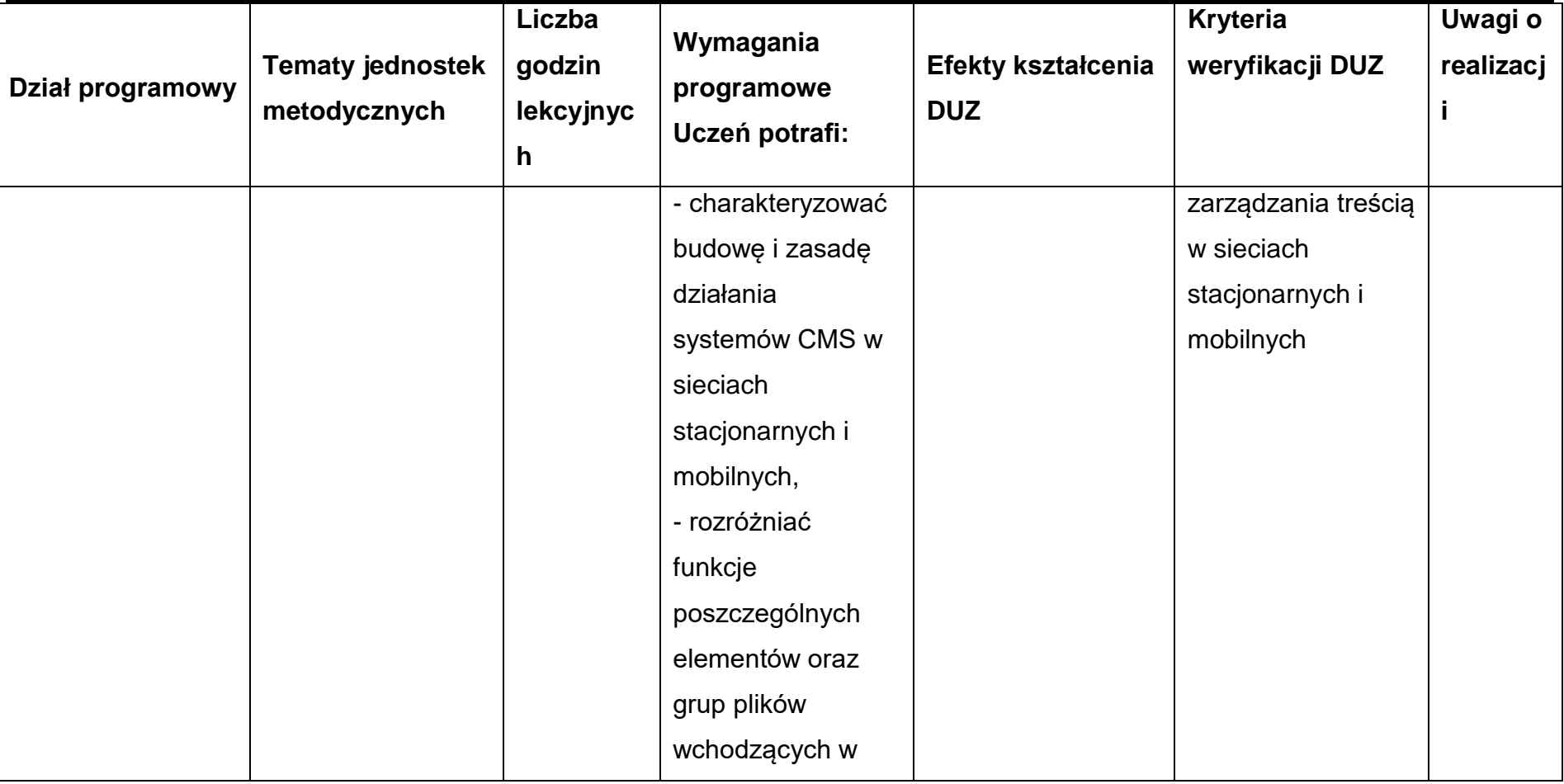

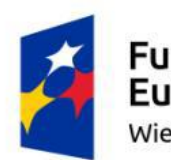

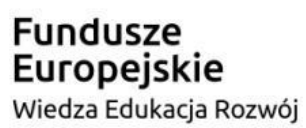

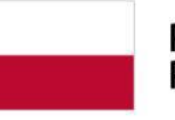

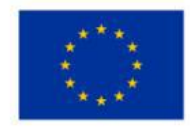

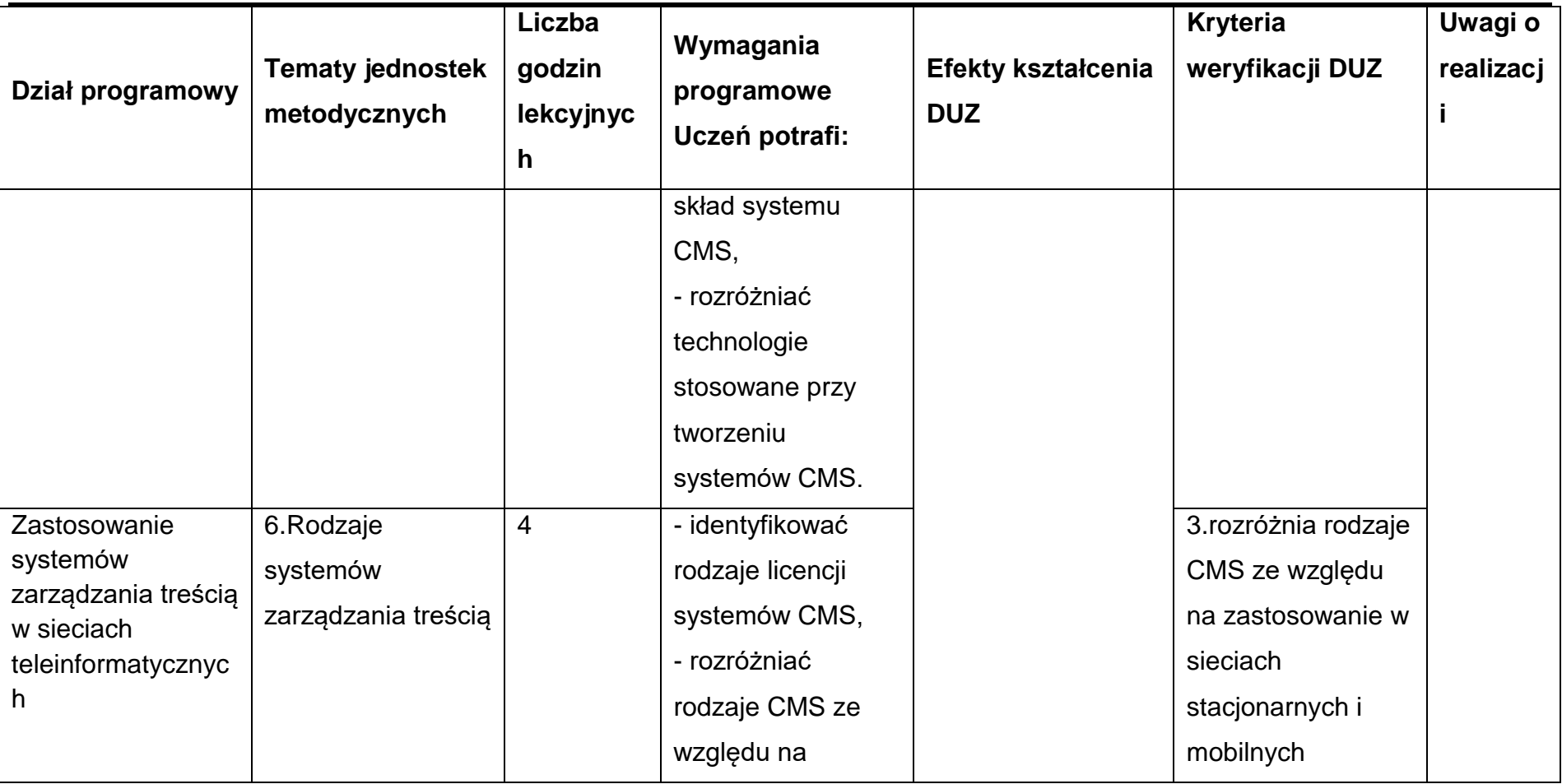

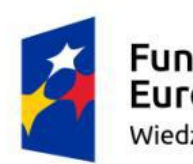

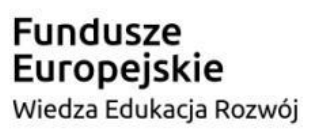

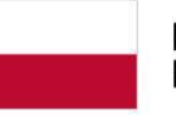

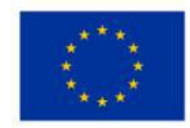

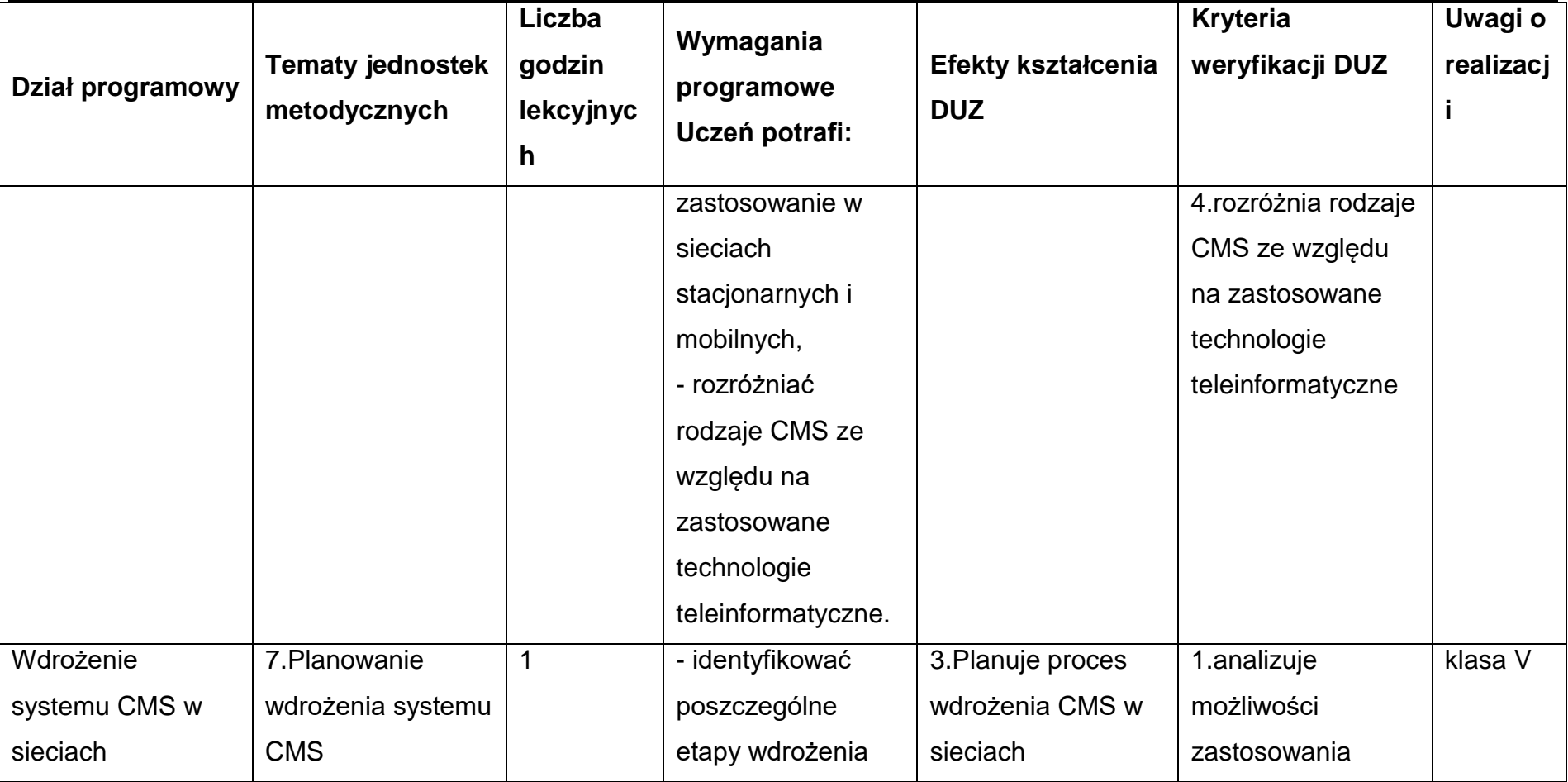

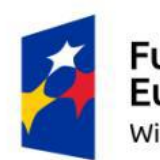

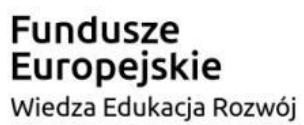

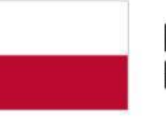

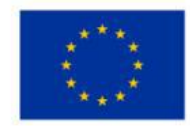

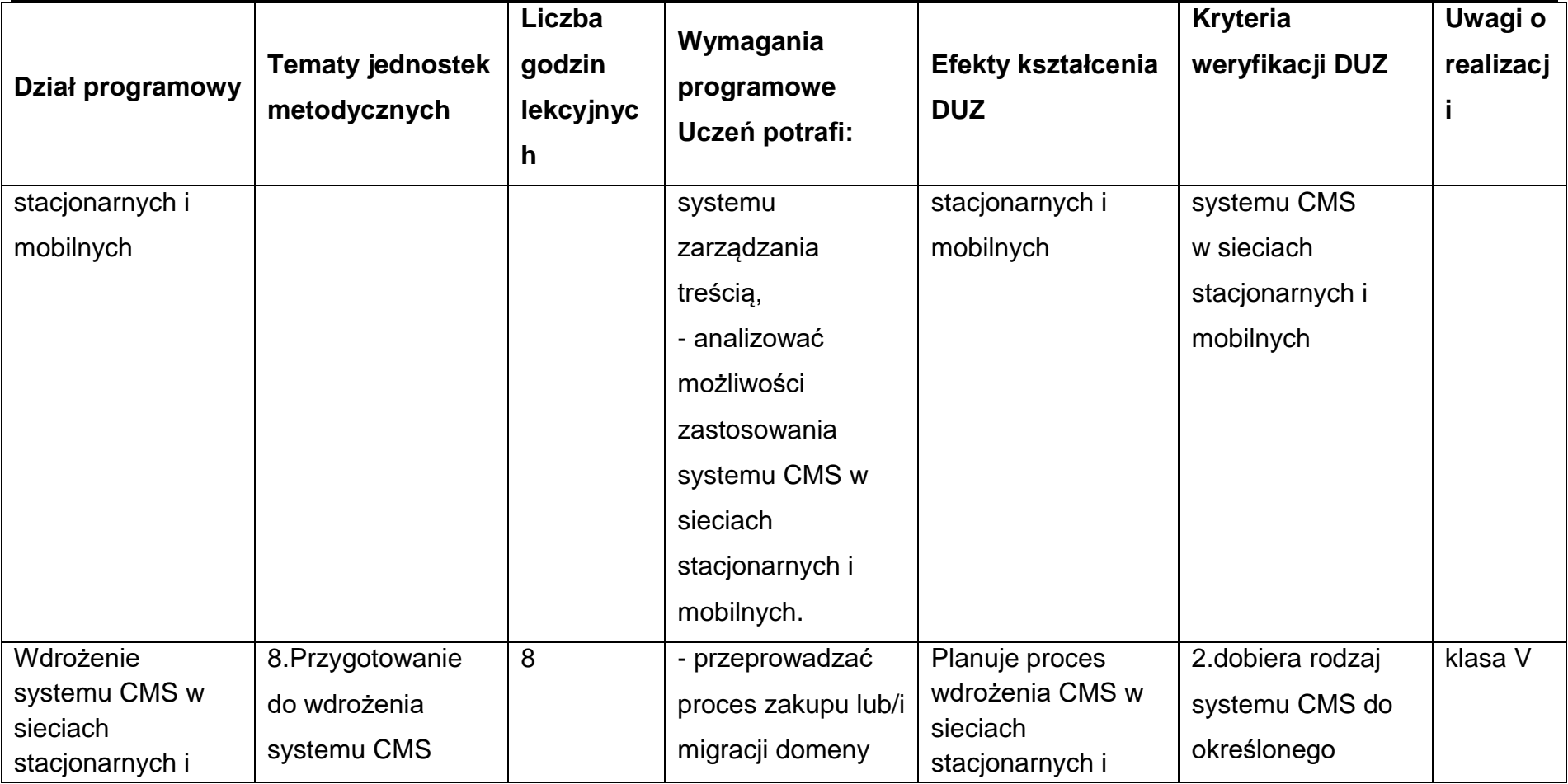

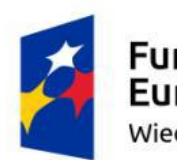

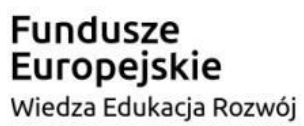

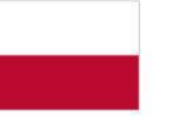

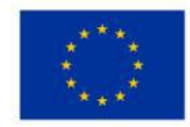

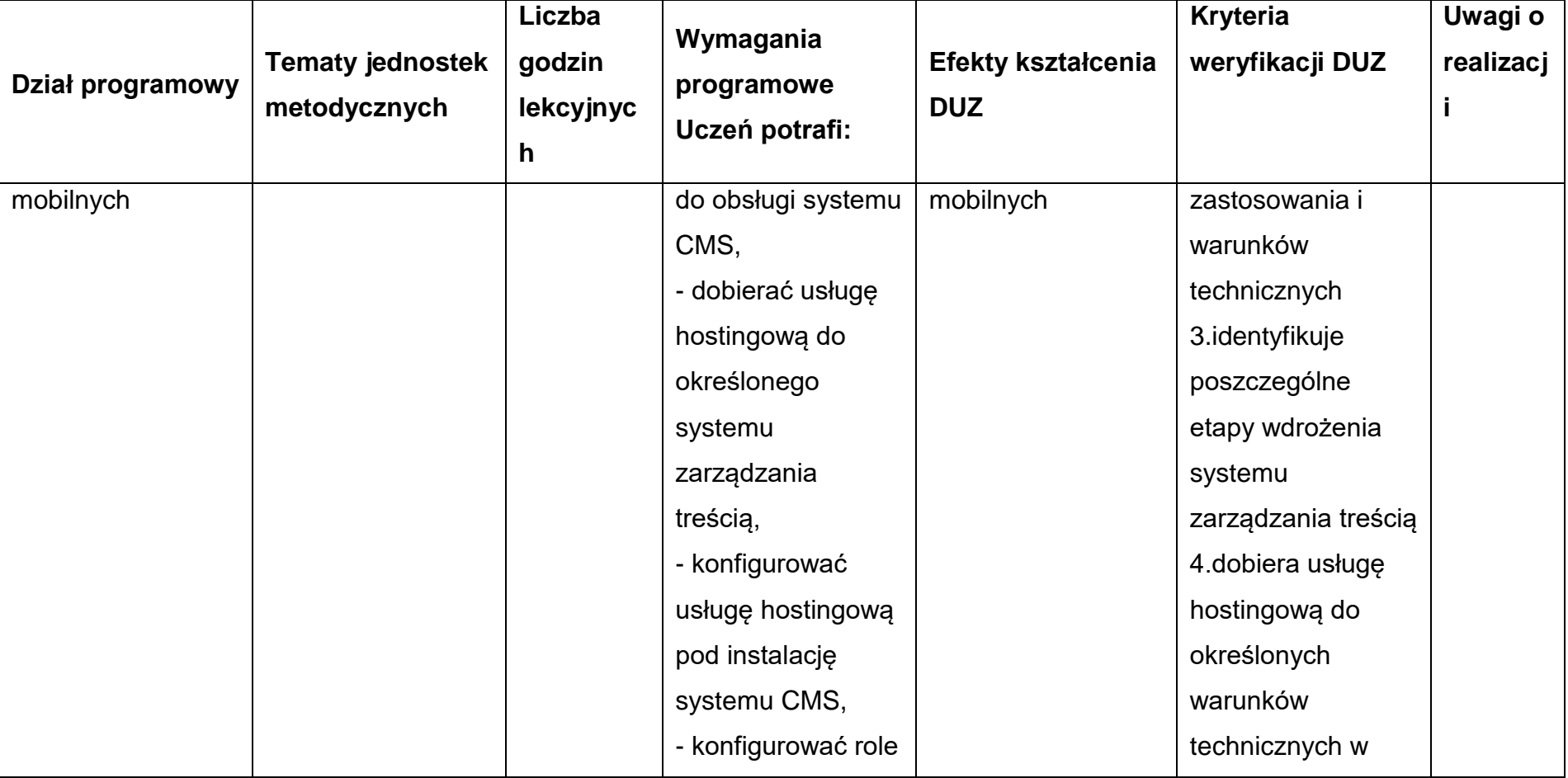

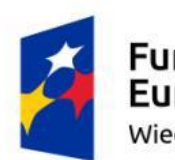

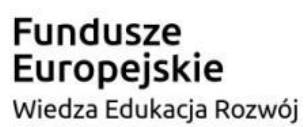

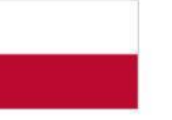

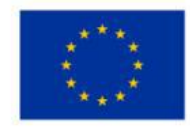

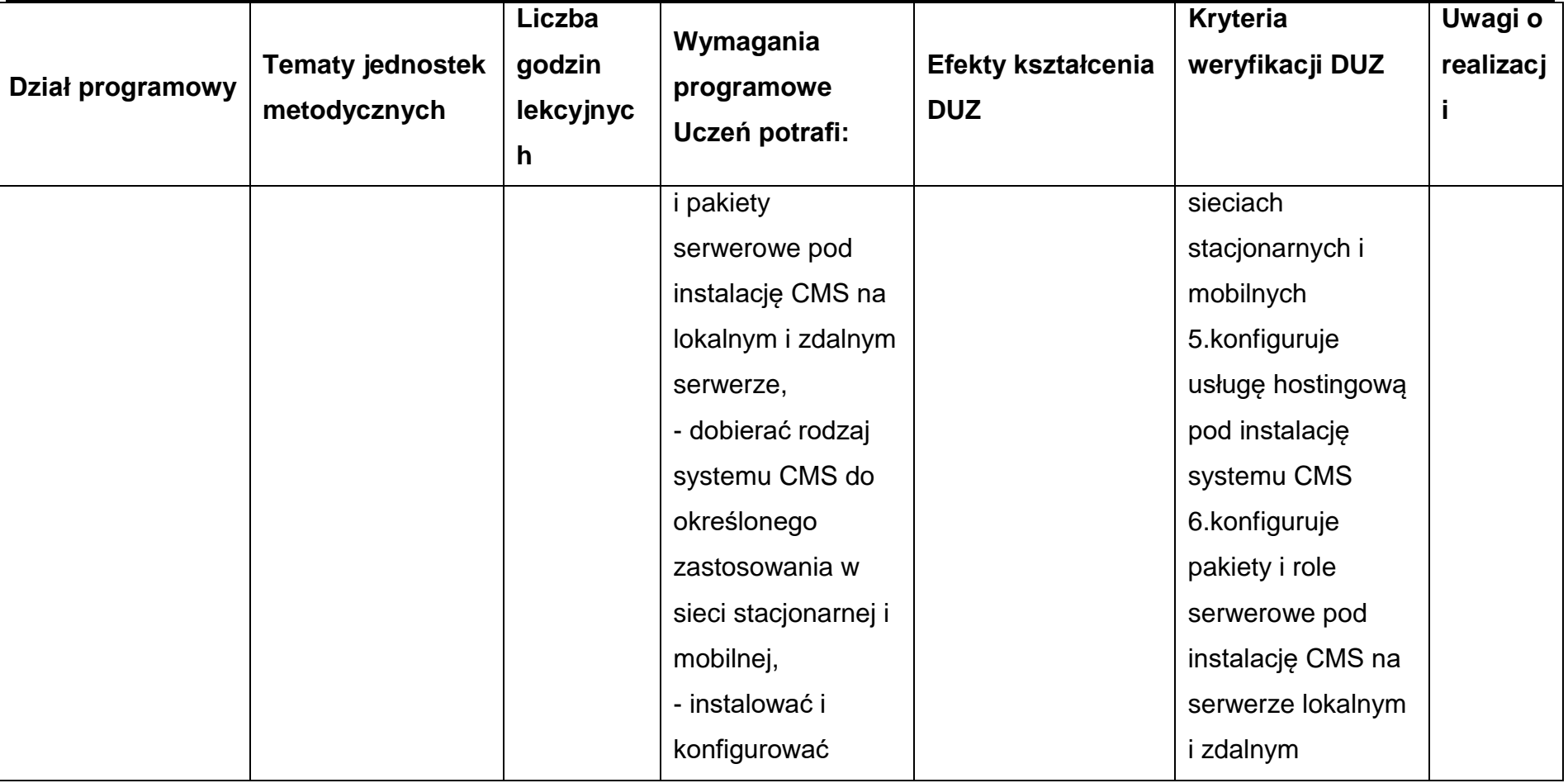

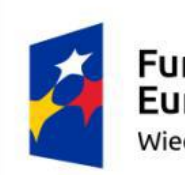

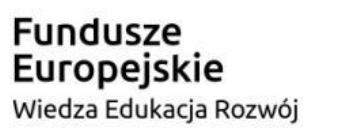

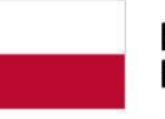

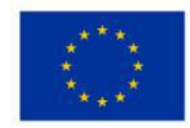

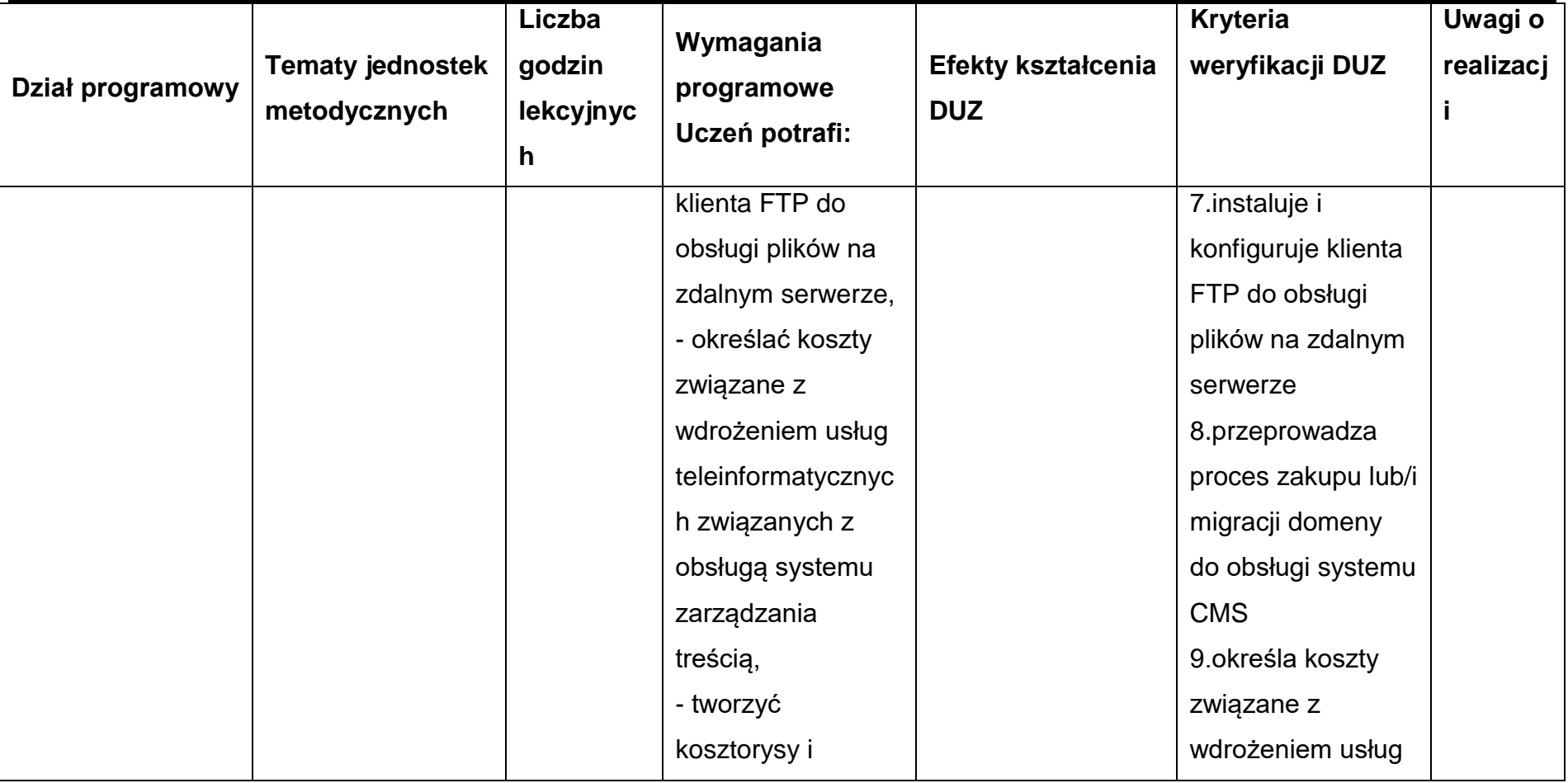
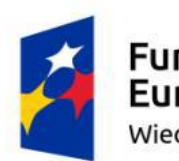

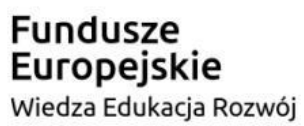

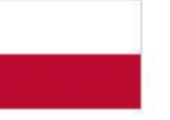

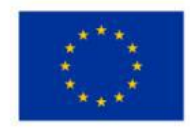

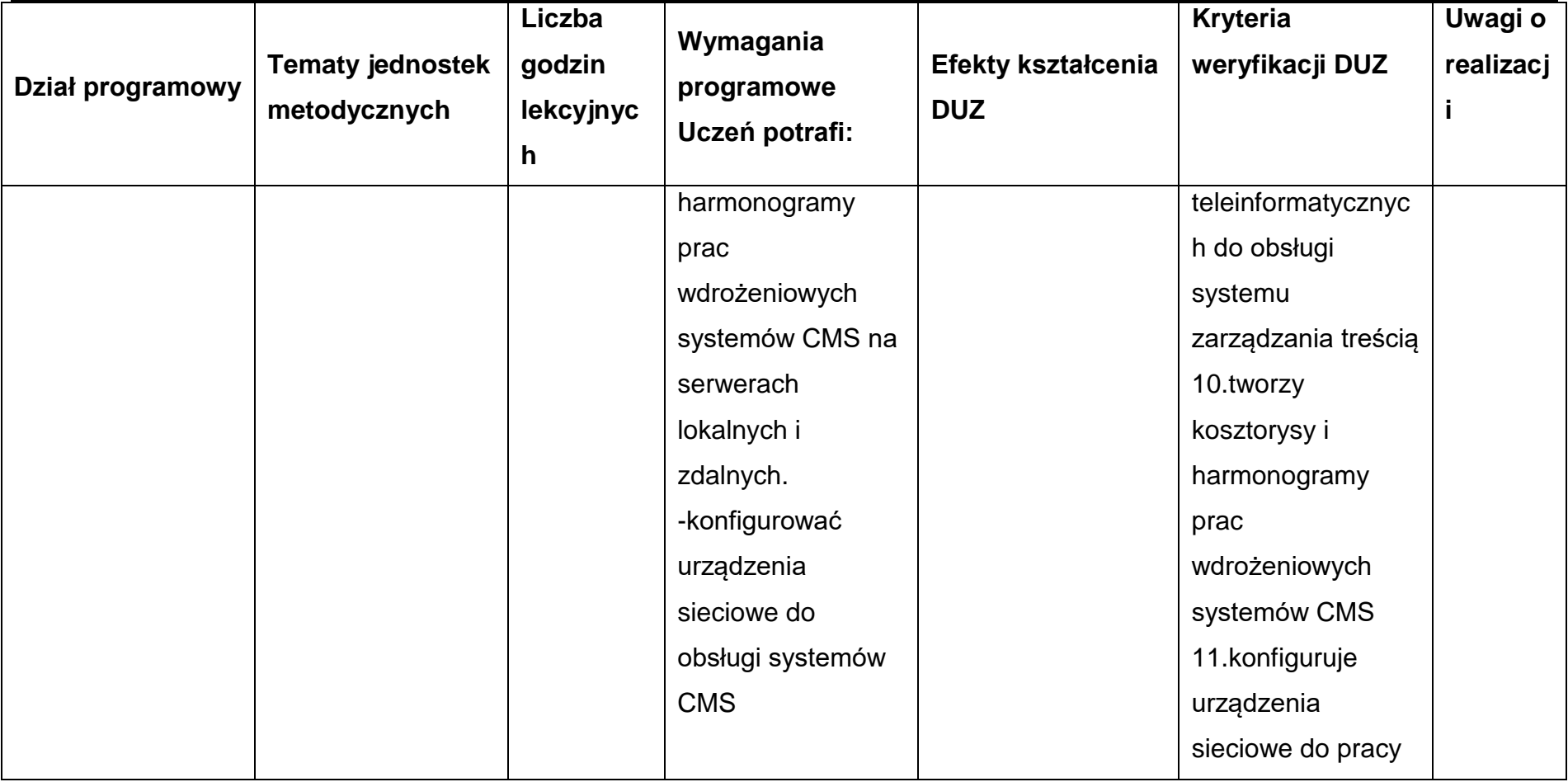

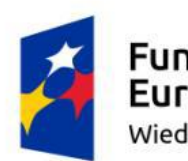

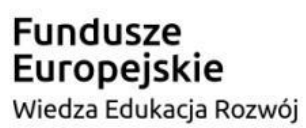

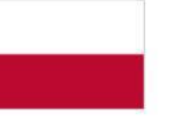

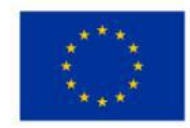

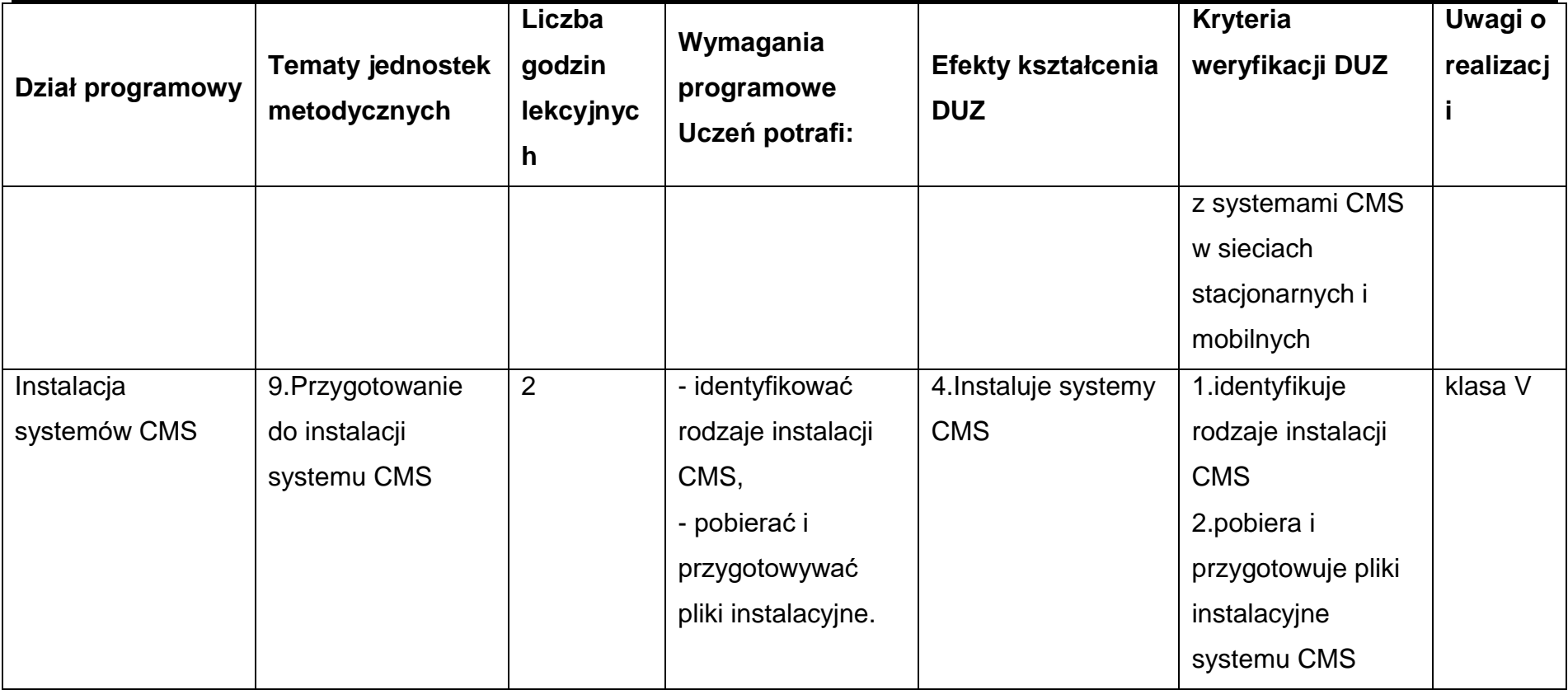

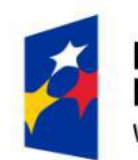

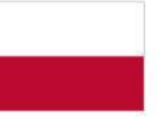

Rzeczpospolita<br>Polska

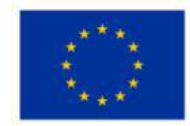

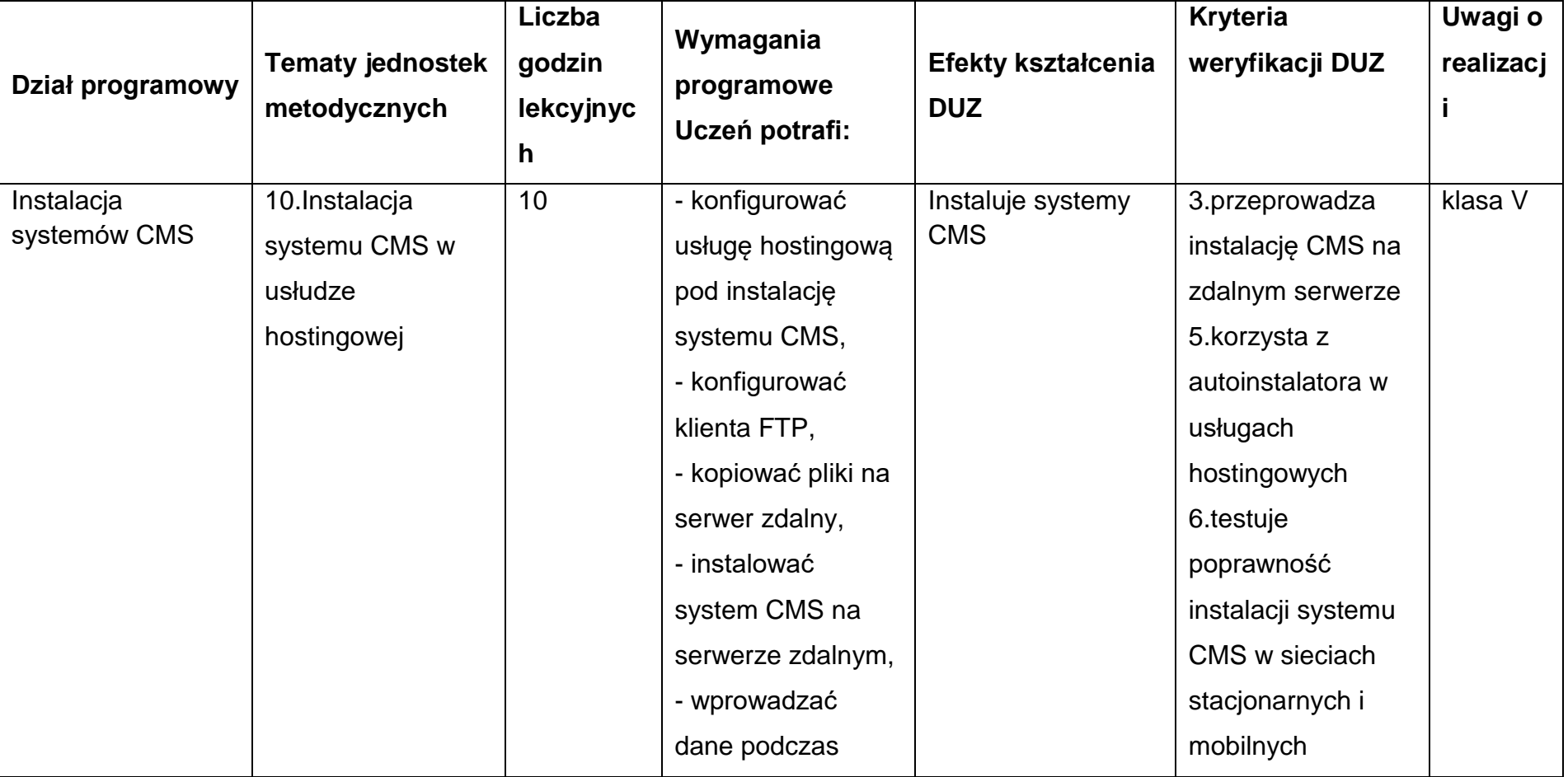

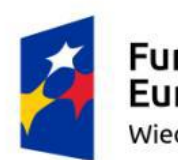

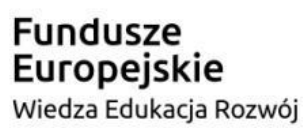

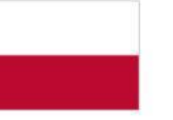

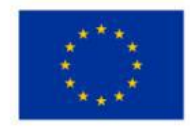

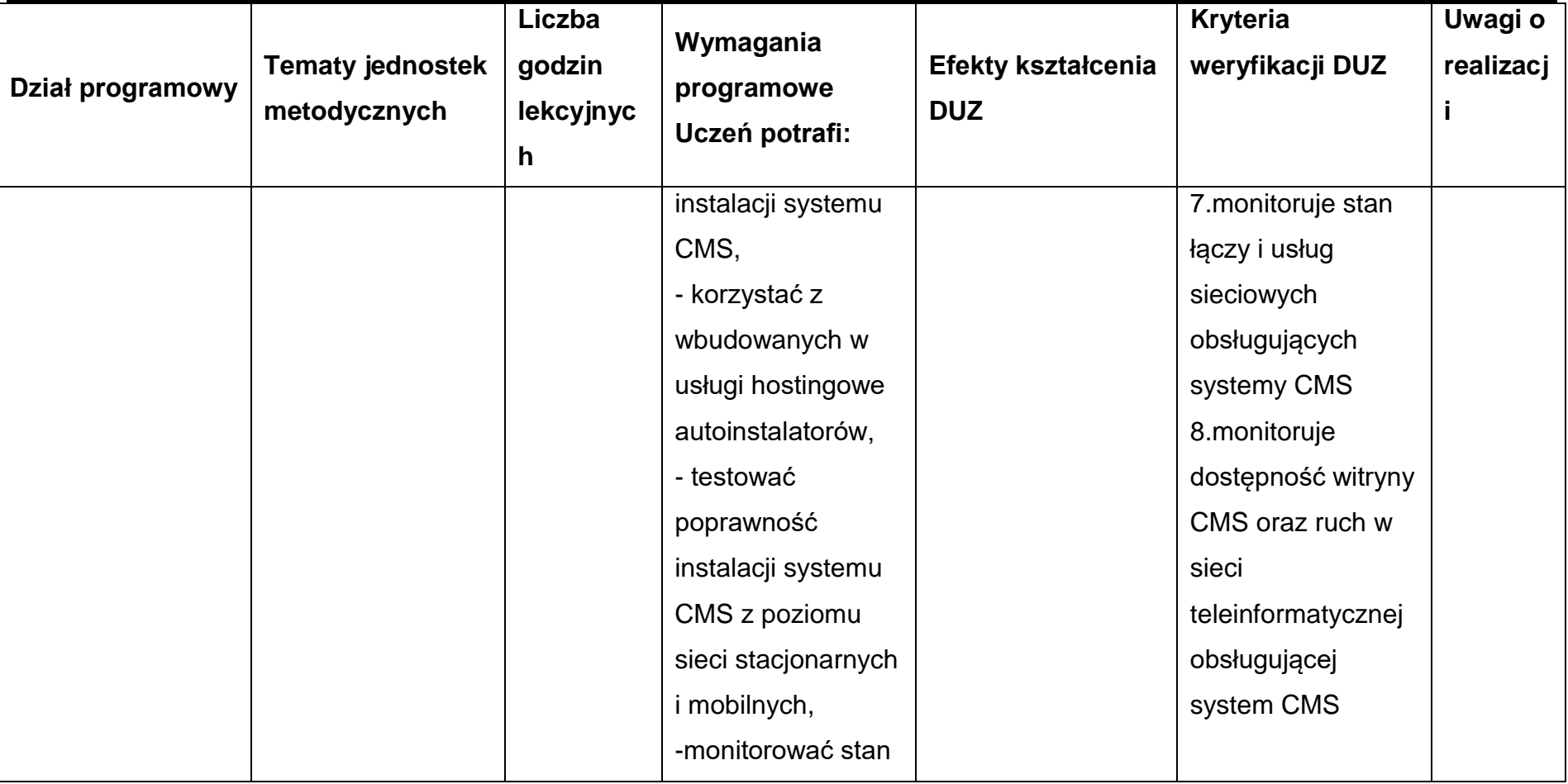

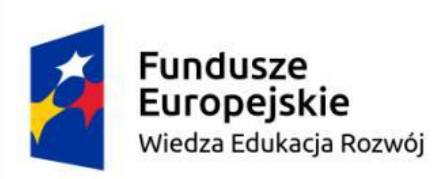

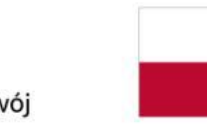

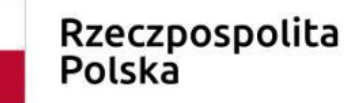

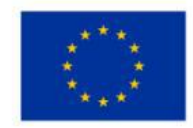

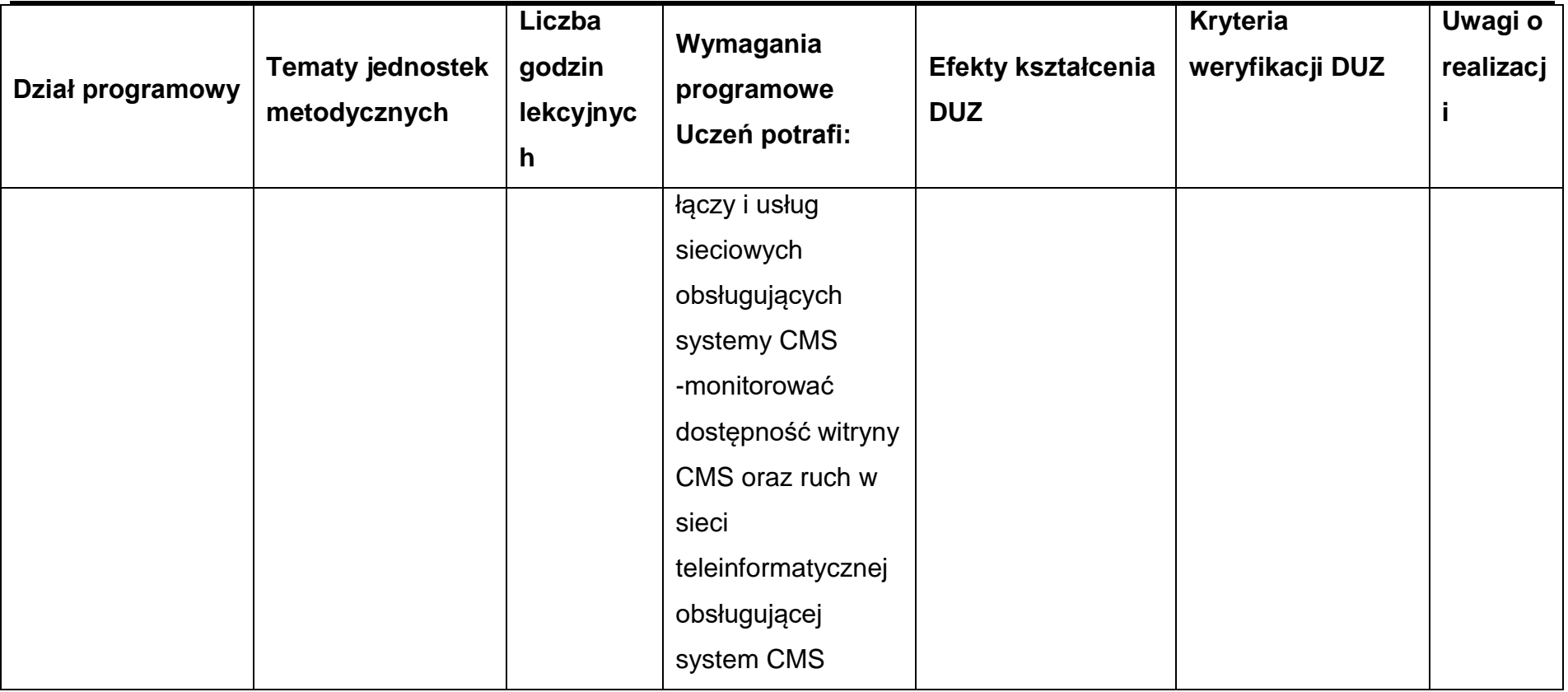

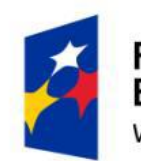

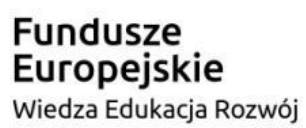

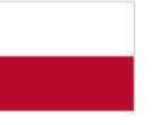

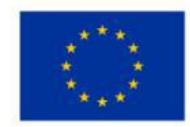

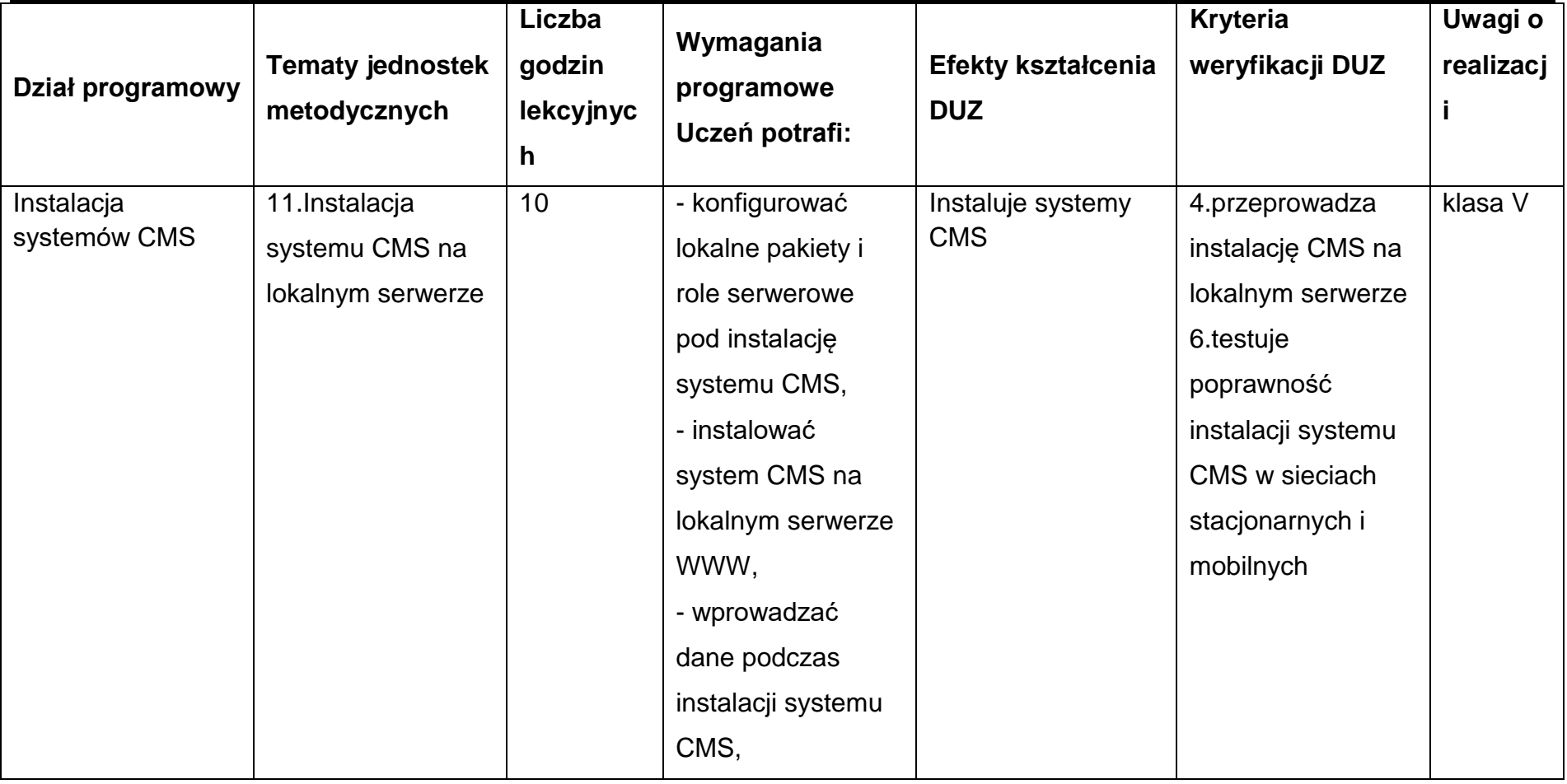

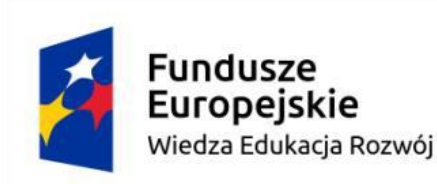

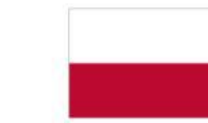

Unia Europejska Europejski Fundusz Społeczny

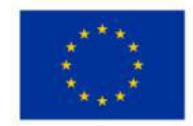

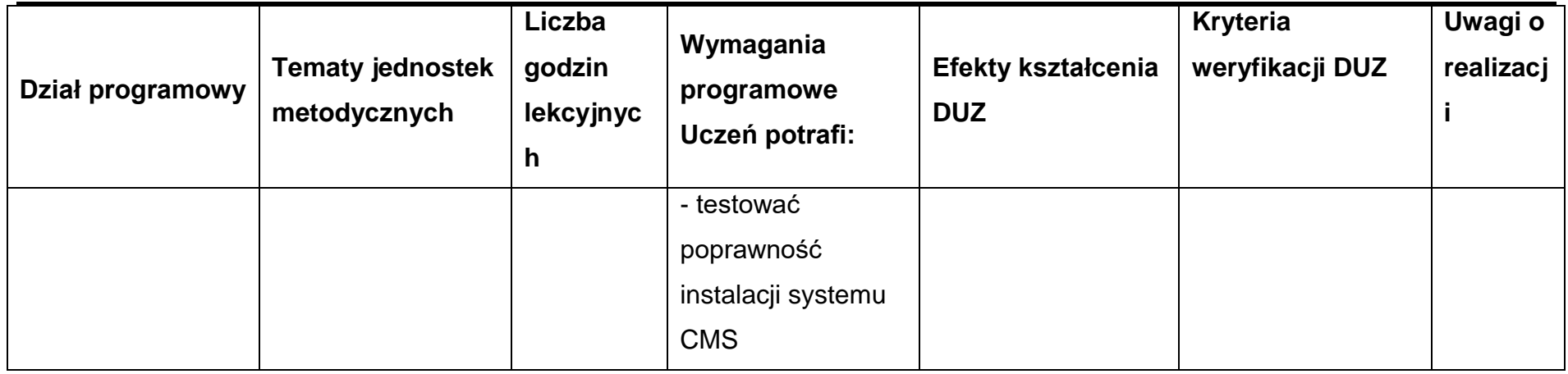

## **Warunki osiągania efektów kształcenia**

Zajęcia edukacyjne powinny być prowadzone w pracowni komputerowej, wyposażonej w stanowisko dla nauczyciela i stanowiska dla uczniów.

Zaleca się, aby przy stanowisku pracował jeden uczeń. W związku z tym klasa musi być podzielona na grupy w taki sposób, aby grupa nie liczyła więcej niż 16 osób.

Zajęcia mogą być prowadzone u pracodawcy na rzeczywistych stanowiskach pracy, które zapewnią realizację wszystkich efektów kształcenia.

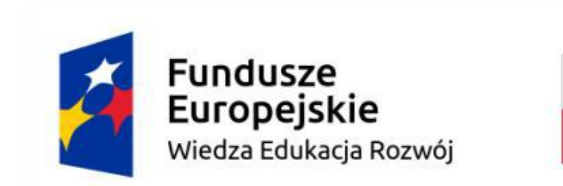

Unia Europejska Europejski Fundusz Społeczny

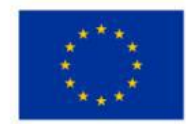

# **Środki dydaktyczne**

Pracownia powinna być wyposażona w następujące środki:

- stanowisko dla nauczyciela wyposażone w: komputer stacjonarny lub mobilny podłączony do sieci lokalnej i Internetu z oprogramowaniem systemowym (z możliwością instalacji roli serwera WWW i SQL) oraz użytkowym, ekran lub tablicę multimedialną i rzutnik lub telewizor multimedialny oraz urządzenie wielofunkcyjne lub drukarkę i skaner, oprogramowanie do wirtualizacji, lokalne pakiety serwerowe;
- stanowiska komputerowe dla uczniów (jedno stanowisko dla jednego ucznia);
- na komputerach zainstalowane systemy operacyjne, oprogramowanie biurowe, oprogramowanie do wirtualizacji, pakiety serwerowe (np. Krasnal, XAMPP), sieciowe systemy operacyjne z rolą serwera WWW i obsługą PHP, serwery SQL (MySQL lub MSSQL) oraz dostęp do platform hostingowych.

## **Zalecane metody dydaktyczne**

W procesie nauczania-uczenia się jest wskazane stosowanie następujących metod dydaktycznych: wykładu informacyjnego, pokazów i ćwiczeń praktycznych, realizację projektów w grupach.

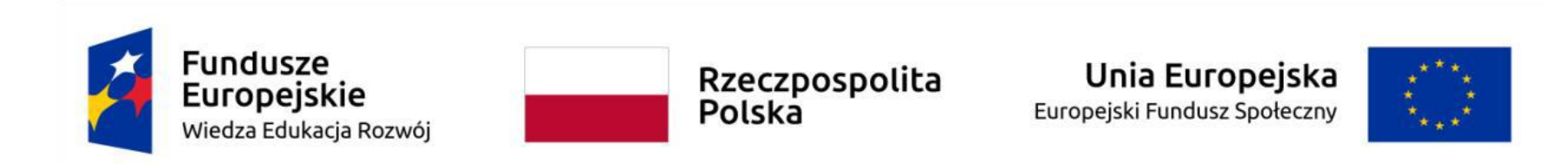

#### **Formy organizacyjne**

Zajęcia powinny być prowadzone z wykorzystaniem zróżnicowanych form: indywidualnie oraz w grupach. Praca w grupach powinna przebiegać zgodnie z zasadami organizacji pracy małych zespołów.

## **6.2 Administrowanie systemami zarządzania treścią CMS 90h**

#### **Cele ogólne przedmiotu**

- 1. Uzyskanie umiejętności zarządzania lokalnie i zdalnie zapleczem witryny systemu zarządzania treścią.
- 2. Poznanie zasad zarządzania użytkownikami i ich prawami dostępu do zasobów.
- 3. Tworzenie i konfigurowanie komponentów, dodatków i szablonów witryn w systemach CMS.
- 4. Uzyskanie umiejętności tworzenia i zarządzania artykułami w systemach CMS.
- 5. Uzyskanie umiejętności testowania i monitorowania witryn systemów CMS
- 6. Stosowanie zasad udostępniania i ochrony zasobów systemów zarządzania treścią.

#### **Cele operacyjne**

1. zarządzać lokalnie i zdalnie systemem CMS z poziomu zaplecza,

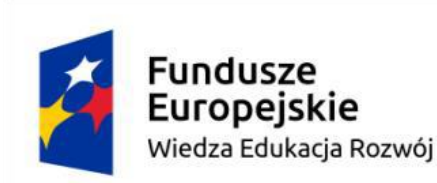

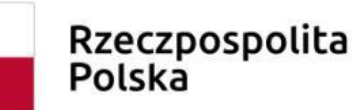

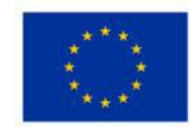

- 2. konfigurować po instalacji system CMS,
- 3. sprawdzać poprawność publikacji witryny systemu CMS z poziomu sieci stacjonarnych i mobilnych,
- 4. instalować pakiety językowe,
- 5. dobierać i konfigurować różne szablony witryn CMS,
- 6. modyfikować szablony witryn,
- 7. tworzyć i konfigurować menu witryny,
- 8. testować dostępność i responsywność witryny systemu CMS,
- 9. dobierać, instalować i pozycjonować rozszerzenia i dodatki witryn CMS,
- 10.tworzyć i zarządzać użytkownikami i ich prawami dostępu do witryny i zaplecza,
- 11.tworzyć artykuły i je publikować,
- 12.aktualizować systemy zarządzania treścią,
- 13.zarządzać kopiami zapasowymi CMS,
- 14.zabezpieczać dostęp do witryny i zaplecza CMS.

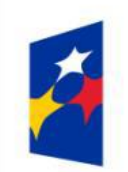

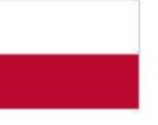

Rzeczpospolita<br>Polska

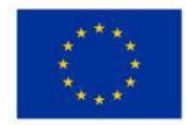

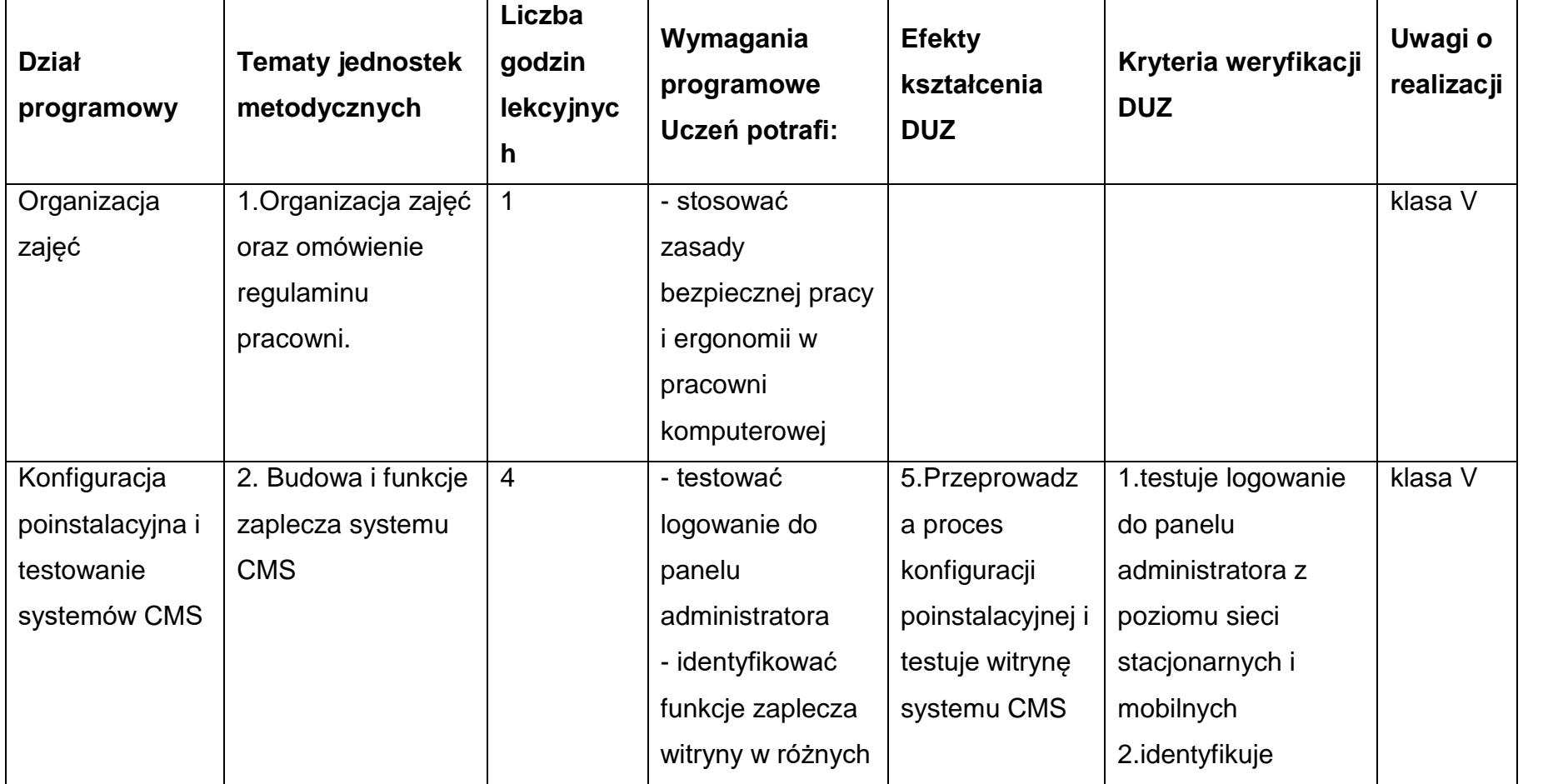

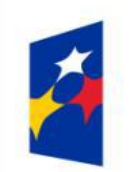

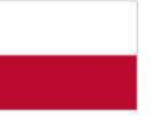

Rzeczpospolita<br>Polska

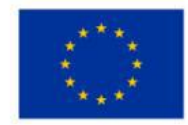

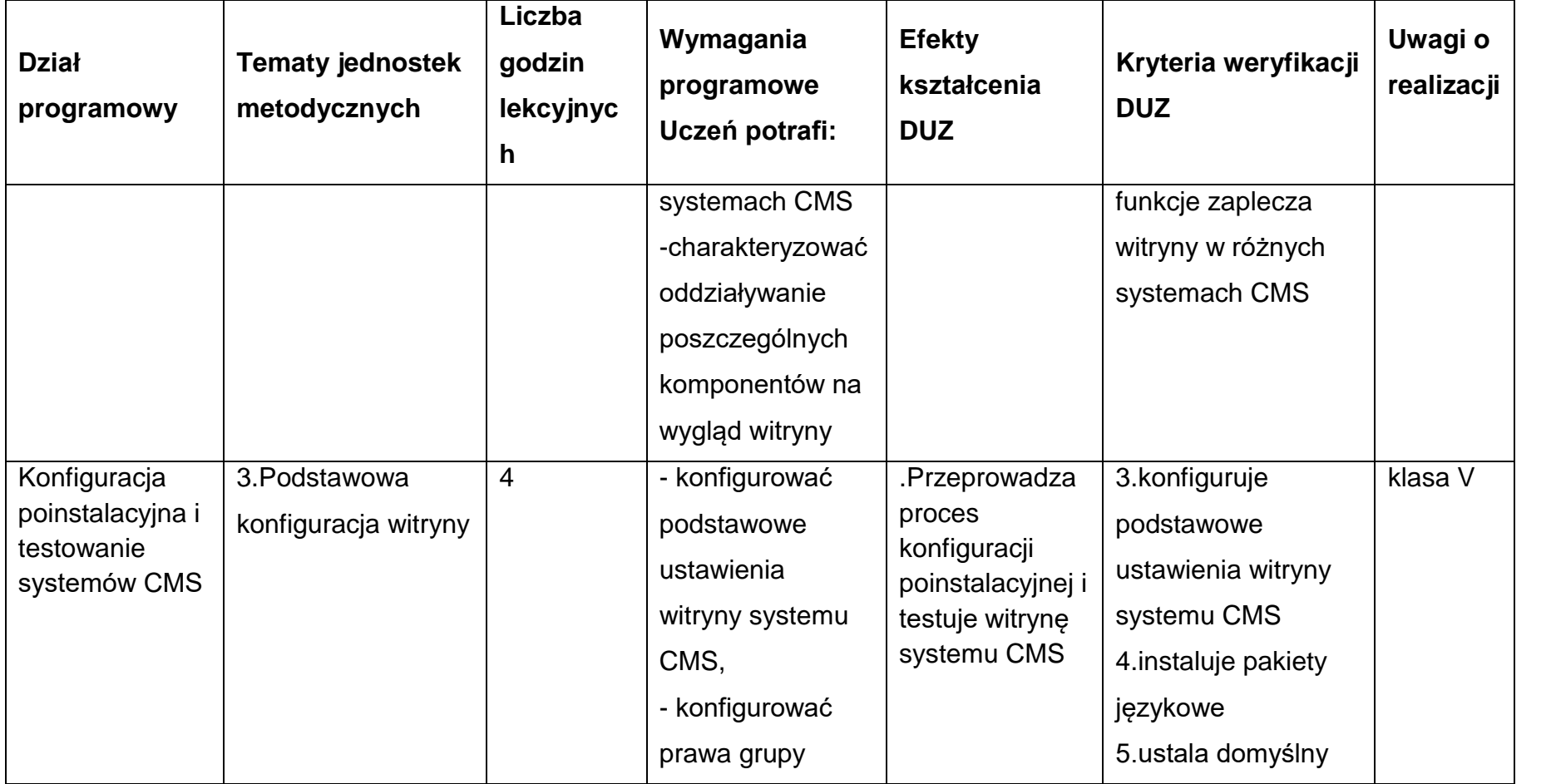

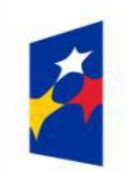

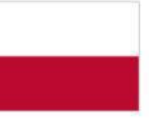

Rzeczpospolita<br>Polska

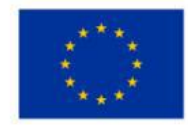

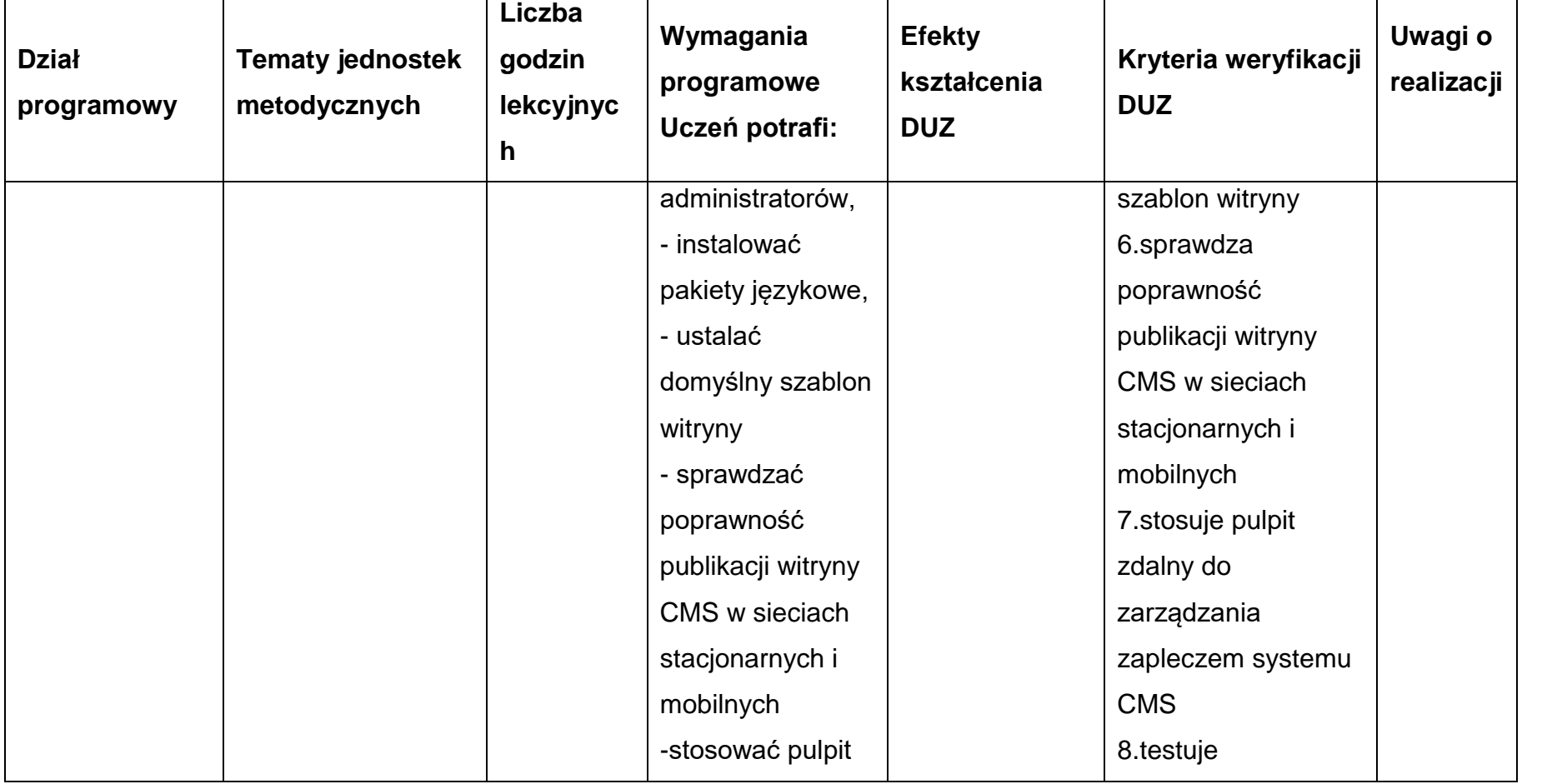

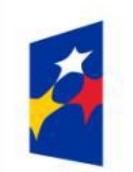

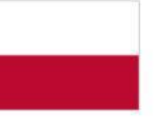

Rzeczpospolita<br>Polska

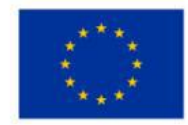

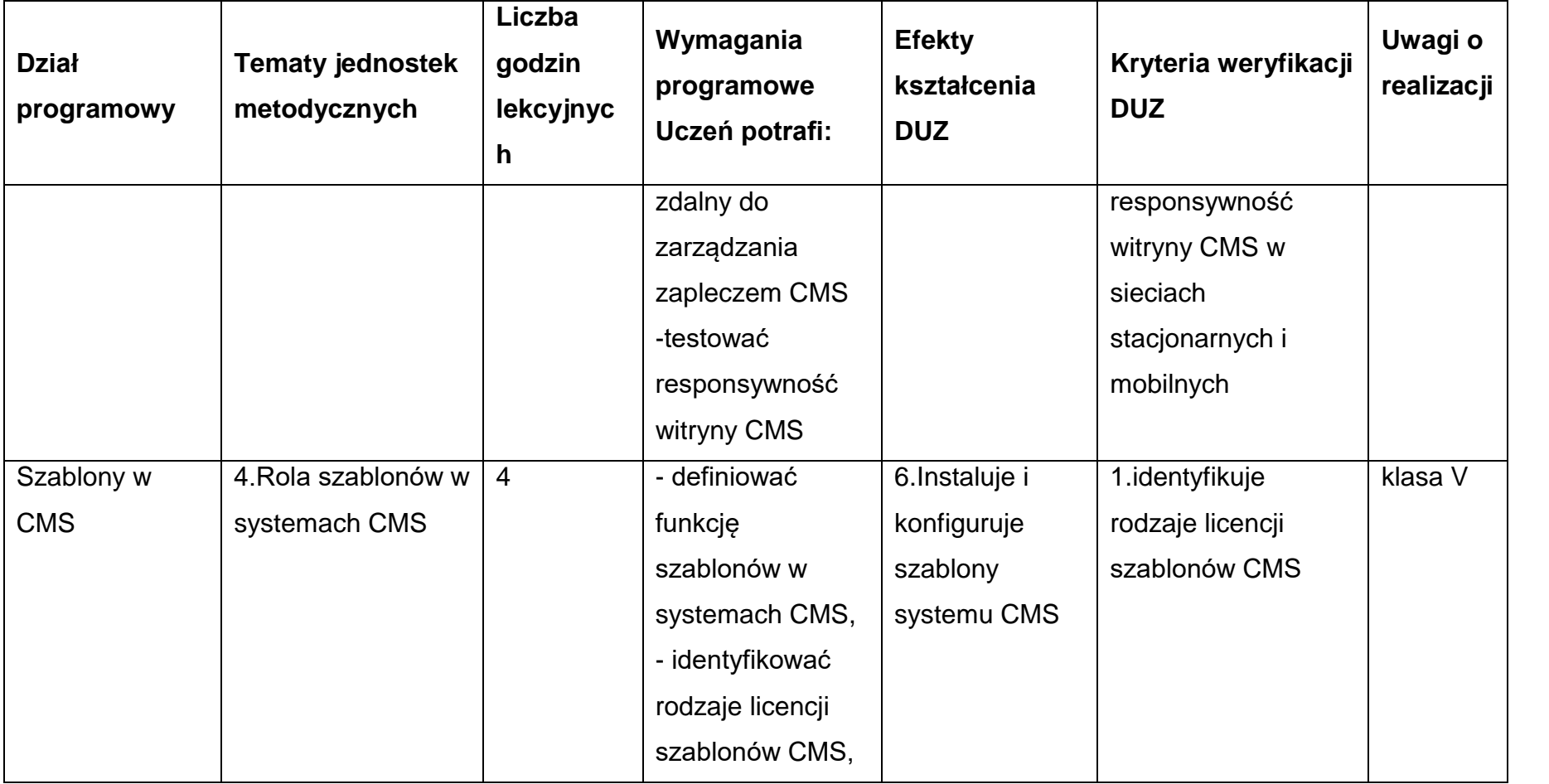

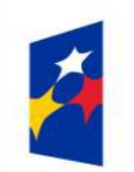

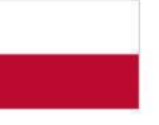

Rzeczpospolita<br>Polska

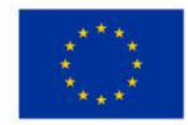

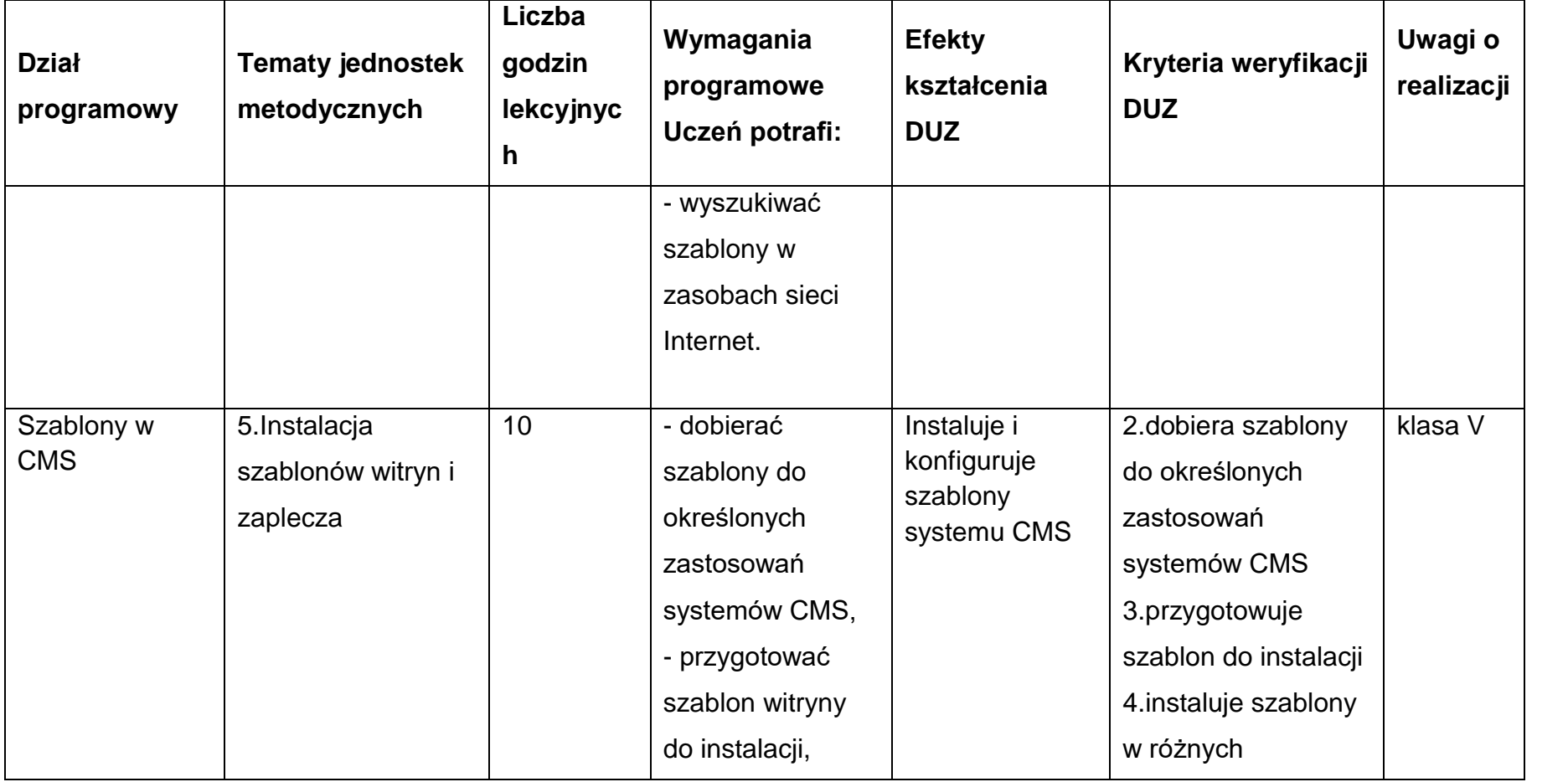

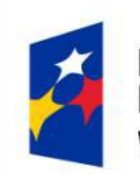

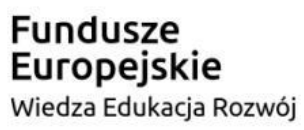

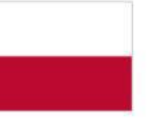

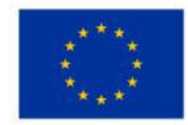

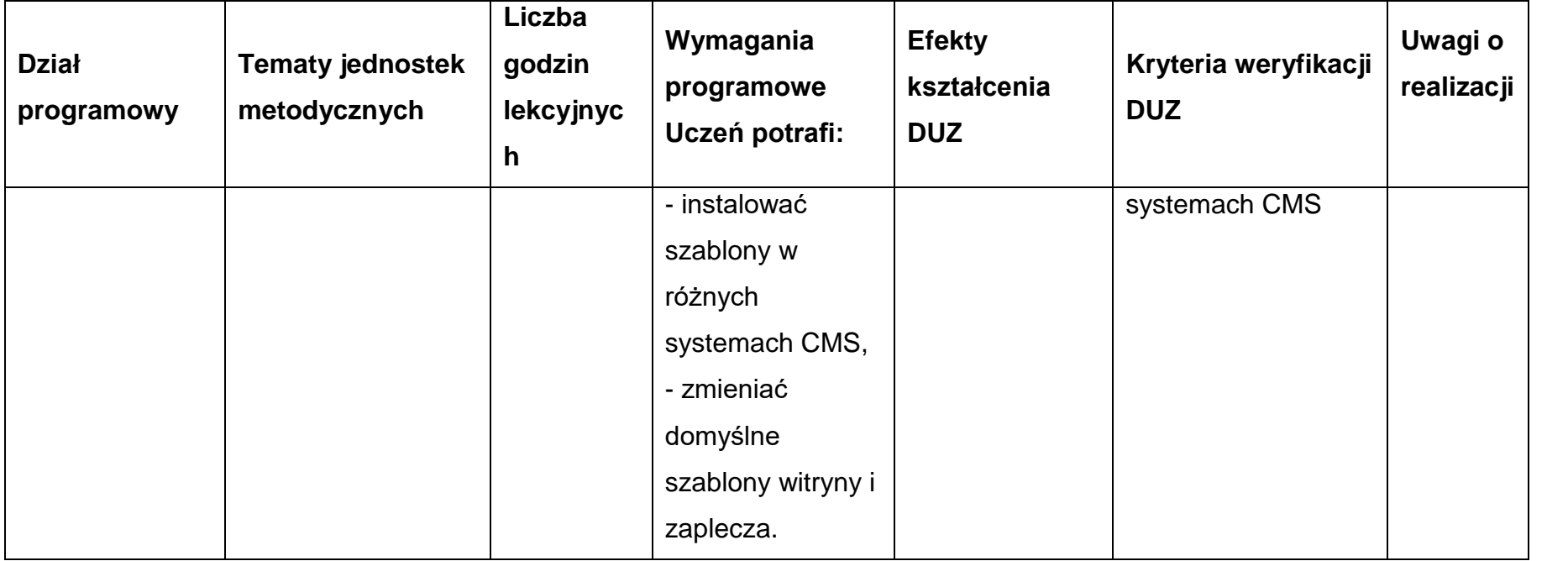

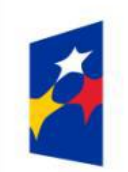

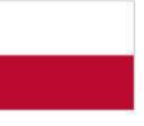

Rzeczpospolita<br>Polska

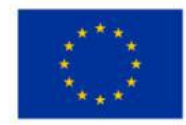

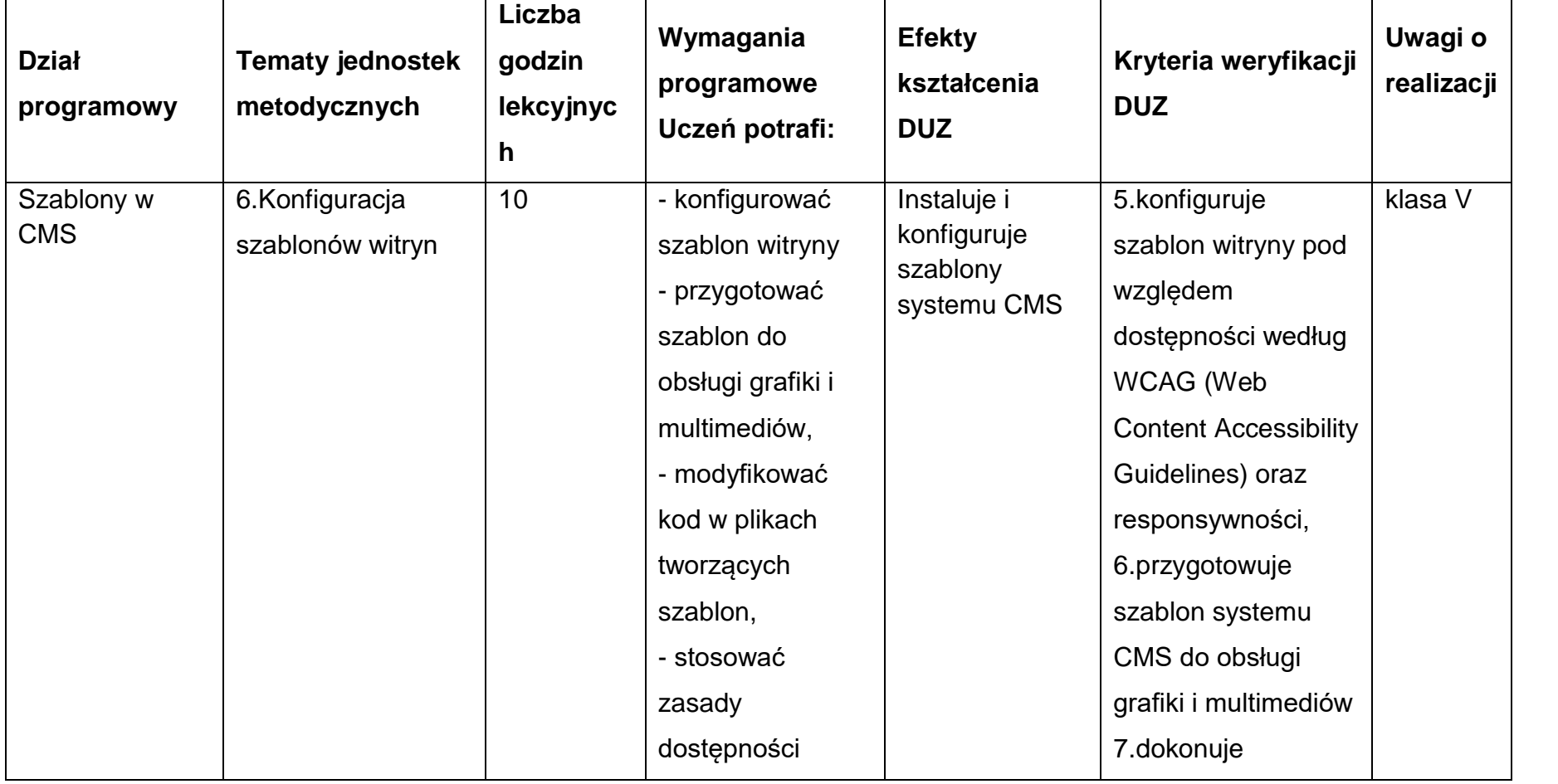

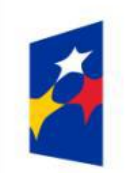

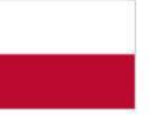

Rzeczpospolita<br>Polska

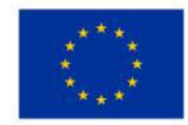

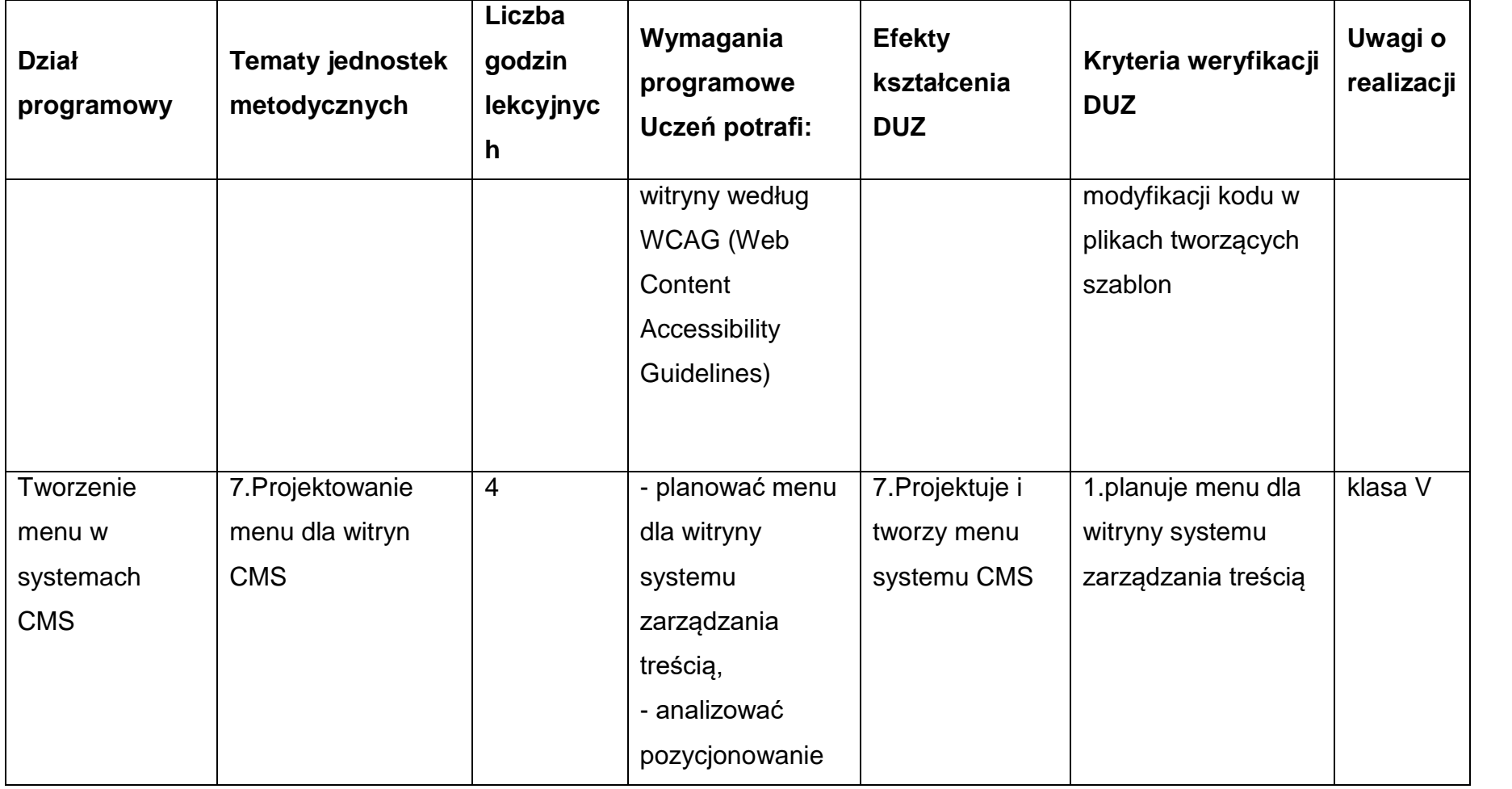

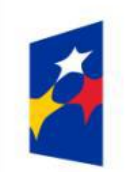

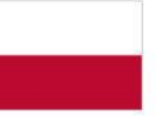

Rzeczpospolita<br>Polska

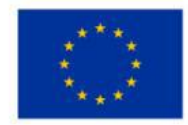

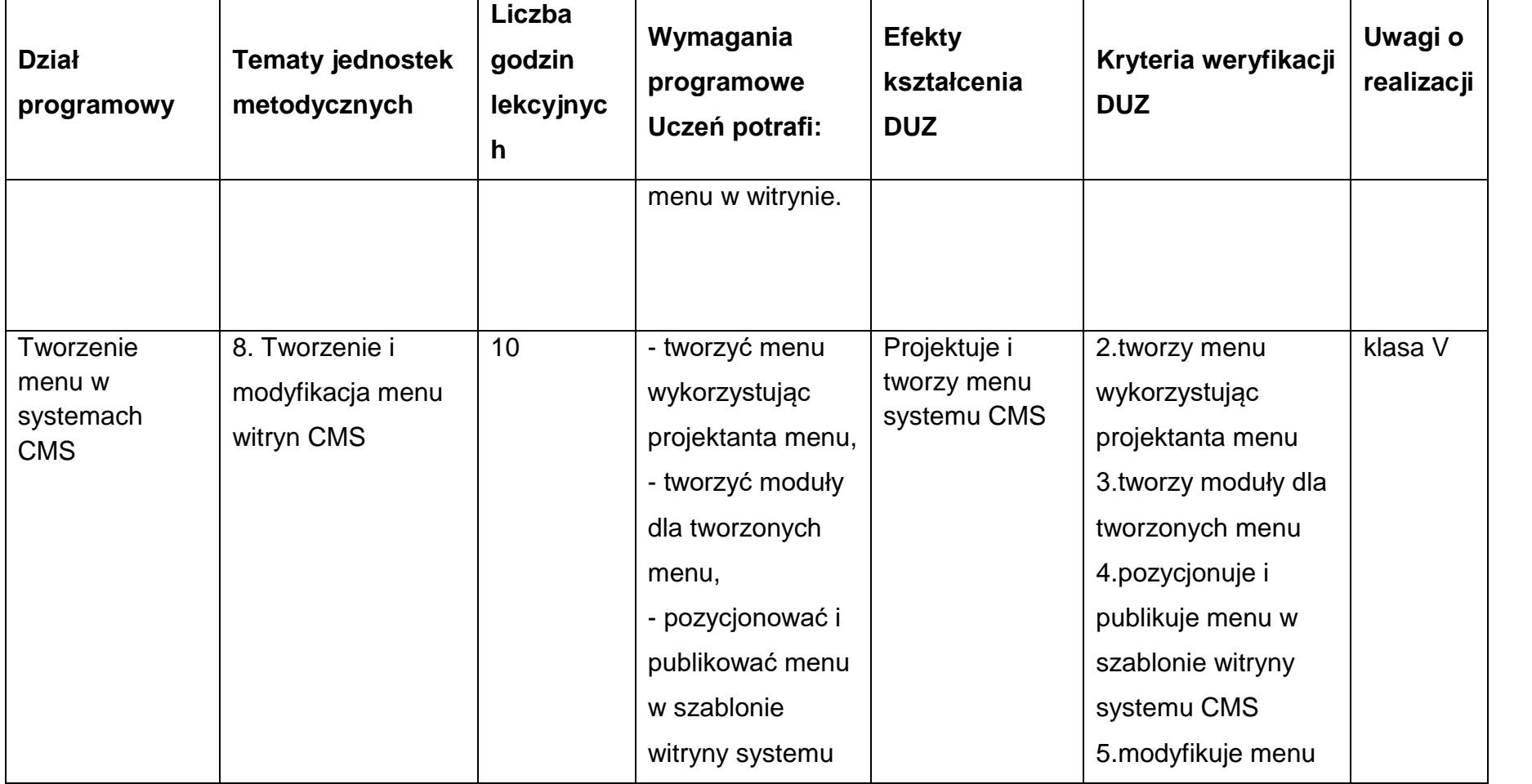

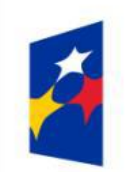

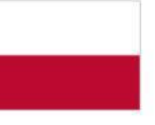

Rzeczpospolita<br>Polska

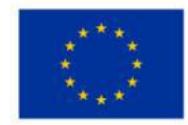

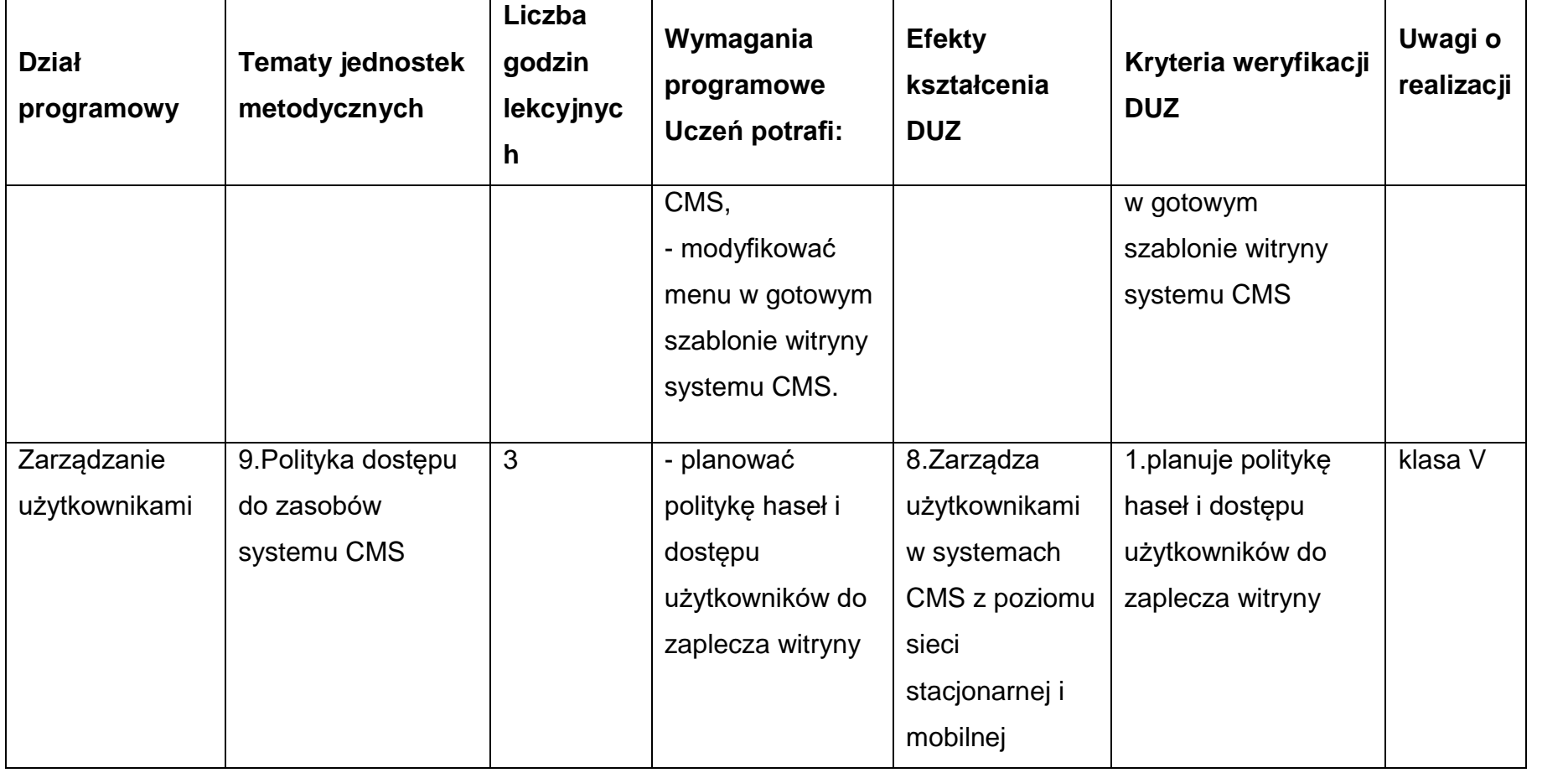

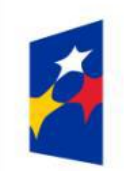

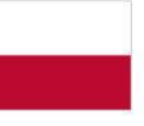

Rzeczpospolita<br>Polska

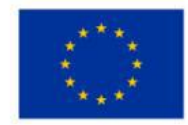

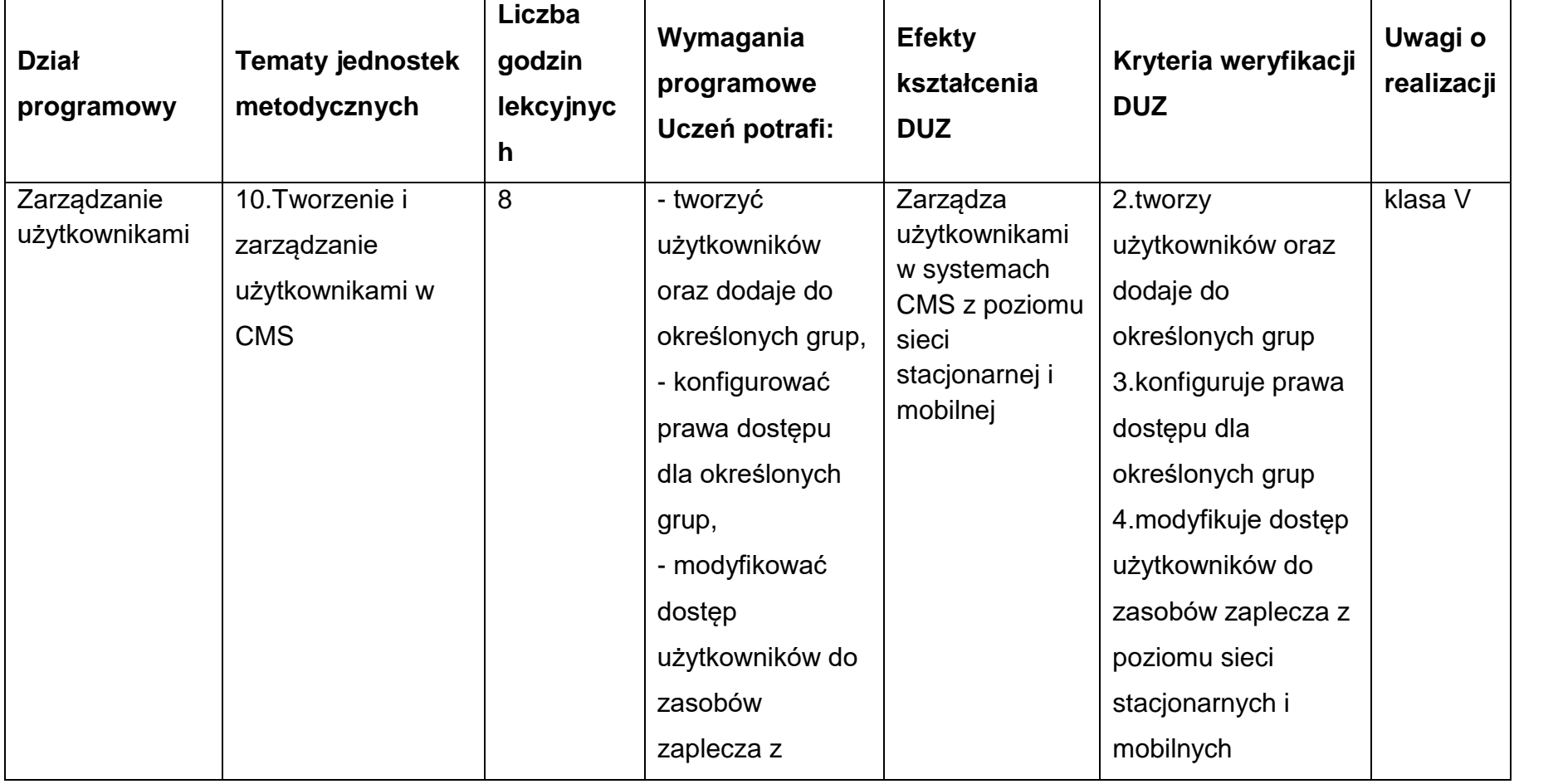

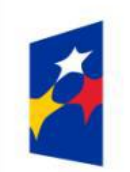

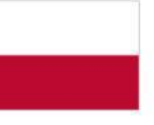

Rzeczpospolita<br>Polska

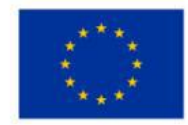

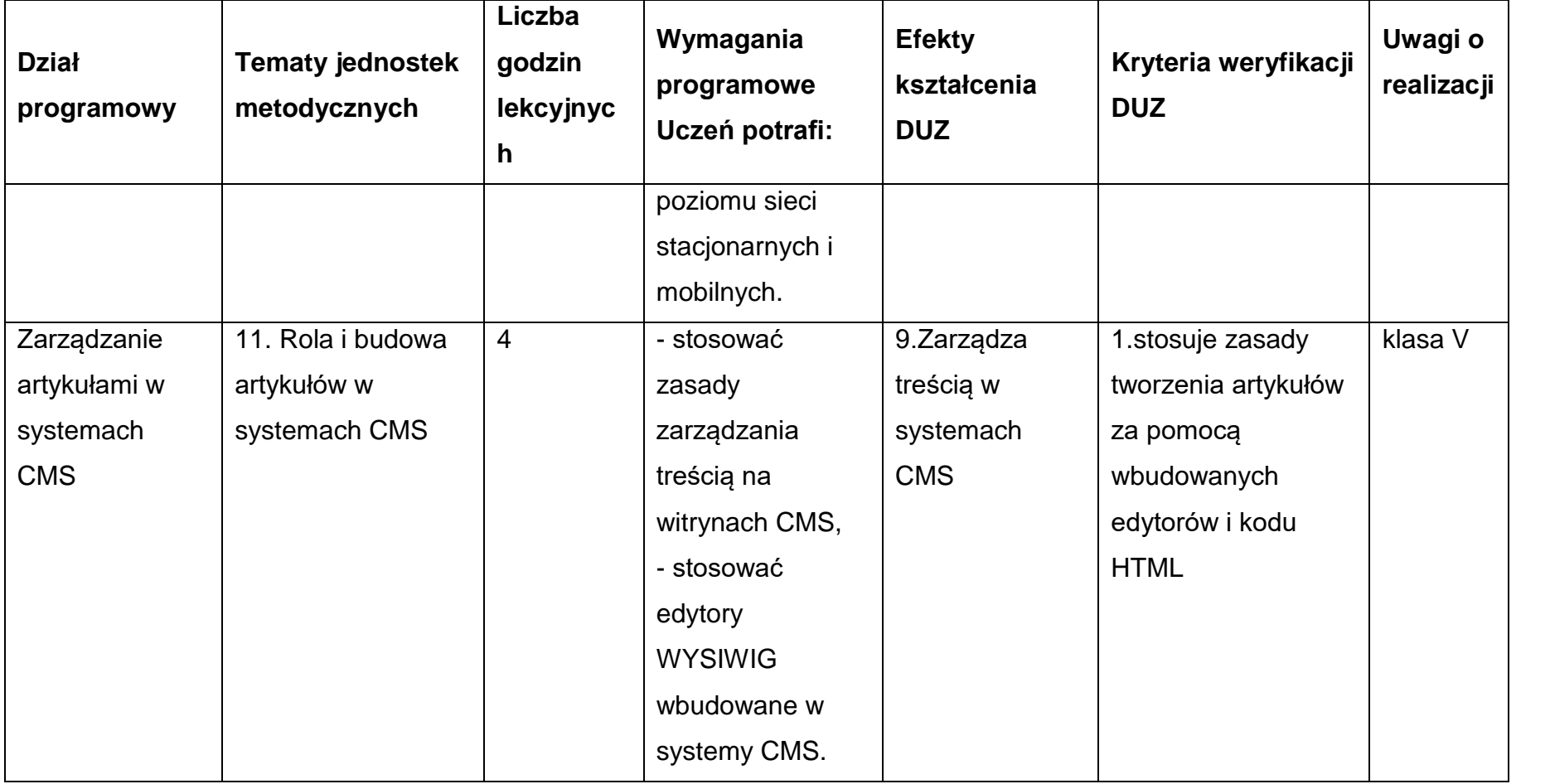

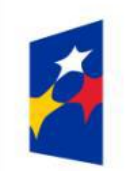

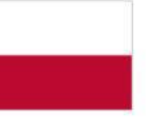

Rzeczpospolita<br>Polska

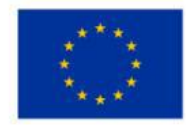

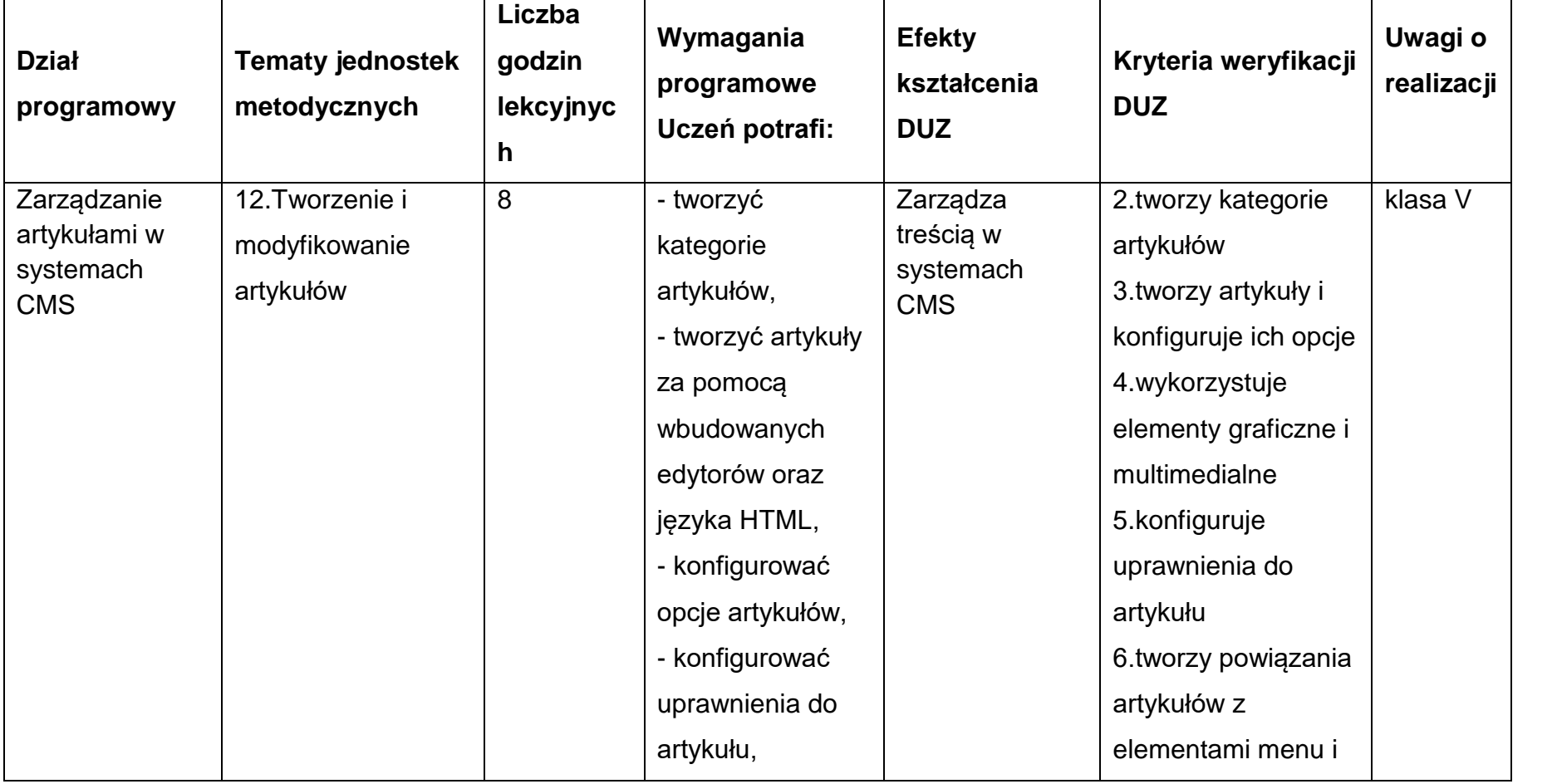

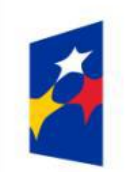

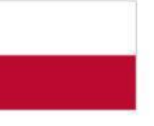

Rzeczpospolita<br>Polska

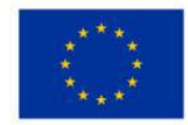

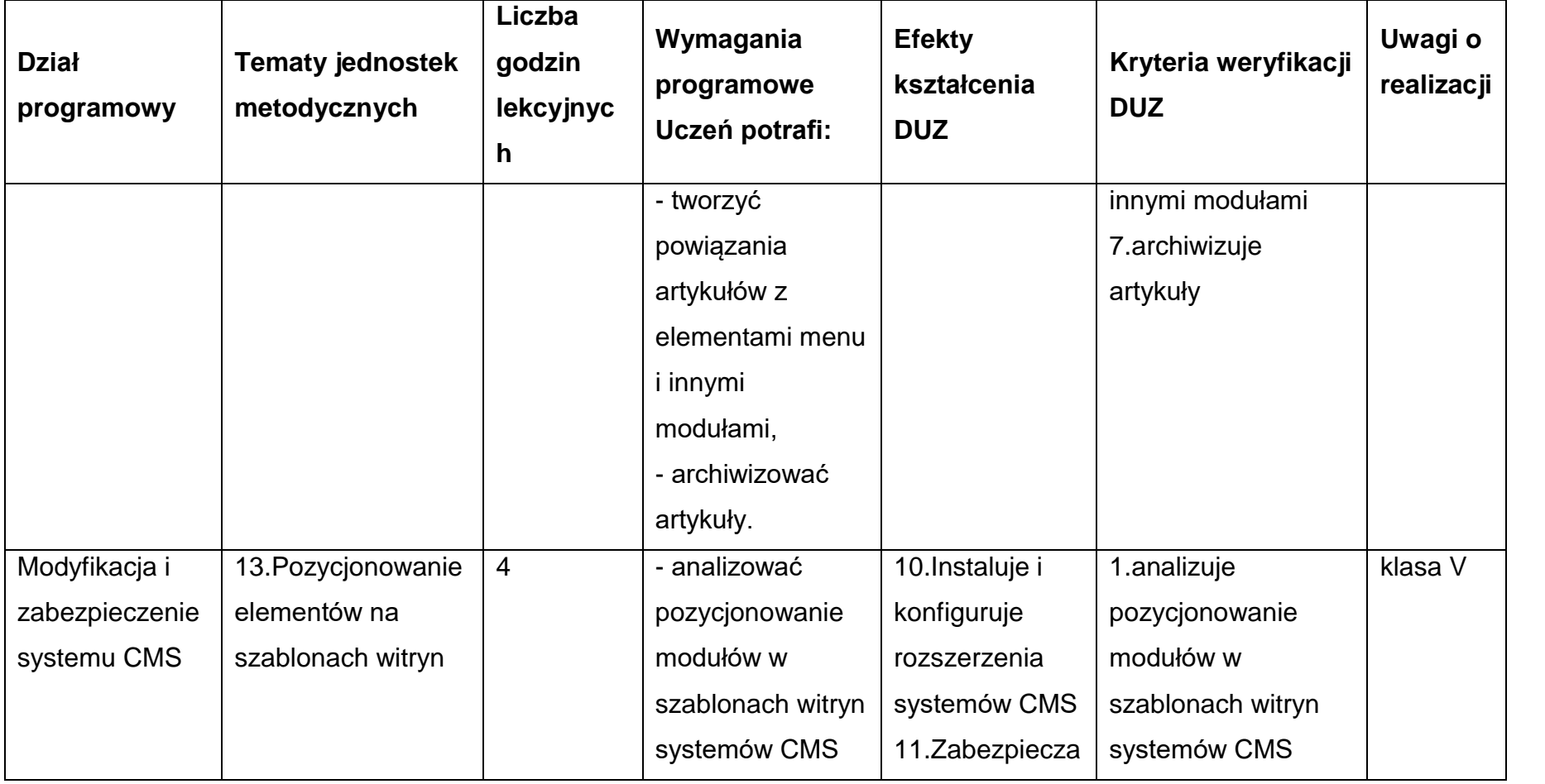

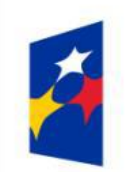

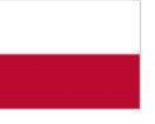

Rzeczpospolita<br>Polska

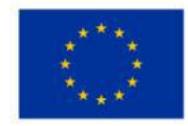

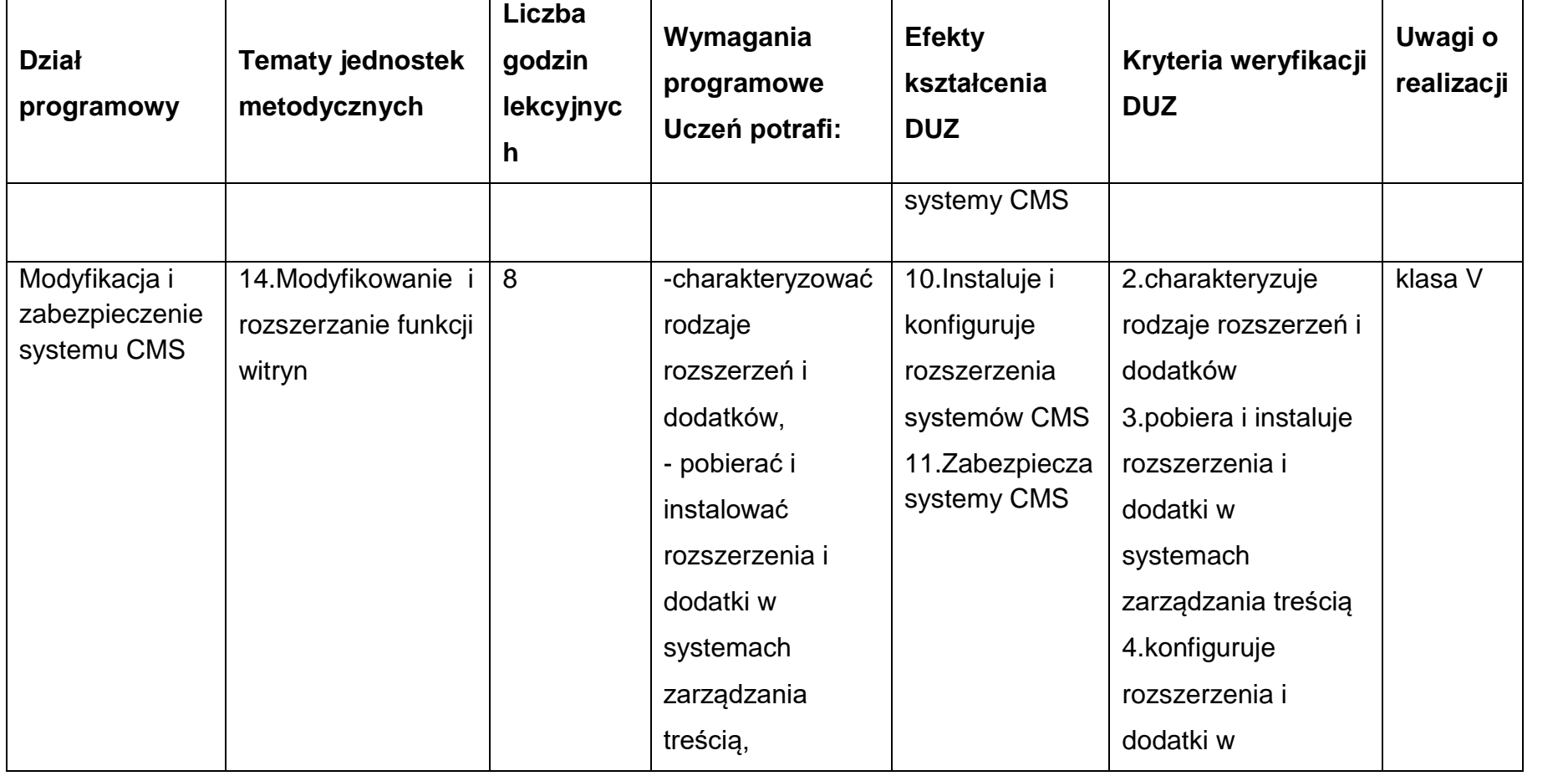

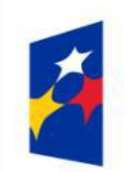

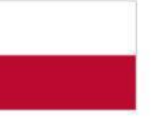

Rzeczpospolita<br>Polska

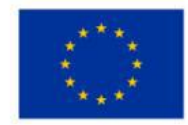

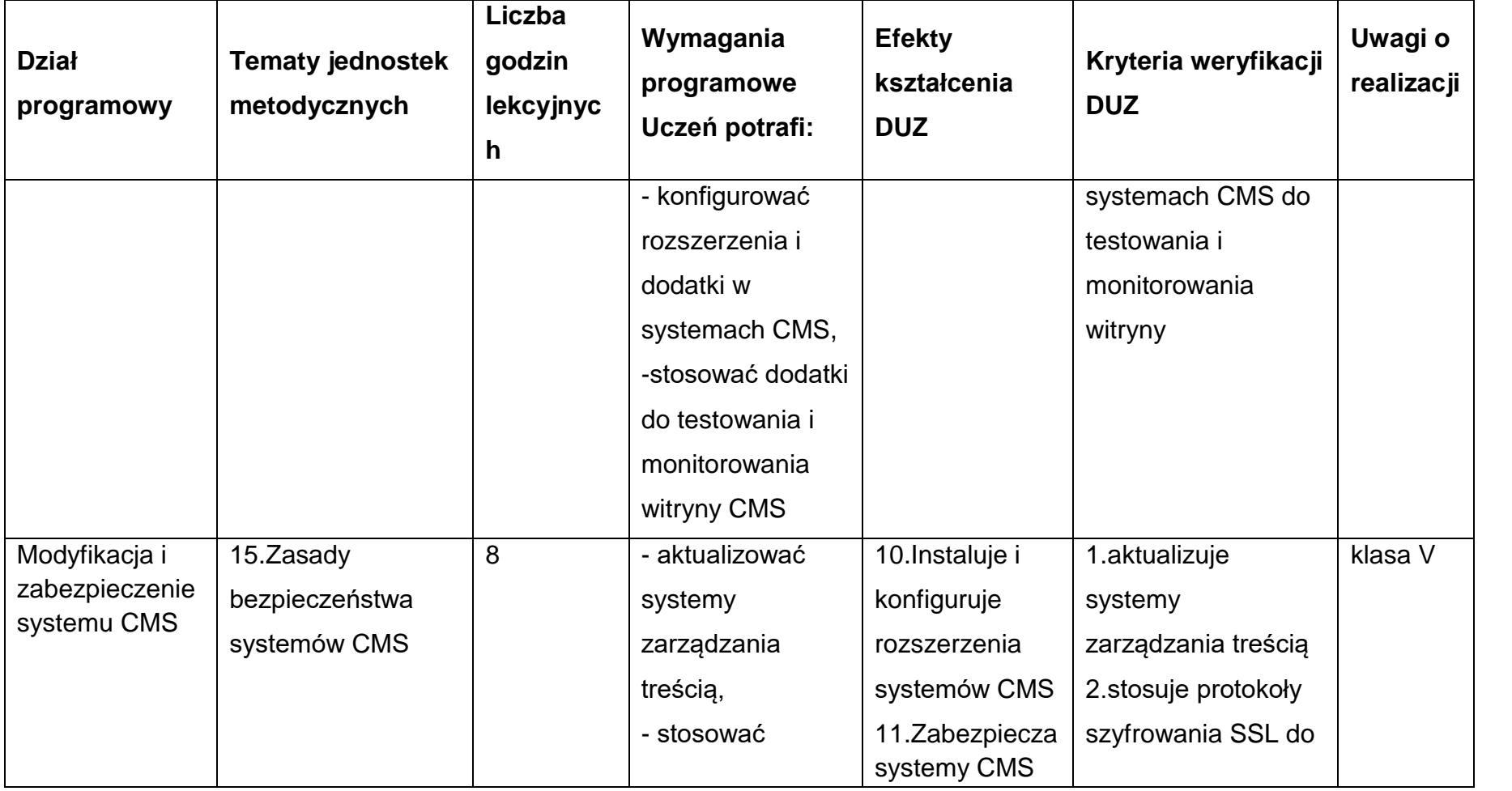

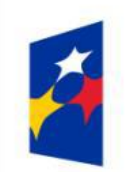

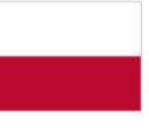

Rzeczpospolita<br>Polska

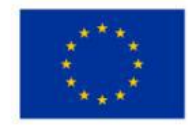

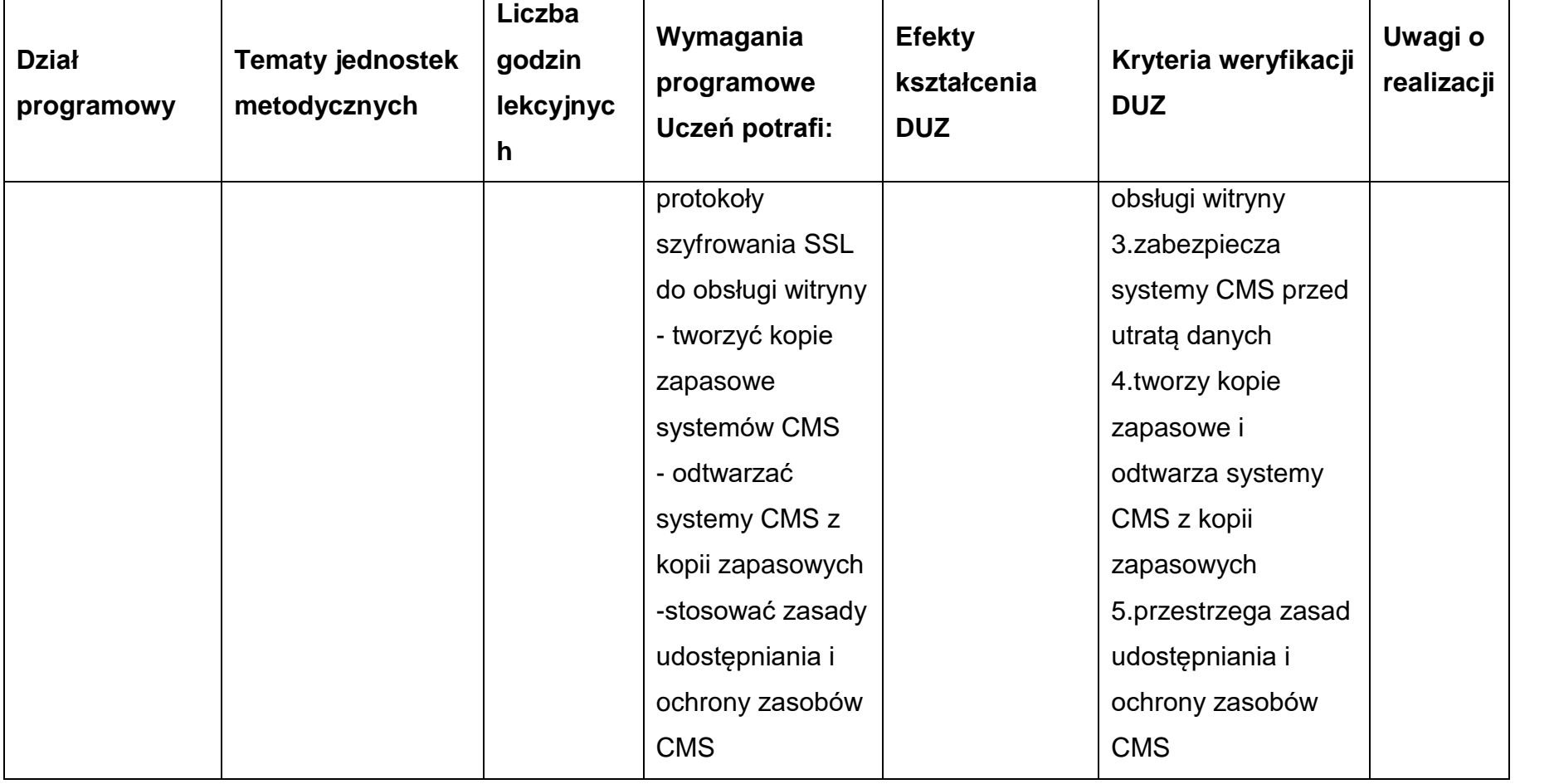

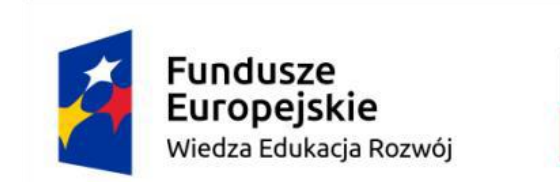

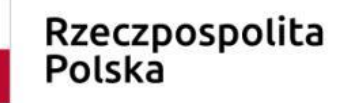

Unia Europejska Europejski Fundusz Społeczny

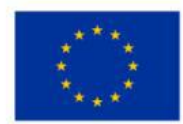

## **Warunki osiągania efektów kształcenia**

Zajęcia edukacyjne powinny być prowadzone w pracowni komputerowej wyposażonej w stanowisko dla nauczyciela i stanowiska dla uczniów. Zalecane jest, aby przy stanowisku pracował jeden uczeń. W związku z tym klasa musi być podzielona na grupy w taki sposób, aby grupa nie liczyła więcej niż 16 osób. Zajęcia mogą być prowadzone u pracodawcy na rzeczywistych stanowiskach pracy, które zapewnią realizację wszystkich efektów kształcenia.

# **Środki dydaktyczne**

Pracownia powinna być wyposażona w następujące środki:

- stanowisko dla nauczyciela wyposażone w: komputer stacjonarny lub mobilny podłączony do sieci lokalnej i Internetu z oprogramowaniem systemowym (z możliwością instalacji roli serwera WWW i SQL) oraz użytkowym, ekran lub tablicę multimedialną i rzutnik lub telewizor multimedialny oraz urządzenie wielofunkcyjne lub drukarkę i skaner, oprogramowanie do wirtualizacji, lokalne pakiety serwerowe;
- stanowiska komputerowe dla uczniów (jedno stanowisko dla jednego ucznia);
- zainstalowane na komputerach systemy operacyjne, oprogramowanie biurowe, oprogramowanie do wirtualizacji, pakiety serwerowe (np. Krasnal, XAMPP), sieciowe systemy operacyjne z rolą serwera WWW i obsługą PHP, serwery SQL (MySQL lub MSSQL) oraz dostęp do platform hostingowych.

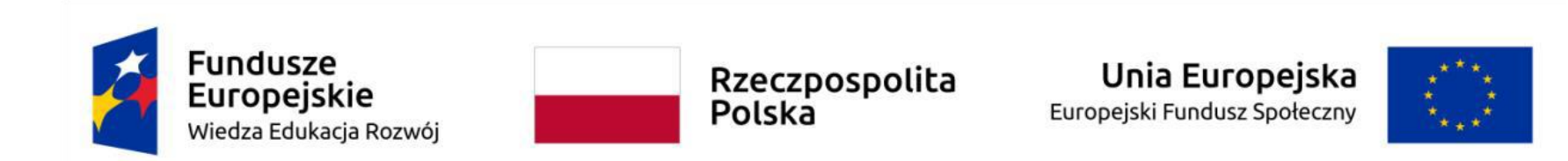

#### **Zalecane metody dydaktyczne**

W procesie nauczania-uczenia się jest wskazane stosowanie następujących metod dydaktycznych: wykładu informacyjnego, pokazów i ćwiczeń praktycznych, realizację projektów w grupach.

## **Formy organizacyjne**

Zajęcia powinny być prowadzone z wykorzystaniem zróżnicowanych form: indywidualnie oraz w grupach. Praca w grupach powinna przebiegać zgodnie z zasadami organizacji pracy małych zespołów.

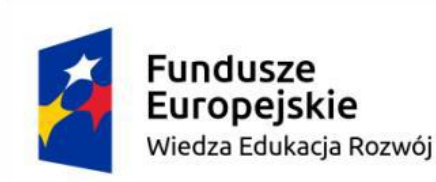

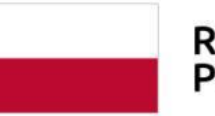

Unia Europejska Europejski Fundusz Społeczny

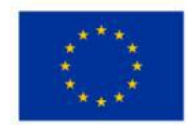

#### **7.Ewaluacja programu nauczania**

## **Cel ewaluacji**

Określenie jakości i skuteczności realizacji programu nauczania dodatkowych umiejętności zawodowych Administrowania systemem CMS w zakresie:

- osiągania założonych efektów kształcenia,
- doboru oraz zastosowania form, metod i środków dydaktycznych,
- współpracy z rodzicami oraz pracodawcami,
- wykorzystania bazy techniczno-dydaktycznej szkoły i pracodawców.

# **Pytania badawcze do procesu ewaluacji:**

1. W jakim stopniu osiągnięto efekty kształcenia w zakresie dodatkowych umiejętności zawodowych?

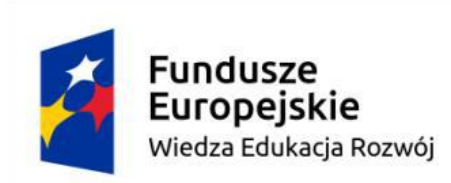

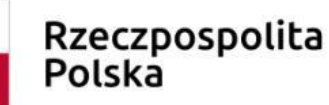

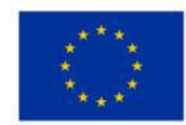

- 2. Jakie formy, metody i środki dydaktyczne były skuteczne w osiąganiu efektów kształcenia i potwierdzaniu kryteriów weryfikacji oraz były atrakcyjne dla uczniów?
- 3. W jakim zakresie program nauczania dodatkowych umiejętności zawodowych był dostosowany do możliwości i potrzeb uczniów?
- 4. Jaki zrealizowano zakres współpracy z pracodawcami w ramach zajęć praktycznych oraz jakie wprowadzono formy tej współpracy?
- 5. W jakim stopniu dostępna baza techniczno-dydaktyczna szkoły oraz pracodawców spełniła warunki dla prawidłowej realizacji programu nauczania dla dodatkowych umiejętności zawodowych?
- 6. Jakie stwierdzono bariery w realizacji programu nauczania dodatkowych umiejętności zawodowych oraz możliwości jego modernizacji i optymalizacji?
- 7. W jakim stopniu program nauczania dodatkowych umiejętności zawodowych był dostosowany do potrzeb pracodawców i lokalnego rynku pracy?

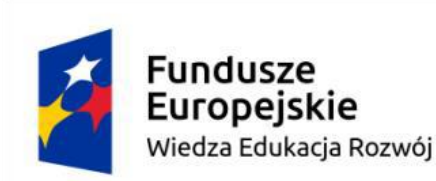

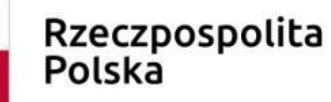

Unia Europejska Europejski Fundusz Społeczny

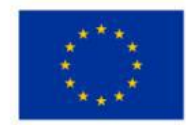

**Główne kryteria ewaluacji:**

- skuteczność osiągania efektów kształcenia i kryteriów weryfikacji założonych w programie nauczania dla dodatkowych umiejętności zawodowych,
- adekwatność doboru efektów kształcenia oraz form i metod ich realizacji do oczekiwań pracodawców i lokalnego rynku pracy.
- celowość oraz atrakcyjność doboru zastosowanych form i metod nauczania do realizacji zakładanych efektów kształcenia w programie nauczania dodatkowych umiejętności zawodowych,
- celowość doboru form i metod kształcenia do potrzeb i możliwości uczniów,
- skuteczność współpracy z pracodawcami w ramach procesu kształcenia praktycznego,
- trafność doboru warunków realizacji programu do założonych efektów kształcenia i kryteriów weryfikacji,
- efektywność i atrakcyjność procesu dydaktycznego.

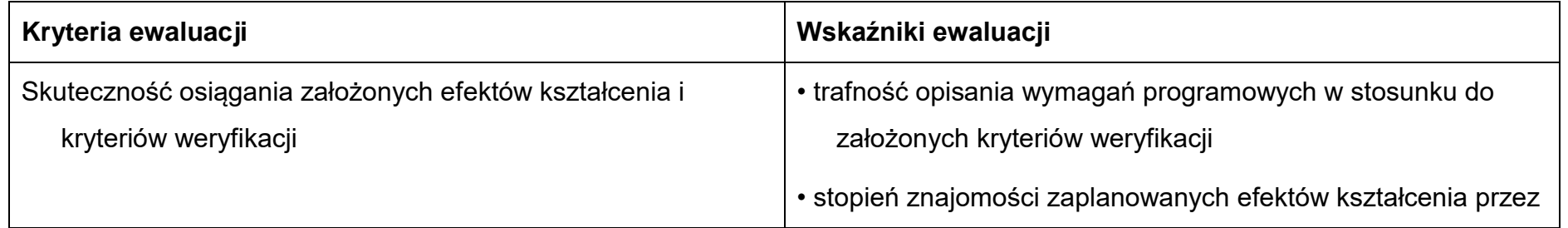

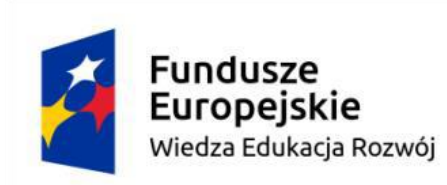

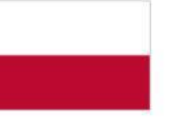

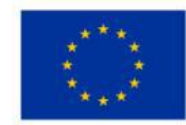

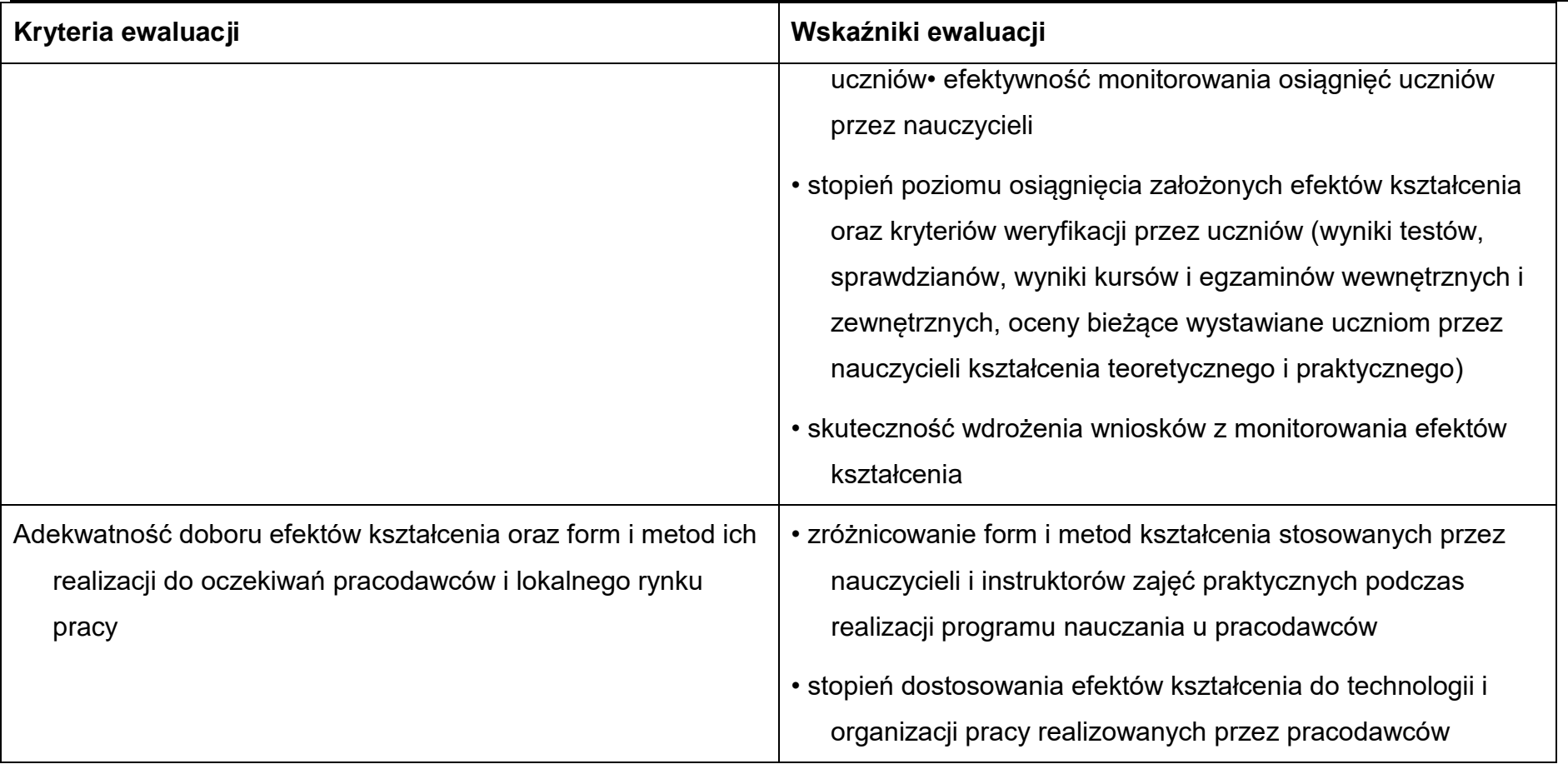

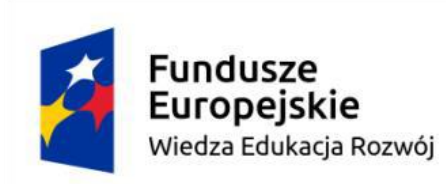

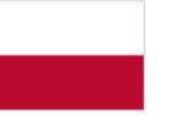

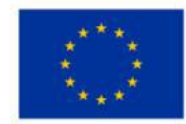

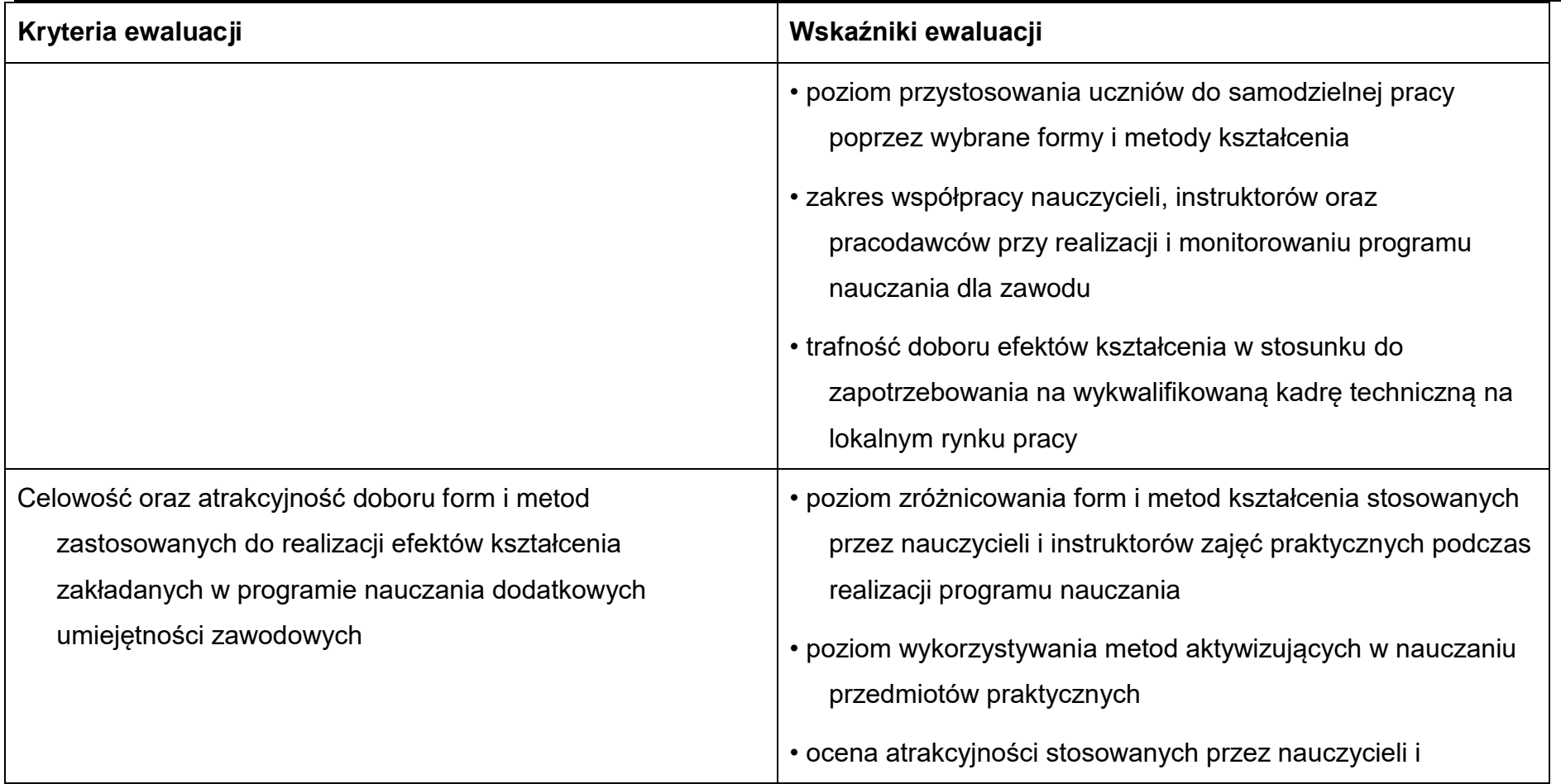

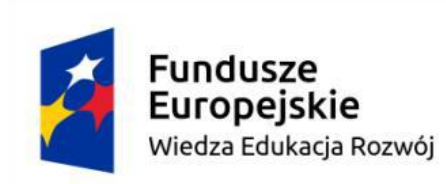

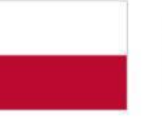

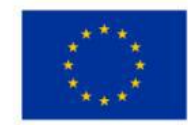

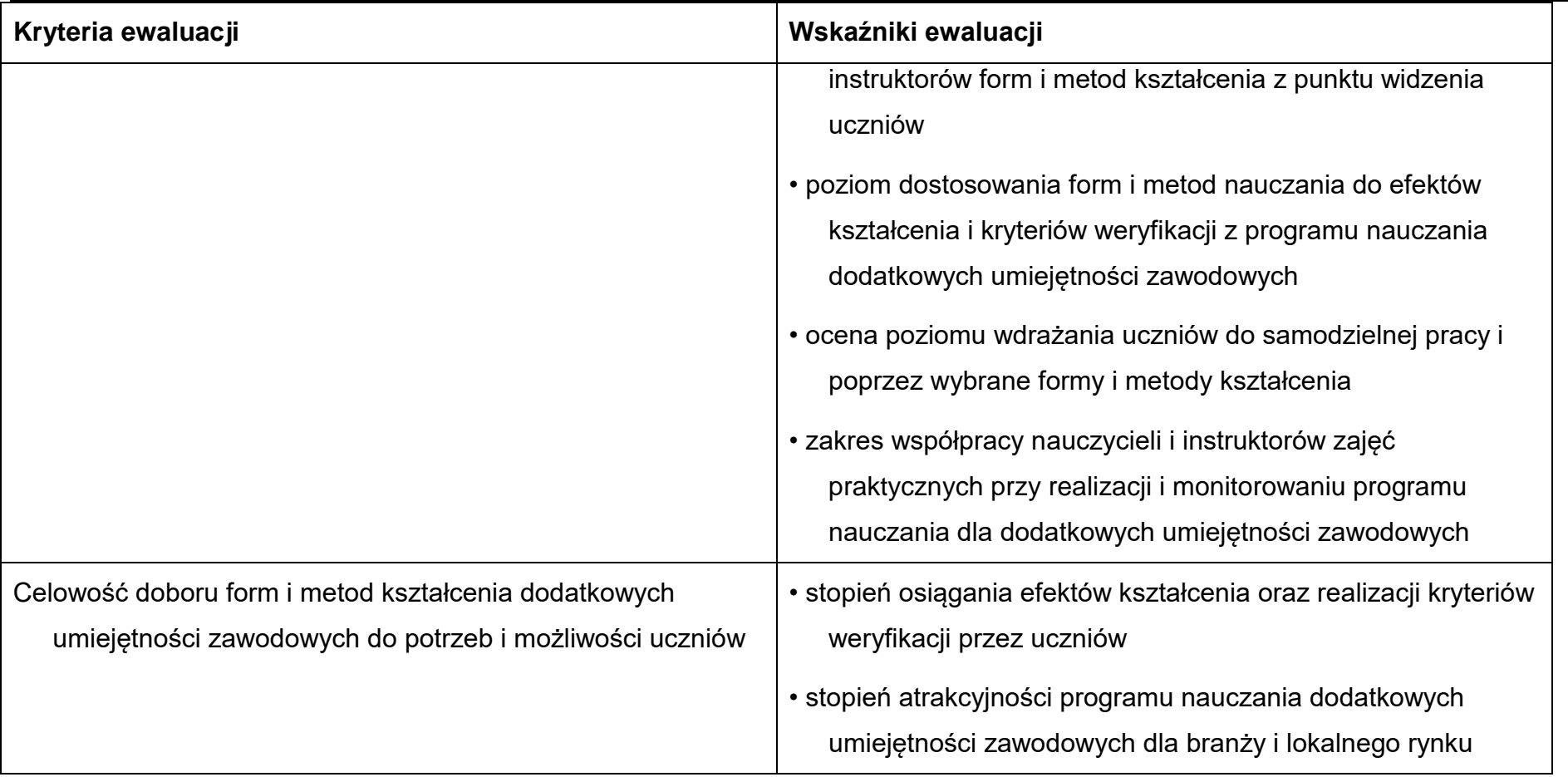

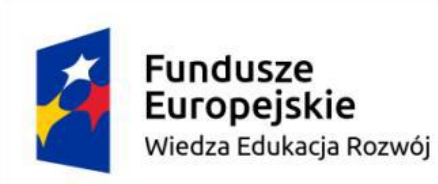

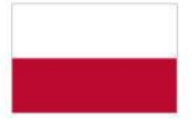

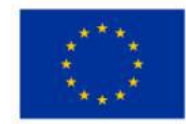

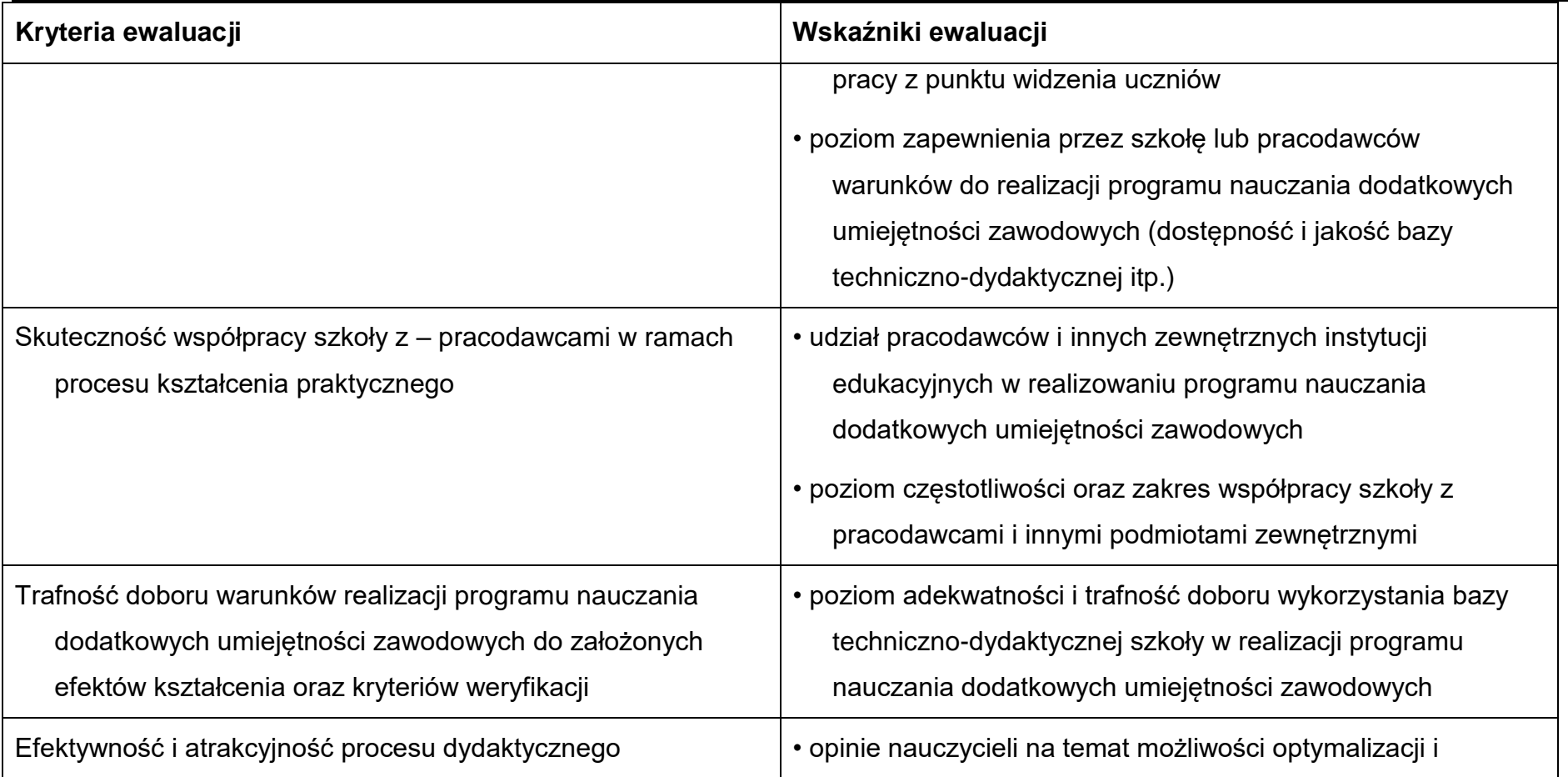
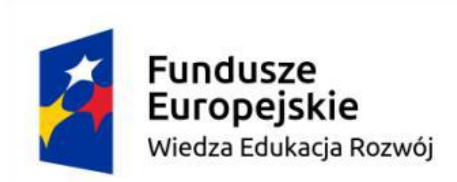

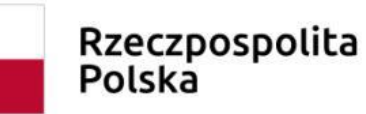

Unia Europejska Europejski Fundusz Społeczny

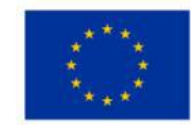

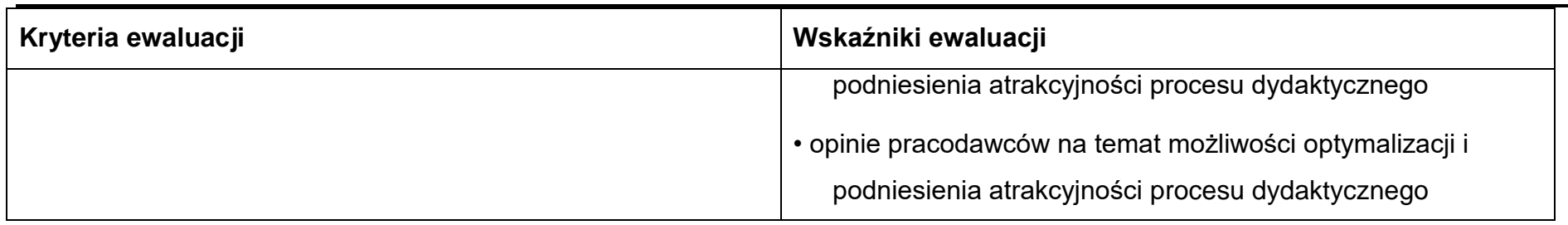

## **Narzędzia wspomagające proces ewaluacji programu nauczania**

W procesie ewaluacji programu nauczania dodatkowych umiejętności zawodowych mogą być wykorzystywane:

- arkusze obserwacji zajęć (zarówno lekcji koleżeńskich jak i nadzoru pedagogicznego),
- raporty z realizacji kursów on-line oraz stacjonarnych,
- uwagi i dokumentacja własna nauczyciela oraz instruktora zajęć praktycznych,
- notatki, wnioski z rozmów z pracodawcami, rodzicami oraz instytucjami zewnętrznymi,
- raporty z bieżących osiągnięć uczniów,
- ankiety i arkusze samooceny uczniów,
- wyniki ćwiczeń, testów, arkuszy samoewaluacji oraz zadań praktycznych,
- ankiety wypełniane przez pracodawców, rodziców oraz przedstawicieli instytucji zewnętrznych,
- sprawdziany, klasówki i kartkówki uczniów,

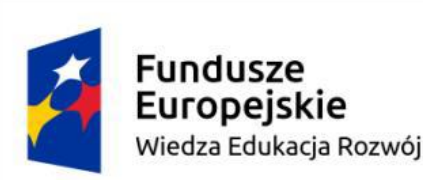

 $\overline{a}$ 

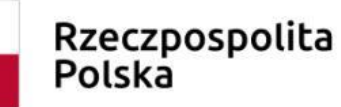

Unia Europejska Europejski Fundusz Społeczny

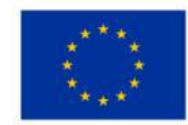

- wyniki testów egzaminacyjnych teoretycznych i praktycznych wykonywanych z wykorzystaniem technik komputerowych oraz z wykonaniem stacjonarnym,
- obserwacje (kompletne oraz wybiórcze nastawione na poszczególne elementy procesu kształcenia, np. kształcenie najważniejszych umiejętności, kształtowanie postaw, indywidualizacja, warunki i sposób realizacji itp.).

Dzięki zrealizowaniu działań dotyczących ewaluacji programu nauczania dodatkowych umiejętności zawodowych, możliwe będzie przeprowadzenie procesu optymalizacji wymagań programowych, efektów kształcenia, kryteriów weryfikacji, bazy technicznodydaktycznej oraz stosowanych form i metod nauczania.<sup>6</sup>

<sup>6</sup> Program nauczania dodatkowych umiejętności zawodowych dla zawodu technik informatyk 351203 Administrowanie IoT(IoE), T.Klekot, R. Niemczewski

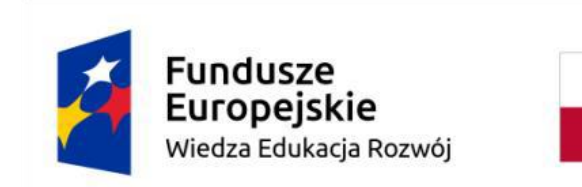

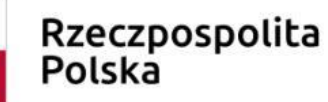

Unia Europejska Europejski Fundusz Społeczny

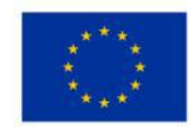

## **8.Wykaz proponowanej literatury, dokumentacji i kursów**

- 1. Agnieszka Ciborowska, Jarosław Lipiński "WordPress 5 dla początkujących" Helion 2019
- 2. Elżbieta Szejgis Joomla. Kurs video. Poziom pierwszy. Instalacja i rozbudowa witryny. Videopoint
- 3. Todd Tomlinson "Drupal 7. Od podstaw" Helion
- 4. Tomasz Klekot Agnieszka Klekot "Tworzenie stron i aplikacji int. Kwalifikacja INF.03 cz.1" WSiP 2020
- 5. https://pl.wordpress.org/
- 6.<https://www.joomla.pl/>

7.http://www.koweziu.edu.pl/download.php?plik=zalacznikinarzedzia\_do\_ewaluacji\_wewnetrznej\_procesu\_wdrazania\_podstawy\_pr ogramowej\_ksztalcenia\_w\_zawodach.pdf